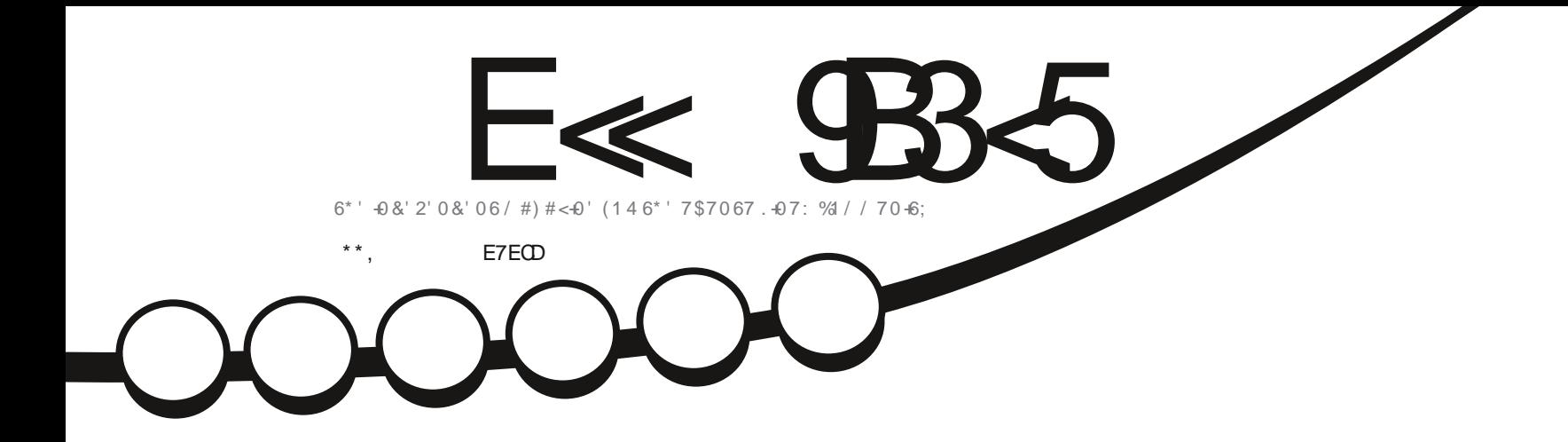

# $24-06-0$ <br>
/ #-'; 17419024065'48'4

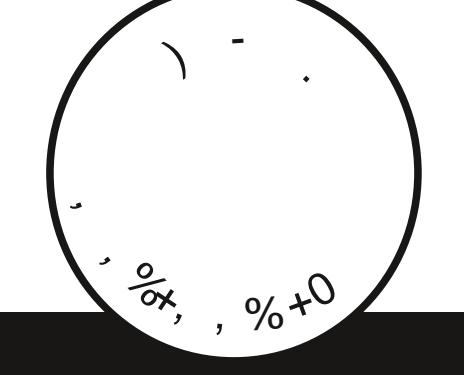

<span id="page-1-0"></span>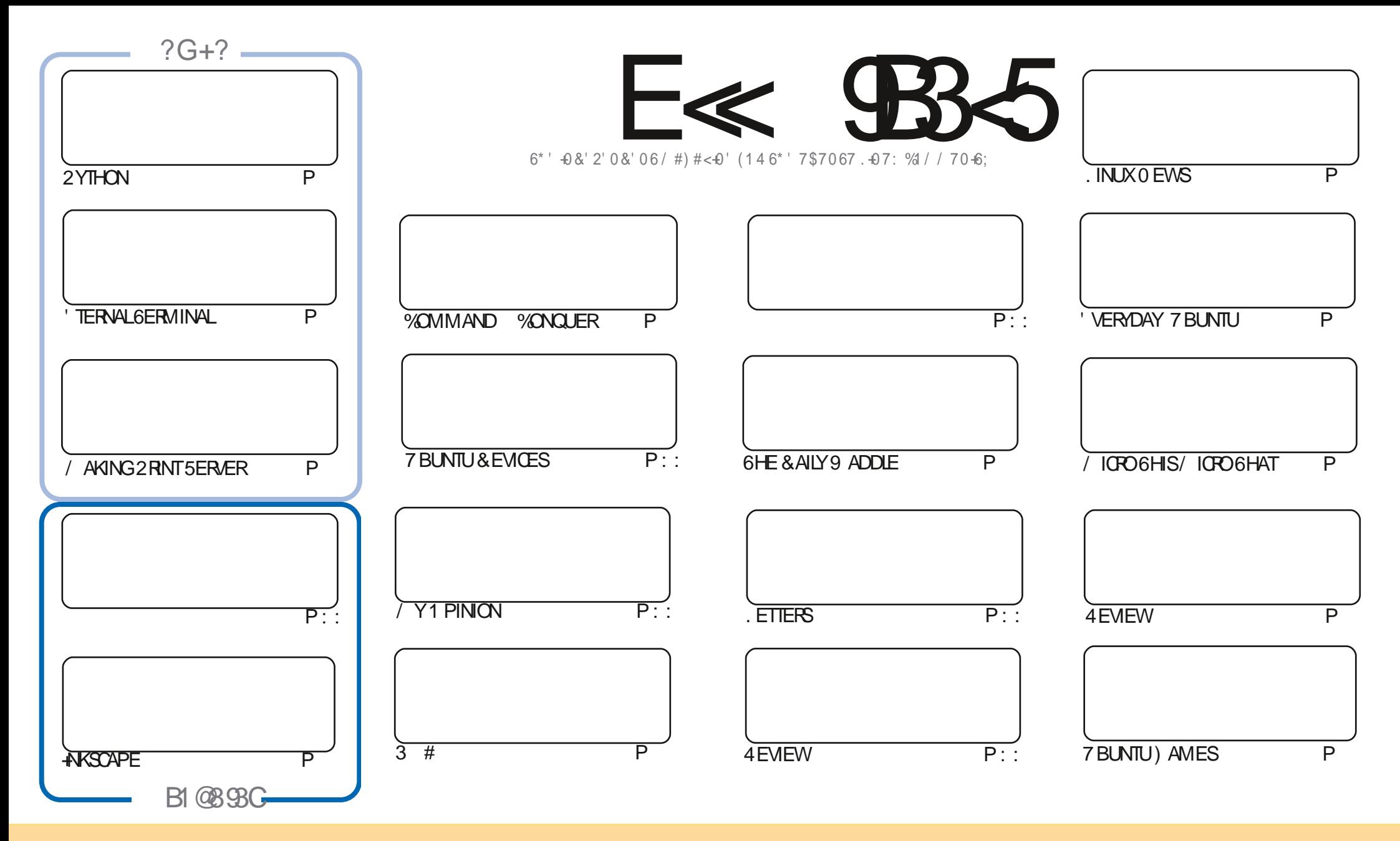

6HE ARTICLES CONTAINED IN THISMAGAZINE AFE FELEASED UNDER THE %FEATIVE %OMMONS#TRIBUTION 5HAFE # LIKE 7 NPORTED LICENSE 6HISMEANS YOU CAN ADAPT COPY DISTRIBUTE AND TRANSMITTHE ARTICLES BUT ONLY UNDER THE FOLLOWING CONDITIONS YOU MUST ATTRIBUTE THE WORK TO THE ORGINAL AUTHORIN SOME WAY ATLEASTANAME EMAILOR74. AND TO THISMAGAZINE BYNAME (ULL%IROLE/AGAZINE AND THE 74. WWW.FULLOROLEMAGAZINE ORG BUTNOTATTRBUTE THE ARTICLE SIN ANY VAY THAT SUGGESTS THAT THEY ENDORSE YOU ORYOURUSE OF THE WORK FYOU ALTER TRANSFORM ORBUILD UPON THIS WORK YOU MUST DISTRIBUTE THE RESULTING WORK UNDER THE SAME SIMILARORA COMPATIBLE LICENSE

E<9B3<5=171J9>59C5>D9B5<I9>45@5>45>D?61>?>931< D85C@?>C?B?6D85,2E>DE@B?:53DC 1>4D85F95GC1>4?@9>9?>C9>D85=171J9>5C8?E<49>>?G1I25 1CCE=54D?81F5 1>?>931<5>4?BC5=5>D

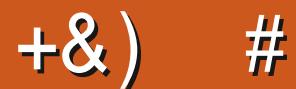

#### .  $\# 8\$  +& +  $\#$  +  $*$  +  $*$ , &  $, \#$  ) #

 $6$ H<sub>IS</sub> SMONTH WE HAVE THE USUALSUSPECTS OF 2 YTHON 4NKSCAPE . / / 5 AND / ICPO THIS THAT AND THE **NEXTTHING #BSENTTHSMONTHIS. ATEXAS' RKWASBUSYWITH SOME REALWORD STUF (ILLING IN ARE** PIECESON' TERNAL6ERMINALAND ONE ON MAKING YOUROWN NETWORK PRINTSERVER

'LSEWHERE WE HAVE A REVIEW OF 7 BUNTU 7 NTY WHICH ROUNDS OF THE SERIES OF **REVIEWS** HROM # DAM \$ UT FEARNOT + INSTALLED. INUX. ITE ON MY OLD LAPTOP AND + MHOPING TO HAVE A REVIEW OF THATNEXTMONTH (INGERSGROSSED

& ON T FORGET IF YOU FELD COXING FOR SOME HELP ADVICE ORLUST A CHIT CHAT FEMEMBER WE HAVE A +5 57 B1 = GROUP + MENTION THISAS + VE BEEN GIVING OUT THE WRONG LINK IN A COUPLE OF EMAILS 6 HE NEW AND UPDATED LINK IS HTTPS TIME LONGHAT EC O (1 < JK&C +HOPE TO SEE YOU THERE % OME AND SAY HELLO

 $>$ IG1I CDII CIOS 1>41 $\leq$ DB525CD6?B \$## **RONNIE" FULLORDEMAGAZINE ORG** 

+89C=171J9>5G1C3B51D54EC9>7

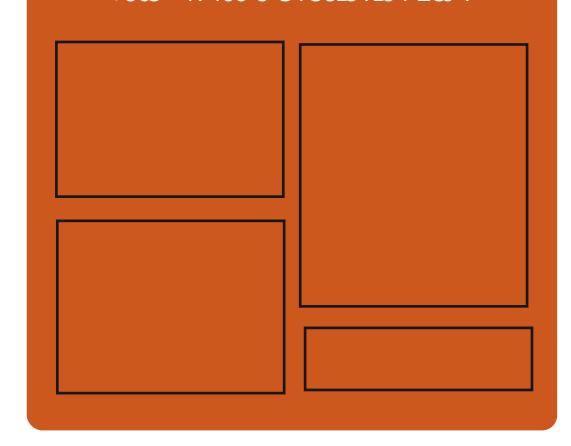

 $9-4$  F $\ll$   $9-3$   $2$ FACEBOOK COM **FULCIRCEMAGAZINE** TWITTERCOM FULLORDEMAG HTTP ISSUUCOM **FULIORDEMAGAZINE** 

> **HTTPS MASTODON SOCIAL** " FULLOFOLEMAGAZINE

 $.55:4%5GC$ HTTP FULLORDEMAGAZINE ORG **FEED PODCAST** HTTP WWW.STITCHERCOMS gD REgD STPR HTTP TUNEIN COM RADIO (ULL **WIRTE 9 FEKIY 0 EWSP** 

\$ ' +) & % HTTPS WWWPATREONCOM FULLORDEMAGAZINE

FULL GROUE MAGAZINE Eric College

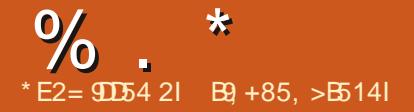

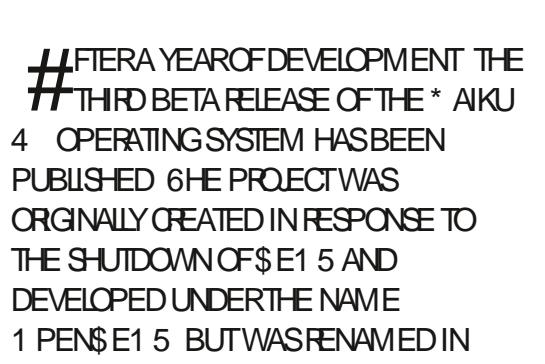

<span id="page-3-0"></span> $", )$ 

DUE TO CIAIMS FELATED TO THE USE OF THE \$ E15 TRADEMARK IN THE NAME 5EVERALBOOTABLE. IVE IMAGES X-X-HAVE BEEN PREPARED TO EVALUATE THE PERFORM ANCE OF THE NEW RELEASE 6HE SOURCE CODE FOR MOSTOFTHE \* AIKU 1 5 ISDISTRIBUTED UNDER THE FREE  $/$  +6 LICENSE WITH THE EXCEPTION OF SOME LIBRARES MEDIA CODECS AND COMPONENTS BOROWED FROM OTHERPROECTS

\* AIKU 1 5 ISFOCUSED ON PERSONAL COMPUTERS USESITSOWN KERNEL BUILT ON A MODULARARCHITECTURE OPTIMIZED FORHIGH RESPONSIVENESS TOUSERACTIONS AND Ei CIENT EXECUTION OF MULTITHREADED APPILCATIONS # N OBJECT ORENTED #2+ ISPRESENTED FORDEVELOPERS 6HE

SYSTEM ISDIRECTLY BASED ON \$ E15 TECHNOLOGIES AND IS AIMED AT BINARY COMPATIBILITY WITH APPLICATIONS FOR THIS15 / INIMUM HARDWARE REQUIREMENT %27 2 ENTIUM ++ AND /  $$4\#/$  -NTEL%OREI AND  $$$ 4#/ **RECOMMENDED** 

) # \* & %  $'$  $" + \%$  \* +  $\frac{8}{6}$  \* 0 \* + \$

**6HE-NTOP-PROJECT-WHICH-DEVELOPS** JIOOLSFORCAPTURNG AND ANALYZINGTRAI CHASPUBLISHED A RELEASE OF THE N& 2+ DEEP PACKET INSPECTION TOOLKIT WHICH CONTINUES THE DEVELOPMENT OF THE 1 PEN&2+ LIBRARY 6HE N& 2+ PROJECT WAS FOUNDED AFTERAN UNSUCESFUL ATTEMPT TO PUSH CHANGES TO AN UNATTENDED 1 PEN& 2+ REPOSITORY 6HEN & 2+CODE IS WRITTEN IN % AND IS LICENSED UNDER THE .) 2. V LICENSE

6HE-PROJECT ALLOWS YOU TO DETERMINE THE APPLICATION LEVEL PROTOCOLSUSED IN TRAI CBY ANALYZING THE NATURE OF NETWORK ACTIVITY WITHOUT BINDING TO NETWORK PORTS IT CAN DETERMINE KNOWN PROTOCOLS WHOSE HANDLERS ACCEPT CONNECTIONS ON NON STANDARD NETWORK PORTS FOREXAMPLE IF HTTP ISSENT NOT FROM PORT OR-CONVERSELY WHEN WHICH THEY TRY TO CAMOUN AGE OTHERNETWORK ACTIVITY ASHTTP BY RUNNING ON PORT

HTTPS WWWNTOPORGNDPI INTRODUCING NDPI DPI FOR CYBERSECURTY AND TRAI CANALYSIS

 $, #*$ , &  $*$  &, % \* ) - ) ) #

**6** FE 2 ULSE# UDIO SOUN  $:2$ ULSE#UDIO $-$ SOUND-INTERMEDIARY BETWEEN APPLICATIONS AND VAROUSLOW LEVELSOUND SUBSYSTEMS ABSTRACTING THE WORK WITH THE EQUIPMENT 2 ULSE# UDIO ALLOWS YOU TO CONTROL THE VOLUME AND MIXING OF SOUND AT THE LEVELOF INDIVIDUALAPPLICATIONS ORGANIZE THE INPUT MIXING AND CUTPUT OF SOUND IN THE PRESENCE OF SEVERALINPUT AND CUTPUT CHANNELS ORSCUND CARDS ALLOWS YOU TO CHANGE THE AUDIO

SIREAM FORMATON THE IN YAND USE PLUG INS MAKING IT POSSIBLE TO TRANSPARENTLY REDIRECT THE AUDIO SIREAM TO ANOTHERM ACHINE 2 ULSE# UDIO CODE IS DISTRIBUTED UNDERTHE.) 2. LICENSE-5UPPORTS. INUX 5CLARS (REE\$5& 1PEN\$5&-&RAGON(LY\$5&-0ET\$5&-MAC1 5 AND 9 INDOWS

HTTPS LISTS FREEDESKTOP ORG ARCHIVES PULSEAUDIO DISCUSS , ULY HTML

 $#$  \* &  $\&$   $\frac{9}{6}$  %\*

1 20 SENSE IS OUT WHICH IS  $20$  SFNSF **ISOUT VHICHISA CREATED WITH THE AIM OF FORMING A** COMPLETELY OPEN DISTRIBUTION THAT **COULD-FUNCTION AT THE LEVEL OF** COMMERCIALSOLUTIONSFORDEPLOYING g REWALLS AND NETWORK GATEWAYS 7 NUKE PF5ENSE THE PROJECTIS POSITIONED ASNOT CONTROLLED BY ONE COMPANY DEVELOPED WITH THE DIRECT PARTICIPATION OF THE COMMUNITY AND HASA COMPLETELY TRANSPARENT

 $\%$  .  $*$ 

DEVELOPMENT PROCESS AS WELLAS PROVIDING THE OPPORTUNITY TO USE ANY OF ITS DEVELOPMENTS IN THIRD PARTY-PRODUCTS INCLUDING COMMERCIALONES 6HE SOURCE CODE OF THE DISTRIBUTION SCOMPONENTS AS WELLASTHE TOOLSUSED FORBUILDING ARE DISTRIBUTED UNDER THE \$5& LICENSE # SSEMBLIES ARE PREPARED IN THE FORM OF A. IVE%& AND A SYSTEM **IMAGE FORWRITING TO (LASH DRIVES**  $/$  \$

**6HE BASE DISTRIBUTION IS BASED** ON THE \* ARDENED\$5& CODE WHICH MAINTAINSA SYNCHRONIZED FORK OF (REE\$5& WHICHINTEGRATES ADDITIONALPROTECTION MECHANISMS AND TECHNIQUES FOR COUNTERING EXPLOITATION OF VULNERABILITIES

#### HTTPS FOR JM OPNSENSE ORG INDEXPHP!TOPIC

 $\begin{array}{ccc} \hline \text{ } & \text{ } & \ast \ast & \text{ } \text{ } & \text{ } & \ast \end{array}$  $\#$   $\#$ 

**6**HE#PACHE5OFTWARE (OUNDATION HASPRESENTED#PACHE %ASSANDRA & \$/ 5 + T BELONGS TO THE CLASSOFNO53. SYSTEMS AND IS DESIGNED TO CREATE HIGHLY SCALABLE AND FELIABLE STORAGE OF HUGE DATA

ARRAYSSTORED IN THE FORM OF AN ASSOCIATIVE ARRAY HASH 6HE RELEASE OF%ASSANDRA ISCONSIDERED **FEADY FORPRODUCTION AND HAS** ALREADY BEEN TESTED ON # MAZON # PPLE & ATA5TAX +NSTACLUSTRILAND AND 0 ETh IX INFRASTRUCTURES WITH **QUSTERS OF MORE THAN** NODES-6HE-PROECT CODE ISWRITTEN IN, AVA AND ISDISTRIBUTED UNDER THE # PACHE

LICENSE 6HE&\$/ 5 ALLOWS YOU TO O FEATE FAULT TO LERANT STORAGES THE DATA PLACED IN THE DATABASE IS AUTOMATICALLY REPLICATED TO SEVERAL NODES OF THE DISTRIBUTED NETWORK WHICH CAN SPAN DIF ERENT DATA CENTERS FANODE FAILS ITSFUNCTIONS ARE PICKED UP ON THE hYBY OTHER NODES # DDINGNEW NODES TO THE **GLISTERAND UPDATING THE %ASSANDRA** VERSIONISDONE ON THE HY WITHOUT ADDITIONALM ANUALINTER VENTION AND **RECONG GURATION OF OTHERNODES** 

**HTTPS BLOGSAPACHE ORG** FOUNDATION FNIRY THE APACHE CASSANDRA PROJECT RELEASES

 $5'$ HTTPS WWW.YOUTUBECOM WATCH! VK1F / QTS

 $\#$  \* & \* , + &%

6HE-SIDUCTION PROJECTOR  $\bigwedge$ E 5IDUCTION -**PROFCT** ORENTED. INUX DISTRIBUTION BUILT ON THE & EBIAN 5ID UNSTABLE PACKAGE BASE WAS FELEASED 5IDUCTION IS A FORK OF # PTOSID THAT SPUNCIN, ULY

6HE KEY DIF ERENCE FROM # PTOSID IS THE USE OF A NEWER VERSION OF- & ROM THE EXPERIMENTAL3 T- &' REPOSITORY AS A USERENMIRONMENT AS WELLAS FRESH VERSIONS OF: FOE .: &' %INNAMON  $AND.: 3T) 01/ 'AND/ #6' AFE$ SKIPPED DUE TO THE LACK OF MAINTAINERS ASWELLASA MINIMALISTIC: 1 RGASSEMBLYBASED ON THE ( LUXBOX WINDOW MANAGER AND THE NO. ASSEMBLY SUPPLIED WITHOUT A GRAPHICAL ENVIRONMENT FORUSERS WHO WISH TO BUILD THEIR OWN-SYSTEM

AN THE NEW RELEASE THE VERSIONS OFTHE-&' 2LASMA  $\sqrt{2}$ DESKTOPS HAVE BEEN UPDATED .: 3 T -%INNAMON-- $\cdot$  FCF -AND-. XDE 6HE. INUX KERNELHASBEEN UPDATED TO VERSION  $\mathbf{l}$ AND-THE-SYSTEM 5YSTEMD MANAGERUP TO -6HE PACKAGE BASE IS IN SYNC WITH THE & EBIAN 7 NSTABLE REPOSITORY ASOF, ULY TH-IN: ORG AND NO: BUILDS ASWELLASIN THE SECOND BUILD WITH 2 LASMA  $\mathcal{L}$ BY-DEFAULT THE IWD DAEMON IS USED TO CONNECT TO THE WIRELESS NETWORK INSTEAD OF WPA@UPPLICANT IN OTHER BUILDS IVID ISPROVIDED ASAN **OPTION** 

**HTTPS SDUCTIONORG** RELEASE NOTES FOR SOLUCTION  $\overline{\phantom{a}}$  $8'$  %  $*$  8,  $8'$   $8'$  + 1

#  $+ * S$ , #  $+ 8$ )

**6** MULATORPROECT HAS BE **SIMULATORPROECT HASBEEN** ANNOUNCED OF ERNGA REALISTIC SPACE hIGHTSIMULATORTHAT COMPLIES WITH THE LAWSOF 0 EWTONIAN PHYSICS 6HE MOTIVATION FOROPENING THE CODE IS THE DESIRE TO PROVIDE THE COMMUNITY WITH THE OPPORTUNITY TO CONTINUE THE DEVELOPMENT OF THE PROECT AFTER THE AUTHORHAS BEEN UNABLE TO DEVELOP FORSEVERAL YEARS FORPERSONAL FEASONS 6HE PROJECT CODE ISWRITTENIN% WITH SORPTSIN . UA AND PUBLISHED UNDERTHE / +6 LICENSE 1 NLYTHE 9 INDOWS PLATFORM ISCURRENTLY SUPPORTED AND

FULL GROUE MAGAZINE En la provincia.<br>En la provincia  $\frac{0}{6}$  \*

#### COMPILATION FEQUIFES/ ICROSOFT 8 ISUAL 5TUDIO 6 HE PUBLISHED SOURCES ARE FOR THE -'DITION-WITH ADDITIONALG XES

6HE-PROGRAM OF ERSMODELSOF BOTH HISTORCALAND MODERN SPACECRAFT AND HYPOTHETICALLY POSSIBLE AND FANTASTICSPACESHIPS 6HE KEY DIF ERENCE BETWEEN 1 RBITERAND COMPUTERGAMESISTHAT THE PROECT DOESNOT OF ERANY MISSIONS BUT PROVIDES AN OPPORTUNITY TO SIMULATE A REAL hIGHT COVERING SUCH TASKS AS CALCULATING AN OPBIT DOCKING WITH OTHERVEHICLES AND PLANNING A hIGHT PATH TO OTHERPLANETS 6HE SIMULATION USES A FAIRLY DETAILED MODELOFTHE SOLARSYSTEM

EN ARGEMENT OF ICONS IN THE STYLE OF MACI 5 ORTHE 2 LANK. ATTE PANELIS BUILT ON TOP OF THE - &' (RAMEWORKS INCOMPATIBILITY WITH THE OPEN **FRAMEWORK AND THE 3 TUBRARY +NTEGRATION WITH THE - &' 2LASMA** DESKTOP ISSUPPORTED 6HE PROJECT CODE ISDISTRIBUTED UNDERTHE) 2. V **IICENSE** 

6HE-PROECTISBASED ON THE MERGEROF SIMILARPANELS IN THEIR TASKS 0 OW & OOK AND % ANDIL& OOK # FIERTHE MERGER THE DEVELOPERS TRED TO COMBINE THE TWO INTO A NEW ONE WHICH WORKS SEPARATELY FROM THE 2 LASMA5HELL PROPOSED IN %ANDIL WITH THE HIGH QUALITY INTERFACE DESIGN IN HERENT IN 0 OW & OOK AND USING ONLY THE - &' AND 2LASMA LIBRARES WITHOUT THIRD PARTY **DEPENDENCIES** 

**FESOLVESTHE (EDORA 2 ROLECTS** COMMENTS **REGARDING**  $SOLREE 025.$  ) 2. V BASED LICENSE UNDER WHICH O MAP CODE IS DISTRIBUTED +N THE NEW VERSION OF THE LICENSE THE MANDATORY **FEQUIREMENT TO PURCHASE A SEPARATE** COMMERCIALLICENSE WHEN USING THE CODE IN PROPRETARY SOFTWARE IS **REPLACED BY RECOMMENDATIONS FOR** USING THE 1' / LICENSING PROGRAM AND THE POSSIBILITY OF BUYING A COMMERCIALLICENSE IF THE MANUFACTURERDOESNOT WANT TO OPEN THE CODE OF HISPRODUCT IN ACCORDANCE WITH THE REQUIREMENTS OF THE COPYLEFT LICENSE ORINTENDS STO INTEGRATE O MAP INTO PRODUCTS INCOMPATIBLE WITH THE ) 2.

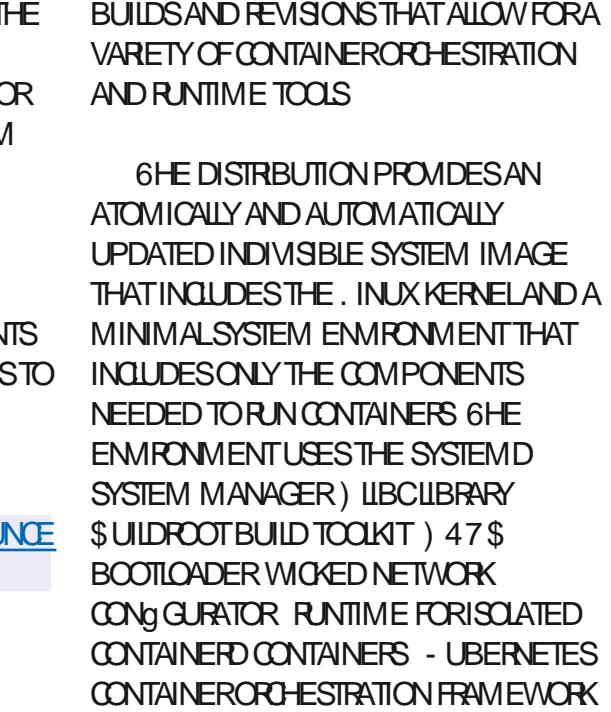

AWSIAM AUTHENTICATOR AND # MAZON

/ OST OF THE SYSTEM COMPONENTS ARE WRITTEN IN 4 UST WHICH PROVIDES MEANSFORSAFE MEMORY HANDLING TO

AVOID VULNERABILITIES CAUSED BY ACCESSING A MEMORY AREA AFTERITIS

'%5-AGENT

HTTPS WWW ORBITERFORUM COM **THEADS ORITERISNOW OPEN SOURCE** 

 $#$  ++ & "

 $#$ 

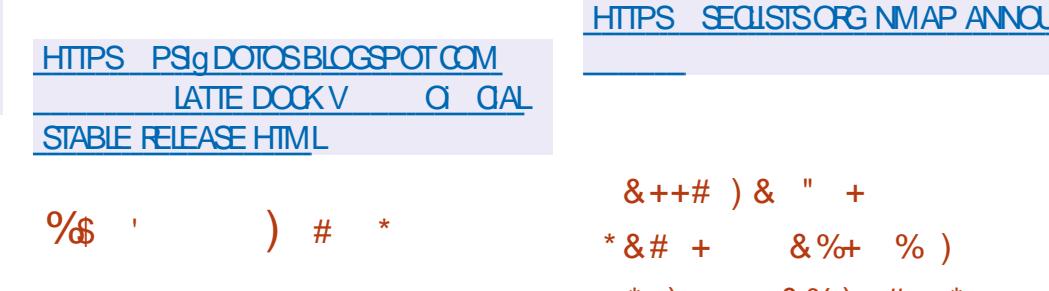

&++#)&"+ 

 $# + \& \% + \frac{9}{6}$ \* +) , +  $8\%$ ) #

**HERRINO YEARS OF DEVELOPMENT**<br>
THE ATTE THE & OOK SOUT  $^{\bullet}$ THE . ATTE THE &  $\rm OCK$ **ISCUT** O ERNG AN ELEGANT AND SIMPLE SOLUTION FORM ANAGING TASKS AND PLASMODS 6HISINQUDESE FCTSLIKE **6** FELEASE OF THE 0 MAP FELEASE OF THE 0 MAP -AVAILABLE DESIGNED TO AUDITA NETWORK AND IDENTIFY ACTIVE NETWORK SERVICES 6HE NEW RELEASE

**SOTTLE POOKET SNOW SOLUT BROWLER OF STARTING STARTING STARTING STARTING STARTING STARTING STARTING STARTING ST** -**ISNOW** PARTICIPATION OF # MAZON TO Ei CIENTLY AND SAFELY RUN ISOLATED

5UPPORTED SYSTEMSFORRUNNING \$OTTLEROOKET #MAZON' %5 8/ WARE AND #9 5' - 5 - UBERNETES **QUSTERS ASWELLASCREATING CUSTOM** AND-REVISIONS- $STHAT$ **TALLOW** FOR-A-A-

**LICENSES** 

CONTAINERS 6HE DISTRIBUTION AND CONTROLCOMPONENTS A FE WRITTEN IN 4 UST AND ARE DISTRIBUTED UNDER THE

/ +6 AND#PACHE

**[CONTENTS](#page-1-0)?** HEED DEREFERENCING NULL POINTERS AND OVER IO OWING BUT ERBOUNDARES

FULL GROUE MAGAZINE En la provincia.<br>En la provincia

 $\%$ .

#### HTTPS GTHUB COM BOTTLEROCKET OS **BOTTLEROOKET RELEASES TAG V**

 $*$  & +  $#$  $\%$ , % +  $'$  # + & ) \$

 $\triangle E$ ) 07NET **FRAMEWORK ONENDED FORBUILDING SECURE** DECENTRALIZED 2 NETWORKS ISOUT 0 ETWORKSCREATED USING) 07 NETDO NOTHAVE A SINGLE POINT OF FAILURE AND ARE ABLE TO GUARANTEE THE **PRVACY OF USERS INCLUDING EXOUDING POSSIBLE ABUSE BY SPECIAL** SERICES AND ADMINISTRATORS WHO **HAVE ACCESSTONETWORK NODES** 

07 NETSUPPORTS THE CREATION OF2 2 NETWORKSOMER6%2 7&2 \* 662 \* 6625 SILLETOOTH AND 9.#0 ANDCANWORKIN( ( (REND TO FREND MODE 0#6 TRAVERSALIS SUPPORTED INQUIDINGUSING 72N2  $AND 4% 2 # DISIRBLJFID HASH TABLE$ &\* 6 CAN BE LISED TO ADDRESS DATA AILCOATION / EANSFORDEPLOMING MESHNETWORKSARE PROMDED 60 SFIFCTIVELY GRANT AND REVOKE ACCESS RGHTS A DECENTRALIZED EXCHANGE OF IDENTIQ CATION ATTRIBUTES RECLAIM +& ISUSED USING 05 07 0 AME 5YSTEM AND#TTRBUTE \$ASED

' NORYPTION

**6HE SYSTEM IS CHARACTERZED BY** LOW FESOURCE CONSUMPTION AND THE USE OF A MULTI PROCESS ARCHITECTURE **TO ENSURE ISOLATION BETWEEN COMPONENTS (LEXIBLE MEANSOF** LOGGING AND STATISTICS ACCUMULATION ARE PROVIDED ( ORTHE DEVELOPMENT OF GNALAPPLICATIONS ) 07 NET PROVIDES#2+SFORTHE%LANGUAGE AND BINDINGS FOROTHER PROGRAMMING LANGUAGES 60 **SIMPLIFY DEVELOPMENT ITIS** SUGGESTED TO USE EVENT LOOPS AND PROESSESINSTEAD OF THREADS +T **INQUDESATEST UBRARY FORTHE AUTOMATICDEPLOMMENT OF** EXPERMENTALNETWORKSCOVERNG **TENSOFTHOUSANDSOFPEERS** 

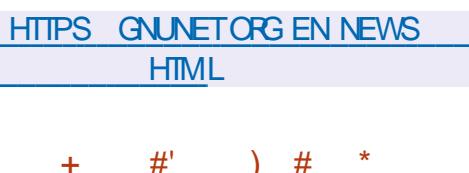

 $#$  $#$ 

**CHE TWENTY G FTH ALPHA RELEASE OF OTHE #& AFREE GAME HASBEEN** PUBLISHED TISA REALTIME STRATEGY GAME WITH HIGH QUALITY & GRAPHICS AND GAMEPIAY VERY SIMILARTO THE **GAMESINTHE #GE OF' MPIFESSERES** 

6HE GAME SSOURCE CODE WAS **RELEASED BY 9 ILDG RE) AMESUNDER** THE) 2. AFTER YEARSOF DEVELOPMENTASA PROPRETARY PRODUCT 6HF GAME IS AVAILABLE FOR . INUX 7 BUNTU) ENTOO & EBIAN OPEN575' (EDORA AND#ROH, INUX) (REE\$5& 1 PEN\$5& MACI 5 AND 9 INDOWS 6HE CURRENT VERSION SUPPORTS NETWORK PIAY AND SINGLE PIAYERGAME WITH BOTSON PRE MODELED ORDYNAMICALLY CHEATED MAPS 6HF GAME SPANSOVERTEN **CIVILIZATIONS RANGING FROM**  $$%$  TO  $#8$ 

0 ON CODE RELATED COMPONENTS OFTHE GAME SUCH ASGRAPHICS AND **SOUND ARE LICENSED UNDERA** *YREATIVE YOMMONSS: 5# LICENSE* FORMODIQ CATION AND USE IN COMMERCIAL PRODUCTS PROMOED THAT **DERVATIVE WORKSARE CREDITED AND FEDISTRBUTED UNDERA SIMILAR IICENSE 6HF GAME ENGINE #& HAS** ABOL IT **THOLISAND IIN ESCECODE IN** % 1 PEN . ISUSED TO DISPLAY & GRAPHICS 1 PEN#. ISUSED TOWORK WITH SOUND AND' 0 ETISUSED TO **ORGANIZE A NETWORK GAME** 

HTTPS PIAY AD COM NEW REIEASE A D AIPHA YAUNA

 $\frac{0}{0}$  $+8)$   $8. *$  $+$  #\*

**CHE SPECIALZED DISTRIBUTION 6ALS** 6HF#MNFSC+NOCANTO . IVE 5YSTEM BASED ON & EBIAN AND DESIGNED TO PROVIDE ANONMICLIS **ACCESSTOTHE INTERNET HASBEEN REIFASED #NONMIOLISIOGGINGINTO** 6AILSISPROVIDED BY THE 6ORSYSTEM #LLCONNECTIONS EXCEPT FORTRAIC THROUGH THE GORNETWORK ARE **BLOCKED BY THE PACKET G LTERBY** DEFAULT 'NORYPTION ISLISED TO STORE USERDATA BETWEEN RUNS # ) \$1SO **IMAGE HASBEEN PREPARED FOR** DOWNLOADING CAPABLE OF WORKING IN  $IVFM$ 

**6HE NEW RELEASE HAS UPDATED** VERSIONS OF 60R\$ ROWSER **AND 6H NDERRIRD 6HF INSTAILERHAS** SOVED THE PROBLEM WITH PERMANENT DATA DEI FTICN WHEN THE *%ANCEL BUTTON ISSELECTED DURNG* **MANUALUPDATE OF THE DISTRIBUTION** 

#TTHE SAME TIME A NEW VERSION OF THE 6OR\$ ROMSER **WAS RELEASED FOOLSED ON ENSURNG** ANONMITY SECURTY AND PRVACY 6HE RELEASE ISSMOHRONZED WITH THE (IREFOX ' 54 CODEBASE

 $\%$  .

WHICH HASG XED VULNERABILITIES 6HEY ALSOUPDATED 0 C5 CRPT TO

THIODO BLOD HEILD

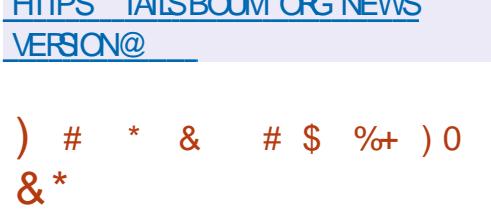

I LEMENTARY 15 POSTTONED ASA<br>FAST OPEN AND PRVACY FRENDLY FAST OPEN AND PRVACY FRENDLY ALTERNATIVE TO 9 INDOWS AND MAC1 5 ISOUT 6HE MAINFOCUSOFTHE PROECTISON QUALITY DESIGN AIMED AT CREATING AN EASY TO USE SYSTEM THAT CONSUMES MINIMAL RESOURCES AND PROVIDES A HIGH START UP SPEED 7 SERS ARE OF ERED THEIROWN 2 ANTHEON DESKTOP ENVIRONMENT \$ COTABLE ISO IMAGES -)\$-ARE-AVAILABLE FORTHE AMD ARCHITECTURE FORFREE DOWNLOAD

FROM THE PROECT SWEBSTE ENTER IN THE G ELD WITH THE DONATION AMOUNT

9 HEN DEVELOPING THE ORGINAL COMPONENTSOF' LEMENTARY 15 ) 6- 8 ALA LANGUAGE AND ) RANITES OWN FRAMEWORK ARE USED 'LEMENTARY 15 ISCOMPATIBLE WITH 7 BUNTU  $\mathsf{J}$ ATTHE PACKAGE LEVEL AND REPOSITORY SUPPORT 6HE GRAPHICALENMRONMENTISBASED ON THE PROPRETARY 2 ANTHEON SHELL WHICH COMBINESSUCH COMPONENTS ASTHE) ALA WINDOW MANAGER BASED ON. IB/ UTTER THE 9 ING2ANELTOP PANEL THE 5LINGSHOT LAUNCHER THE 5WITCHBOARD CONTROLPANEL THE 2 LANK LOWERTASKBAR THE & OOKY PANELREWRTTEN IN 8 ALA AND THE SESSION MANAGER2 ANTHEON) REETER BASEDON. IGHT&/

HTTPS BLOGELEMENTARY IO ELEMENTARYOS ODIN RELEASED

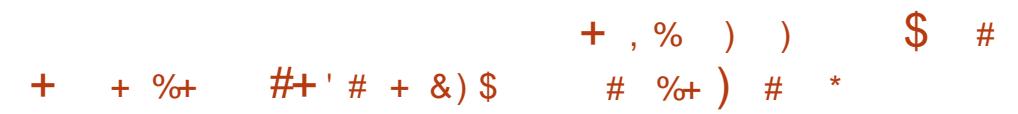

H. 6 P ANEW STABLE BRANCH **BASED ON A REPOSITORY OF FREE** SOFTWARE 5ISYPHUS ISOUT 6HE PLATFORM ISDESIGNED TO DEVELOP TEST DISTRIBUTE UPDATE AND SUPPORT **COMPLEX-SOLUTIONS AT ALLIEVELS FROM EMBEDDED DEVICESTO** ENTERPRSE SERVERS AND DATA CENTERS O <del>C</del>ATED AND DEVELO PED BY THE # . 6 . INUX6EAM SUPPORTED BY THE \$ASALT521 COMPANY

**HTTP BASEALTRU ABOUT NEWS** ARCHIVE VIEW DESATAJA PLATFORMA PROEKTA SIZIFNOVYI VITOK EHVOLU

**HEARAFIERTHE PUBLICATION OF**<br>
THE LAST MAJORFELEASE THE E , YEARAFIERTHE PUBLICATION OF MALCUENT6HUNDERBIRD AS-DEVELOPED BY THE COMMUNITY AND BASED ON/ OZILIA TECHNOLOGIES IS OUT 6HE NEW RELEASE IS CATEGORZED ASA VERSION WITH LONG TERM SUPPORT UPDATESFORWHICH ARE **RELEASED THROUGHOUT THE YEAR** 6HUNDERBIRD ISBASED ON THE '54 CODEBASE FOR(IREFOX 6HE **RELEASE IS AVAILABLE FORDIRECT** DOWNLOAD ONLY AUTOMATICUPDATES FROM PREVIOUS RELEASES TO VERSION -ARE NOT PROVIDED AND WILLONLY BE GENERATED IN VERSION  $\mathbf{I}$ 

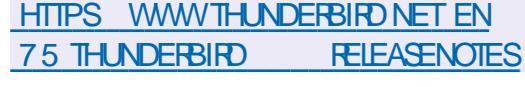

$$
\begin{array}{cccc} \n&8^* &+&6 \\
\end{array}
$$

**O ØRECTIVE UPDATESHAVE BEEN<br>GENERATED FORALLSUPPORTED** : UPDATESHAVE BEEN 2OSTGRE53.-BRANCHES--

 $\%$  \*

-AND- $\overline{\phantom{a}}$ 7PDATES-**FORBRANCH** H WILBE GENERATED UNTILO OVEMBER -UNTIL-0 OVEMBER UNTILO OVEMBER UNTILO OVEMBER

6HENEW VERSIONS OF ER gXES AND G X THE %8' **VUNERABILITY WHICH ALLOWS FEADING** THE MEMORY OF A SERVERPROCESS **THROUGH A SPECIALLY CRAFTED REQUEST** 6HE ATTACK CAN BE CARRED CUT BY ANY USERWITH ACCESS TO EXECUTE 53. QUERES 1 NLY 20STGRE53. BRANCHES

-AND-) - NOWN ATTACK VARANTSDONOTA ECT CONG GURATIONS WITH THE MAX@NORKER@PROCESSES -SETING-BUTITISPOSSIBLE THAT THERE ARE OPTIONSTHATDONOTDEPEND ON THIS **SETTING** 

UNTILO OVEMBER BEEN PUBLISHED SINCE # PRLUNDER DEVELOPED BY THE - &' 2 ROLECT IS OUT # SA REMINDER THE - &' **%ONSOLIDATED # PPLICATION - IT HAS** THE NAME - &') EAR INSTEAD OF - &' # PPSAND - &' # PPLICATIONS +N TOTAL WITHIN THE FRAMEWORK OF THE UPDATE RELEASES OF **PROGRAMS** LIBRARES AND PLUGINS HAVE BEEN PUBLISHED +NFORMATION ON THE AVAILABILITY OF. IVE IMAGES WITH NEW **RELEASES OF APPLICATIONS CAN BE** FOUND ON THIS PAGE HTTPS COMMUNITY KDE ORG 2 LASMA .IVE+MAGES

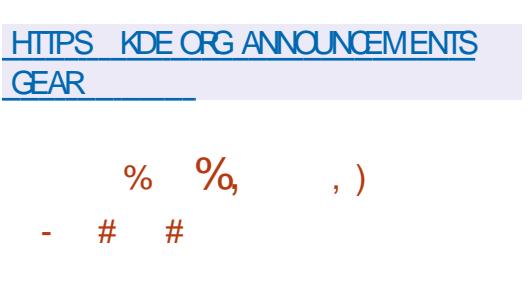

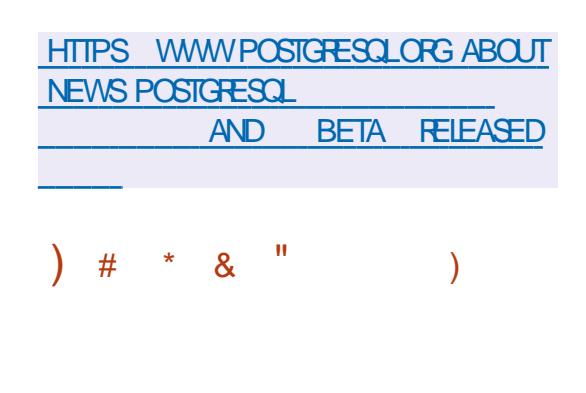

**6** F# UGUST % UNL #UGUST-%UMULATIVE-7PDATE-  $6$ <sub>URD</sub> : RELEASE OF THE & EBIAN) 07  $\overline{\phantom{a}}$ DISTRIBUTION WHICH COMBINESTHE & EBIAN SOFTWARE  $EMRONMENTWTHTE$ ) 07  $*$  URD KERNEL ISOUT 6HE & EBIAN) 07 \*URD-REPOSITORY-CONTAINS-**APPROXIMATELY** OF THE TOTAL & EBIAN ARCHIVE SIZE INCLUDING PORTED (IREFOX AND: FCE

& EBIAN) 07 \* URD REMAINSTHE

ONLY ACTIVELY DEVELOPED & EBIAN PLATFORM BASED ON A NON. INUX KERNEL A PORT OF & EBIAN) 07 - (REE\$5& WASPREVIOUSLY DEVELOPED-BUTITHASLONGBEEN ABANDONED 6HE) 07 \* URD PLATFORM ISNOT ONE OF THE CI CIALLY SUPPORTED ARCHITECTURES FOR & EBIAN

-SO-&EBIAN-)07--\*URD--IS-**RELEASED SEPARATELY AND HAS THE** STATUS OF AN UNOI CIAL& EBIAN RELEASE 2 REBUILT IM AGES PROVIDED WITH A SPECIALLY CRAFTED GRAPHICAL INSTALLER AND PACKAGES AFE CURRENTLY ONLY AVAILABLE FORTHE I  $AFCHTECUFE 6HE0' 6+056$ INSTALIATION IMAGES %&SAND&8&S ASWEILASAN IMAGE FORIAUNCHING IN VIRTUALIZATION SYSTEMS ARE PREPARED FORDOWNLOADING

) 07 \* URDISAKERNELDEVELOPED ASA REPLACEMENT FOR THE 7 NIX KERNELAND ISDESIGNED AS A SET OF SERVERSPUNNING ON TOP OF THE ) 07 / ACHMICROKERNELAND IMPLEMENTING VAROUSSYSTEM **SERICESSUCH ASGLE SYSTEMS** NETWORKING STACK AND GLE ACCESS CONTROLSYSTEM 6HE) 07 / ACH MICROKERNELPROMDESAN-2% MECHANISM USED TOORGANIZE THE INTERACTION OF) 07 \* URD COMPONENTS AND BUILD A DISTRIBUTED MUJISER VERARCH TECTURE

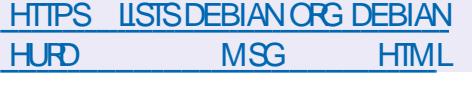

 $\&)$   $*$   $\&8, \%$  $+8)$   $\frac{1}{2}$  #

**H**EDOR<br>-------------INTENDED-FOR-**MULTICHANNELFECORDING** PROESSING AND MIXING OF SOUND IS OUT # ROORPROVIDESA MULTITRACK TIMELINE AN UNLIMITED FOLLBACK LEVEL FORTHE ENTIRE DURATION OF WORKING WITH A GLE EVEN AFTEROLOGING THE PROGRAM AND SUPPORTFORA VARIETY OF HARDWARE INTERFACES 6HE PROGRAM ISPOSITIONED AS A FREE ALTERNATIVE TO PROFESSIONAL TOOLS LIKE 2 RO6OOLS O UENDO 2 YRAMIX AND 5EQUOIA 6HE CODE ISDISTRIBUTED UNDERTHE) 2. V LICENSE. INUX PREBUILT BUILDS ARE AVAILABLE IN (LATPAK-FORMAT-

HTTPS DISCOURSE ARDOURORG T ARDOUR **FELEASED** 

 $\%$ .  $\star$  $\frac{1}{2}$  $. ##*$  0  $#$  $\star$ 

**LLFTERTWO YEARS OF DEVELOPMENT**  $H$ THE & EBIANTHE) 07 THE. INUX *SULSEYE AVAILABLE FORNINE* OFO CALLY SUPPORTED **ARCHITECTURES ANTEL#**  $\mathsf{X}$  $#4/$  '#\$+  $\mathsf{X}$  $#/$  & **ARM FI**  $BIT#4/$  ARM #4/ V ARMHF MIPSFI MIPS FI 20WER2% PPC ELAND+\$/ 5YSTEM Z S X 7 PDATESFOR & FBIAN MILBE REIFASED FOR **YFARS** 

**ASTAILATION IMAGES CAN BE** DOAN OADED ON THE \* 662 JICHOOR \$IT6ORRENT #ISO AN UNO OAL NONFREE INSTALLATION IM ACF HAS BEEN GENERATED WHICHINGLIDES PROPRETARY GRAWARE ( ORAMD **ANDI ARCHITECTURES, IVE75\$ HAS** BEEN DEVELOPED AVAILABLE IN VARANTSWITH)  $01' - 8'$ :  $8'$ : FOE %INNAMONAND/#6' ASWELL ASAMULTI ARCHITECTURE &8 & THAT **COMBINESPACKACESFORTHE AMD** PLATFORM WITH ADD ON PACKAGES FOR **ARCHTECTURE THE L** 

**RINARY GHERE ARE** PACKACESINTHE REPOSITORY SOURE PACKAGES WHICH ISABOUT PACKAGESMORE THAN WHAT WAS PROPOSED IN & FRIAN **%OMPARED TO&FBIAN NEWBINARES OBSOLETE** WERE ADDED **CRABANDONED PACKAGESWERE REMOVED LIPDATED** PACKACES 6HE TOTAL TOTAL STE OF ALL **SOURESCI ERED IN THE DISTRIBUTION IINESCFCODE** IS. **DEVEIOPERSTOCK PARTIN THE** PREPARATION OF THE REIFASE

 $($   $\alpha$ **OFPACKAGES SUPPORT** FORREPEATABLE BUILDS ARE PROVIDED. **WHICH ALLOWS YOU TO CONG RM THAT** THE EXECUTABLE Q LE ISBUILT EXACTLY FROM THE DECIARED SOURCES AND DOES NOT CONTAIN EXTRANEOUS CHANGES

HTTPS WWWDEBIAN ORG 0 EWS

 $%5$  $8^{\circ}$  $+$  %  $*$  $8\%$  ) % % \* ) - )  $\frac{1}{2}$ 

**CHE # PACHE 5 OFTWARE (CUNDATION CHASANNOUNCED THE RELEASE OF** THE # PACHE 1 PEN/ EETINGS  $\overline{A}$ WEB CONFERENCING SERVERWHICH ENABLES AUDIO AND VIDEO

CONFERENONG OVER THE 9 EB ASWELL ASCOLLABORATION AND MESSAGING BETWEEN PARTICIPANTS \$ OTH WEBINARSWITH ONE SPEAKERAND **CONFERENCES WITH AN ARBITRARY** N IMBERCEPARTICIPANTSINTERACTING WITH EACH OTHERARE SUPPORTED 6HE PROECTOODE ISWRTTEN IN, AVA AND **DISTRBUTED UNDERTHE # PACHE LICENSE** 

#DDITIONALFEATURESINOUDE **TOO SFORINTE GRATING WITH A** CAIFNDARSCHEDUIFRSFNDING INDIVIDUAL CRBROADCAST NOTI a CATIONS AND IMMTATIONS SHARNG a LESAND DOCUMENTS MAINTAINING THE ADDRESSBOOK OF PARTICIPANTS KEEPING AN EVENT PROTOCOL JOINTLY SCHEDLIJNGTASKS BROADCASTING THE CUTPLIT OF RINNING APPIICATIONS **STEENCAST DEMONSTRATION** CONDUCTING POLISAND POLIS

1 NF SER/FROAN SER/F AN ARBITRARY NUMBER OF CONFERENCES **HEID IN SEPARATE VIRTUAL CONFERENCE ROOMSAND INQUIDING ITSOMN SET OF** PARTICIPANTS 6HF SERVERS IPPORTS h FXIBIF PFRMISSIONSMANAGEMENT **TOO SAND A POWERE II CONFERENCE MODERATION SYSTEM / ANAGEMENT** AND INTERACTION OF PARTICIPANTSIS CARRED OUTTHROUGH THE WEB INTERFACE 1 PEN FETINGSOCOF IS WRTTENIN, AVA / Y53, AND

20STGRE53. CAN BE USED ASA & \$/ 5

**HTTPS BLOGSAPACHE ORG OPENMEETINGS ENTRY OPENMEETINGSV WEBRIC** 

 $+$  ' %  $\left( \begin{array}{c} 1 \end{array} \right)$  & !  $\ddot{}$  $+$   $\%$   $\%$  +  $% +)$  & . & & "

**CHE2INE COMMUNITY UNNEILLED OTHE 2INE0 OTE E BOOK EQUIPPED WTHA INCHE INK SOFFEN 6HE** DEVICE ISBASED ON A 4 OCKCHIP 50% WITH A QUAD CORE #4/  $\mathbf{4}$  $\frac{9}{\sqrt{8}}$  ROCESSOR#+  $ACTFIRATOR4 - 00$ 6OPS AND  $'$  1 PEN  $.$  '5  $27/AU$ **8UKAN** 1 PFN% **WHICH** MAKESTHE DEVICE ONE OF THE **HIGHEST PERCRAING DEVICES IN ITS GASS 2INFO OTF ISO FRENTIYINA** PREPRODUCTION PROTOTYPE STAGE FILS SCHEDLIED TO GOON SALE THIS YEAR 2 INEO OTE SOFTWARE IS  $R$  $R$ BASEDON IN IX SUPPORTEDRIHE  $4000$ HP4-50%ISAIRFADY **INQUDED IN THE MAIN. INUXKERNEL DURNGTHE DEVELOPMENT OF THE** 3 UARIZ BOARD 6HE E PAPER **STEEN DRVERISSTILL UNDER** DEVELOPMENTBUTWILLBE FEADY FOR

**CONTENTS?** 

 $\%$ .  $\star$ 

PRODUCTION 6HE GRST BATCHES ARE PLANNED TOBE RELEASED WITH / ANJARO, INUX PREINSTALLED AND  $. <sub>INUX</sub>$ KERNEL 6HEY PLAN TO USE - &' 2LASMA/ CBILE CRASLIGHTLY MODIGED-&' 2LASMADESKTOP **DESKTOP ASA CUSTOM SHELL** \* OWEVER THE DEVELOPMENT HAS NOT YET BEEN COMPLETED AND THE GNAL SOFTWARE G WING WILL DEPEND ON HOW THE SELECTED TECHNOLOGIES BEHAVE ON THE SOFFEN BASED ON FIECTRONIC **PAPER** 

HTTPS WWWPINE ORG **INTRODUANG THE PINENOTE** 

 $*_{\#}$  $\sim 0$ #  $*$ 

**ATROK8 CIKERDING ANNOUNCED LIFSTING OF THE REIFASE CANDIDATE** 

FORTHE 5IACKWARE **DISTRBLITION** WHICH MARKED THE FREEZE CFMOST PACKAGESPRORTO RELEASE AND A FOOUS ON THE REMAINING RELEASE **BLOOKING BUGS # N INSTALLATION IMAGE** OF  $\bigcup$  SINSEX  $\bigcirc$  IS PREPARED FORDOWNLOAD ASWEILASA MINMALIMAGE FORRUNNING IN. IVE **MODE** 

**5LACKWARE HASBEEN AROUND SINCE** AND ISTHE CIDEST DISTRIBUTION **IN EXISTENCE 6HE DISTRIBUTIONS** FEATLIFES AF ITSIACK OF **COMPILCATIONS AND A SIMPIF INIT** SYSTEM IN THE STYLE OF CLASSIC\$5& SYSTEMS WHICH MAKES 5 LACKWARE AN **INTERESTING SOLUTION FORLEARNING HOWZ NIX IIKE SYSTEMSWORK** EXPERMENTING AND GETTING TO KNOW  $INIX$ 

5IAOKWARE **HASI IPDATED VERSONSOESOFTWARE INCLUDING THE** UPGRADE TO THE . INUX KFRNFI

THE) %% **COMPIIERSET AND THE**  $\big)$  IIBC SYSTEM UBRARY & ESKTOP **COMPONENTSHAVE BEEN UPDATED TO**  $AND - 8'$ ) EAR  $-8'$  2LASMA

HTTP WWWSLACKWARE COM CHANGELOG CURRENT PHP! CPU X @

 $*8,$ )  $8\%$ +)  $8#$  $#$ 

**LLFTERTWOMONTHSOF TT** DEVELOPMENT THE RELEASE OF THE DISTRIBUTED SOURCE CONTROL SYSTEM ) IT WASPUBLISHED ) IT ISONE OF THE MOST POPULAR RELIABLE AND HIGH PERFORMANCE VERSION **CONTROLSYSTEMS PROMDING h EXIBLE** NON UNEARDEVELOPMENTTOOLS BASED ON BRANCHING AND MERGING **6O ENSURE THE INTEGRTY OF HISTORY** AND RESISTANCE TO CHANGES

RETROACTIVELY IMPILATHASHING OF THE ENTIRE PREVIOUS HISTORY IN FACH **COMMITISUSED AND ITISALSO** POSSIBLE TO CERTIFY WITH DIGITAL SIGNATURES THE DEVELOPERS OF **INDIVIDUALTAGSAND COMMITS** 

**%OMPARED TO THE PREVIOUS CHANGESWERE ADOPTED REIFASE** IN THE NEW VERSION PREPARED WITH THE PARTICIPATION OF DEVELOPERS OFWHICH TOOK PARTIN THE DEVELOPMENT FORTHE a FST TIME

**HTTPS LKMLORG LKML** 

%.  $# $88\%$  $8. *$   $*$   $8\%$ 

 $H$  FELEASE OF THE 2ALE / OON **TT**WEB BROWSERISNOW AVAILABLE A FORK OF THE (IREFOX CODEBASE TO PROVIDE BETTERPERFORMANCE PRESERVE THE CLASSIC INTERFACE MINIMIZE MEMORY CONSUMPTION AND PROVIDE ADDITIONAL CUSTOMIZATION OPTIONS 2ALE / CON **BUILDSARE AVAILABLE FOR9 INDOWS** AND INUX  $X$  AND  $X$   $\varnothing$  $6HF$ PROECTOODE ISDISTRIBUTED UNDER THE/ 2. V LICENSE / CZILLA 2 UBILC  $|GENSE|$ 

6HE PROECTADHERESTOTHE **CASSICIAYOUT OF THE INTERFACE WITHOUT SWITCHING TO THE # USTRAILS INTERFACE INTEGRATED INTO (IREFOX** AND PROVIDING AMPLE CUSTOMIZATION OPTIONS 4 EMOTE COMPONENTS INQUDE & 4/ 500AL#2+9 EB46% 2& ( VIEWER %RASH 4 EPORTER CODE **FORCOLLECTING STATISTICS PARENTAL CONTROLS AND PEOPLE WITH DISABILITIES % OM PARED TO (IREFOX** THE BROWSERRETAINS SUPPORT FOR : 7. TECHNOLOGY AND RETAINS THE ABILITY TO USE BOTH FULL IN EDGED AND LIGHTWEIGHTTHEMES 2ALE / CONIS BUIJONTHE 7: 2 7 NIgED: 7. 2 LATFORM PLATFORM WHERE THE (IREFOX COMPONENTS ARE FORKED FROM THE / CZILLA %ENTRAL REPOSITORY FREE OF BINDINGS TO THE 4 UST CODE AND NOTINGLIDING THE WORK OF THE **3 UANTUM PROECT** 

**HTTPS FORUM PALEMOON OFG MEWTOPICPHP!T** P  $\mathfrak{L}$  $#$  $+$ 

**LLFTFRA YFARAND A HAIFOF TT** DEVELOPMENT THE REIFASE OF  $THF / #6'$ **DESKTOP** ENMRONMENTHASBEEN PUBLISHED

#### 6HE DEVELOPMENT OF THE ) 01/

**CODE BASE HAS BEEN CONTINUED** WHIF MAINTAINING THE CLASSIC **DESKTOP ANSTALLATION PACKAGES WITH**  $/$  #6' **WILLSOON BE READY FOR** THE . INUX#RCH THE & EBIAN OF 7 BUNTU THE (EDORA THE OPEN575' THE #.6 AND OTHERDISTRIBUTIONS

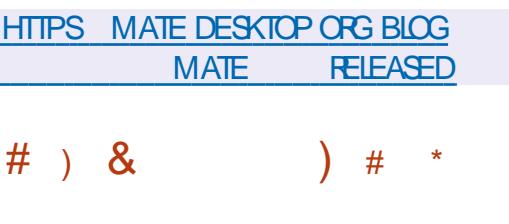

**CHE & COUMENT (CUNDATION HAS OPFSENIED THE REIFASE OF**  $IRFF1i$   $(F$ 4 FADY MADE **INSTAILATION PACKACES ARE PREPARED.** FORVAROUS IN IX 9 INDOVISAND MACL5 DISTRBUTIONS IN PREPARATION OF THE CHANCES FORTHE REIFASE WERE MADE BY PEOPLE IN CHARGE OF THE PROECT SUCH AS YOU ABORA 4 ED \* AT AND#LIOTROPIA AND **OFTHE** CHANGESWERE CONTRBUTED BY **INDEPENDENTENTH ISLSTS** 

6HE. IBRE1 i Œ **REIEASE IS** TAGGED AS %OMMUNITY WILLBE SUPPORTED BY ENTHUSIASTS AND IS NOT INTENDED FORENTERPRSE USE . IBFE1 i CE % OMMUNITY IS AVAILABLE WITHOUT FESTROTIONS TO EVERYONE

**WIHOUTEXCEPTION INCLUDING COPORNE USERS (ORENTERPRSES)** FEQUIRNG ADDITIONAL SERVICES THE . IBRE1 i Œ' NTERPRSE FAMILY PRODUCTS AFE SEPARATELY DEVELOPED **FORWHICH PARINERCOM PANIES WILL** PROVIDE FULL SUPPORT THE ABILITY TO **RECEIVE LONG TERM UPDATES . 65 AND** ADDITIONALFUNCTIONSSUCHAS5.# 5FRACE, EVEL#CREEMENTS

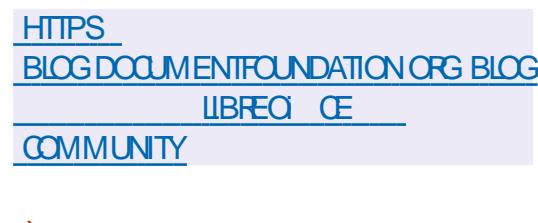

 $\rightarrow$  $\mathcal{S}$  $\frac{1}{2}$ 

**CHE SPAM GLIERNG SYSTEM**  $Q$ <sub>i</sub> $9$ AMD **ISCUT WHICH PROVIDESTOOLSFOREVALUATING** MESSAGES ACCORDING TO VAROUS **CRTERA INCLIDING RUES STATISTICAL** METHODSAND BLACKLISTS ON WHICH THE GNALMESSAGE WEIGHT IS FORMED **WHICHISTHEN USED TO DEGDE WHETHERTOBLOCK IT ORNOT 4 SPAMD SUPPORTSALMOSTALLOFTHE** CAPABILITIES OF 5PAM# SSASSIN AND **HASA NUMBEROF FEATURES THAT AILOW** YOU TO G LTERM ALLON AVERAGE **TIMESFASTERTHAN5PAM#SSASSIN AS** 

WELLASPROVIDE BETTERG LTERNG **QUALITY 6HE SYSTEM CODE ISWRITTEN IN %AND IS DISTRIBUTED UNDER THE** # $P_A$  $F$ LICENSE 6HE MAOR **INCREASE IN THE VERSON NUMBERIS** DUE TO SIGNIG CANT CHANGES IN THE INTERNAL ARCHITECTURE SPECIALLY IN THE PARTS THAT FNS JRE THE PARSING OF \* 6/ WHICH HAVE BEEN COMPIETELY **REWRTTEN 6HF NEW PARFERPARFS** \*6/ USNGTHE & 1/ AND FORMING A TAGTREE 6HE NEW REIFASE AISO **INTRODUCESA %55 PARFETHAT WHEN COMBINED WITH THE NEW\*6/** PARFER AILONS YOU TO CORFECTLY **FXTRACT DATA FROM FMAILSWITH** MODERN\* 6/, MARKUP INQUDING DISTINGUISHING BETWEEN VISIBLE AND **INMSBLE CONTENT +TISNOTEWORTHY THATTHE PARFROODE ISWRITTEN NOT**  $IN\%$  BUTIN $\%$ *MHICH RECURESA* **COMPILERVATH SUPPORT FORTHIS STANDARD** 

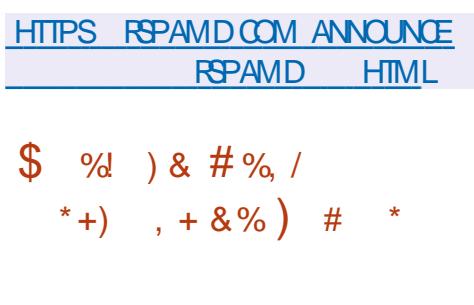

**CHE REIEASE OF THE / AN ARO, IN JX COISTRBUTION BUILTON# RCH. INUX** AND AIMED AT NOVICE USERS WAS

 $\%$ .

ANNOUNCED 6HE DISTRIBUTION IS NOTABLE FORTHE PRESENCE OF A SIMPLIQ ED AND USER FRENDLY **INSTALLATION PROCESS SUPPORT FOR** AUTOMATICHARDWARE DETECTION AND **INSTAILATION OF THE DRVERSNECESSARY** FORITSOPERATION / AN ARO COMESIN  $UVE$  BUILDS WITH THE -  $&$ '  $&$   $\rightarrow$  \$  $01/$  )  $$$  AND: FCE  $\rightarrow$  \$ **GRAPHICALENMRONMENTS \$ UILDSWITH SUDGE MNAMON & EEPIN.: &'**  $: 3T / #6'$  ANDI AREADDITIONALLY DEVELOPED WITH COMMUNITY **PARTICIPATION** 

**60MANAGE REPOSTORES** / ANAPOUSESITSOWN \$OX+TOOLKIT **DESIGNED IN THE SAME WAY AS) IT** 6HE REPOSTORY ON A ROLLING BASIS BUTNEW VERSIONS GO THROUGH AN ADDITIONAL STAGE OF STABILIZATION 4N ADDITION TO ITS OWN REPOSITORY THERE ISSUPPORT FORUSING THE #74 #RH7SFR4FPOSTORY REPOSTORY **6HE DISTRBUTION IS SUPPLIED WITH A** GRAPHICAL INSTALLERAND A GRAPHICAL **INTERFACE FORCONG GURNG THE SYSTEM** 

**HTTPS FORUM MANAROORG T MANARO PAHVO RELEASED**   $#$  $\alpha$  $. *08/$ 

6HE RELEASE OF THE SUSYSOX PACKACE ISPRESENTED WITH THE **IMPLEMENTATION OF A SET OF**  $STANDARD 70 + 1111TFS$  DESIGNED IN THE FORM OF A SINGLE EXECUTABLE Q LE AND OPTIMIZED FORMINIMUM **CONSUMPTION OF SYSTEM FESOURES** WHEN THE PACKACE STEISIESS THAN / \$ 6HE a RST RELEASE OF THE NEW **BRANCHISPOSTIONED AS UNSTABLE FULL STABILIZATION WILL BE** PROJULED IN VERSION **WHICHIS** EXPECTED IN ABOUT A MONTH 6HE PROECT CODE IS DISTRIBUTED UNDER THE) 2. V LICENSE \$USYSOXISTHE MANTOOLINTHE g GHT AGAINST) 2. **VIOLATION IN GRMWARE 6HE 5OFTWARE** (REEDOM %ONSER/ANCY 5 (% AND THE 50 FTWARE (REEDOM . AW % ENTER 51.% ONBEHALFOF\$USY\$OX **DEVELOPERS HAVE REPEATEDLY** SUCCESSFULLY IN UENCED COMPANIES **THAT DONOT PROVIDE ACCESS TO THE** SOURCE CODE OF) 2. PROGRAMS THROUGH THE COURTS AND THROUGH THE **CONQUISION OF CUT OF COURT** AGREEMENTS #TTHE SAME TIME THE AUTHOROF\$USY\$OX STRONGLY OBJECTS **TO SUCH PROTECTION BELIEVING THAT IT BREAKSHISBUSINESS** 

**HTTPS BUSYBOX NET NEWSHTML**  $\#$  \*  $'$  $\frac{9}{6}$  +  $#$ +  $)$  $+$ 

**CHE NFTABLES PACKET G LIER CHASBEEN RELEASED WHICH UNIQ ES** THE PACKET G LIERNG INTERFACES FOR  $4$ V  $4$ V  $\#$ 42 AND NETWORK **BRDGING AIMSTOREPLACE IPTABLES** IP TABLE ARPTABLES AND EBTABLES **%HANGESNECESSARY FORTHE RELEASE CENFTARIES TOWORK ARE** KFRNFI# INQUDED IN THE . INUX MAORCHANGE IN THE VERSON NUMBER ISNOT ASSOCIATED WITH ANY CARDINAL CHANGES BUTISONY A CONSECUENCE OF THE SEQUENTIAL CONTINUATION OF NUMBERNG IN DECIMAL THE LAST **6HE NFTABLES REIFASE WAS** PACKACE CONTAINSLISERSPACE PACKET **a LTERCOMPONENTS WHILE THE** NF@TABLESSUBSYSTEM WHICH HAS BEEN PART OF THE . INUX KERNELSINGE **PROJIDESKERNELIEVEL FEIFASE FLINCTIONALITY #TTHE KERNEL LEVEL ONLY A GENERCINTERFACE ISPROVIDED THATISPROTOCOLAGNOSTICAND PROMDESBASCEUNCTIONSFOR EXTRACTING DATA FROM PACKETS** PERFORMING DATA OPERATIONS AND **CONTROLLING h OW** 

6HE G LIERNG RUES AND PROTOCOL SPEOGCHANDLERSARE COMPILED INTO **USERSPACE BYTECODE AFTERWHICH** THISBYTECODE ISLOADED INTO THE KERNELUSING THE 0 ETILINK INTERFACE AND FXFO JIED IN THE KERNEL IN A SPECIAL VIRTUAL MACHINE RESEMBLING \$2( \$ERKELEY2ACKET(ILTERS 6HS APPROACH ALLOWS YOU TO SIGNIG CANTLY **REDUCE THE SIZE OF THE GLTERNG CODE WORKING ATTHE KERNELIEVEL AND** MOVE AIL THE FUNCTIONS OF PARTING **RUESAND LOGIC FORWORKING WITH** PROTOCOSINTOLISERSPACE

HTTPS WWWMALARCHIVE COM **NETaLTER ANNOUNCE" LISTS NETa LTEROPG MSG HTML** 

 $8'$  %%<sup>\*</sup>  $#$ 

**HFTERFOURMONTHSOF TT** DEVELOPMENT 1 PEN55\* **IS** PRESENTED ANOPEN **IMPLEMENTATION OF A CLIENT AND** SER/ERFORWORKING WITH THE 55\* AND 5(62 PROTOCOLS

0 OTABLY # N EXPERMENTALDATA **TRANSFERMODE HAS BEEN ADDED TO** SOP USING THE 5(62 PROTOCOLINSTEAD OFTHE TRADITIONALLY USED 5%2 4%2

 $\%$  .  $*$ 

PROTOCOL 5(62 USESAMORE PREDICTABLE METHOD OF HANDLING NAMESAND DOESNOTUSE SHELLGLOB TEMPLATE PROCESSING ON THE OTHER HOST SSIDE WHICH POSES A SECURTY PROBLEM 6HE S hAGHASBEEN PROPOSED TO ENABLE 5(62 IN SOP BUT IN THE FUTURE IT IS PLANNED TO SWITCH TO THISPROTOCOLBY DEFAULT

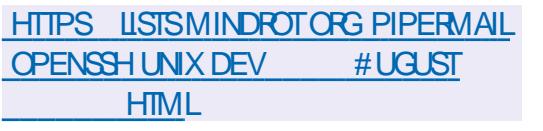

- #-)# \*\*' )&+&%

**SALVE PUBLISHED 2 ROTON**<br>SWHICH ISBASED ON 9 INE AND : PUBLISHED 2 ROTON -AIMSTOGETGAMESAND APPLICATIONS TORUNON. INUX DESIGNED FOR 9 INDOWS AND PRESENTED IN THE 5TEAM DIRECTORY 6HE CODE IS DISTRIBUTED UNDER THE \$5& LICENSE

2 ROTON ALLOWS YOU TO DIRECTLY RUN 9 INDOWSONLY GAMING APPLICATIONS ON THE 5TEAM. INUX CUENT 6HE PACKAGE INCLUDES THE IMPLEMENTATION OF & IRECT: BASED ON THE &: 8- PACKAGE AND &IRECT:-BASED ON VKD D PROTON WORKING THROUGH

TRANSLATION OF & IRECT: CALLSTO THE 8 ULKAN# 2 + PROVIDESIM PROVED SUPPORT FORGAME CONTROLLERS AND THE ABILITY TO USE FULLSOREEN MODE **REGARDLESS OF SUPPORTED IN GAMES** SCREEN FESOLUTIONS 'SMC ' VENTFD 5YNCHRONIZATION AND FUTEX FSYNC MECHANISMS AFE

SUPPORTED TO INCREASE THE PERFORMANCE OF MULTI THREADED **GAMES** 

#### HTTPS GITHUB COM 8 ALVE5OFTWARE 2 ROTON RELEASES TAG PROTON B

 $,$   $\#$   $,$   $)$   $'$ \* % &/ \* &)  $) + \%$  $*8# + \%$  )  $8\%$  %  $\frac{9}{10}$  \*

**SANDBOX**<br>**PENVIRONMENTISAVAILABLE** -**SANDBOXED** TYPIOALY USED TO RESTRICT INDIVIDUAL APPLICATIONS OF UNPRIVILEGED USERS +N PRACTICE \$UBBLEWRAP ISUSED BY THE (LATPAK PROECT AS A LAYERTO **ISOLATE BUNDLED APPLICATIONS 6HE** PROECT CODE IS WRITTEN IN % AND IS DISTRIBUTED UNDERTHE.) 2. V **LICENSE** 

( ORISOLATION TRADITIONAL. INUX **CONTAINERVIRTUALIZATION** 

TECHNOLOGIES ARE USED-BASED ON THE USE OF CGROUPS NAMESPACES 5ECCOMP AND 5'. INUX 6O PERFORM PRVILEGED OPERATIONS ON CONG GURNG THE CONTAINER \$UBBLEWRAP ISLAUNGHED ASROOT AN EXECUTABLE GLE WITH A SUID hAG AND THEN RESET PRVILEGES AFTER THE IN TIAUZATION OF THE CONTAINERIS COMPLETE- 6HE KEY DIF ERENCE FROM THE SIMILAR (IREJALPROJECT WHICH ALSO USES A SETUID LAUNCH MODEL IS THATIN \$ UBBLEWRAP THE LAYERFOR **CREATING CONTAINERS INCLUDES ONLY** THE NECESSARY MINIMUM OF CAPABILITIES AND ALLTHE ADVANCED FUNCTIONS NECESSARY FORLAUNCHING GRAPHICALAPPLICATIONS INTERACTING WITH THE DESKTOP AND GUTERING CALLS TO2USEAUDIO MOVED TO THE (LATPAK-SIDE-AND-ARE-EXECUTED-AFTER-THE PRVILEGES AFE DROPPED (IREJAL ON THE OTHERHAND COMBINES ALL THE **RELATED FUNCTIONS IN ONE EXECUTABLE** gLE WHICH MAKESIT DII CULTO AUDIT AND MAINTAIN SECURTY AT THE PROPER LEVEL-

HTTPS GTHUB COM CONTAINERS **BUBBLEWRAP RELEASES TAG V** 

# $+$   $+$   $)$   $'$   $/$   $#$   $\sqrt{2}$   $\sqrt{8}$   $\sqrt{2}$ )# \*

**6** ENELEASE OF! : RELEASE OF 5HATTERED 21 XEL A-TURNBASED-GAME IN THE FOGUELIKE GENFEISOUT +T-Of ERS-DYNAMICALY-GENERATED-DUNGEON LEVELS COLLECTING ARTIFACTS TRAINING A CHARACTER AND DEFEATING MONSTERS 6HE GAME USES PIXEL GRAPHICS 6HE CODE IS WRITTEN IN THE , AVA LANGUAGE AND ISDISTRIBUTED UNDERTHE) 2. V LICENSE. AUNCH g LESARE PREPARED FOR# NDROID 115 AND-DESKTOP-SYSTEMS

4 ELEASE ISM ARKED AS THE G RST FULL HEDGED FELEASE OF THE PROJECT WHICH IS NO LONGER MARKETED AS UNG NISHED 6HE GAME OF ERSA CHOCE OF FOURTYPES OF CHARACTERS WARROR MAGICIAN ROBBERAND HUNTRESS EACH OF WHICH HAS STRENGTHS AND WEAKNESSES +N TURN A CHARACTER DEPENDING ON EXPERENCE CAN COCUPY ONE OF SUBCLASSES # DDITIONALLY OVER TALENTS A RE-CI E FED TO ENHANCE THE PLAYERAND SEPARATE ABILITIES THAT PROVIDE SPECIAL STRENGTH IN THE GNAL BATTLE / ORE THAN **TYPESOF** WEAPONS AND EQUIPMENT ARE AVAILABLE 6HE PLAYERISIN TED TO GO

 $\%$  .  $*$ 

THROUGH UNDERGROUND hOORS WITH UNIQUE ENEMIES AND LEVEL SCHEMES-6HERE-ARE-OVER TYPES **OFENEMIES** TRAPSAND MAIN **VILLAINS** 

HTTPS SHATTEREDPIXELCOM BLOG SHATTEREDPD V AND ICS **RELEASE HTML** 

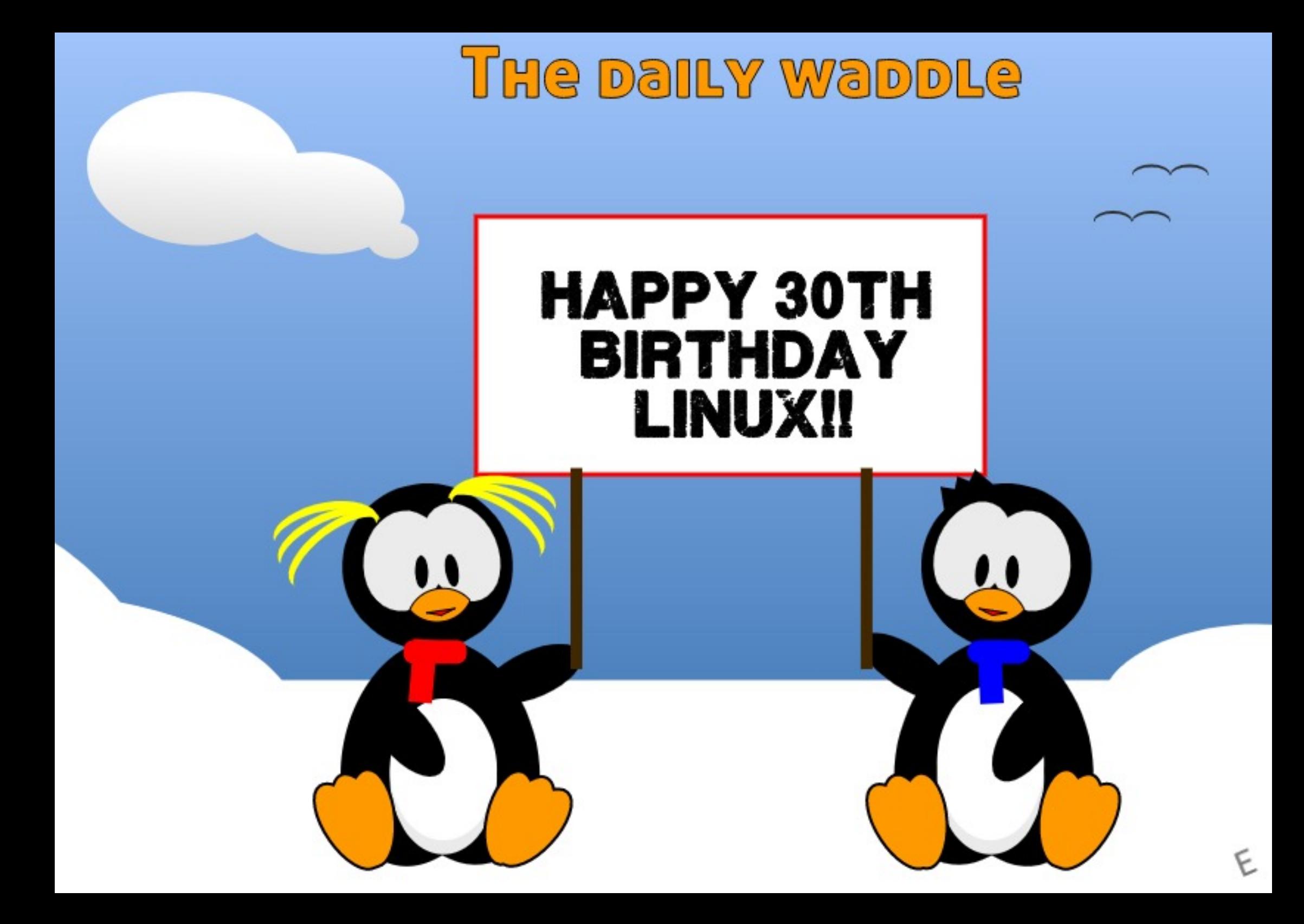

# +85 - 9BDE1< ?H%5DG?B 9>7 'B 9= 5B **YONNECTING AND YONG GURNG 8 IRTUAL/ ACHINES** 8() ! \$, (+\$& # &" &' #\$#\$#' #' ) \$&( 8() ! \$, ) ' 8( # ( 8# , (' ( % # (\$ \* 8() ! # (+ \$ 8.'  $\frac{1}{2}$  &  $\frac{1}{2}$  &  $\frac{1$ \*  $8()$  !'  $($# $" ' + # - $)' ( 8( $# # ( # * 8') !" # '($$  $$$ ( & # (\$ ( + & + \$ & \$ ( + & \* !\$%' #( ' ! ' )  $(\frac{1}{2}$  (\$# #  $(8$  ## & )'('\$" \$ ( & ' #+ # (+\$&  $\frac{11}{5}$  (\$ \* & ) !" # '\$1 & # ! '' \$ % \$ & ) # ( ' ) (( + \$ &  $$^{6}$   $$^{1}$  % (  $8\#$  (+  $$8$  ' 2!! + (  $$^{1}$  %, (  $\#$  !  $8$   $$^{\#}$  $\frac{16!}{16!}$  % ( + ( % \text % ' % ( , " % ' # !\$'' & 8() ! \$, (+\$8 # 8," 8( '( 8)'(8 (\$# # \$#)' \$#\$)(  $$$   $$$   $$$   $$$   $$$   $#$   $#$   $4$   $8$   $1 + $8$   $%$   $%$   $%$   $*$   $*$   $*$ #UTHOR) ?29 1D9-7 2LBISHER 2ROCTIVITY 2 RESS  $-550$ # MAZON 7.5 LINK

HTTPS WWW.AMAZON.COM DP  $R = F\omega P E\omega$  $\omega$ 

#### #MAZON7- UNK

HTTPS WWW.AMAZONCOUK8IRTUAL\$OX0ETWORKING2RMER *YONNECTING YONG GURNG DP*  $F = \text{Re}(a)$ DOHID KEYWORDS VIRTUAIBOX NETWORKING PRIMER QID SBOOKS SR

 $-CBO$ 

HTTPS WWW.KOBO.COM US EN EBOOK THE VIRTUALBOX NETWORKING **PRMER** 

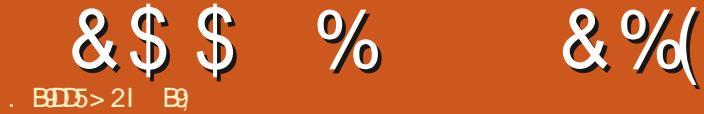

<span id="page-17-0"></span>HOPE YOU HAVE PAID ATTENTION TO **HOPE YOU HAVE PAID ATTENTION TO** WE WILLBE STEAMING AHEAD + FYOU DIDNOT + STRONGLY ADVISE THATYOU DO<sup>\*</sup> OWEVER TO AVOID CONFUSION WE ARE LOOKING INTO <YNADDSUB(: <YN FROM NOW ON THAT COMES WITH .// 5 + WANTYOU TO KNOW THAT AS UGLYAS<YNIS 7GLYAS<YNJ 1-+ LLL SEE MYSELFOUT YOU CAN MAKE ALMOST ANY SYNTHOUT THERE ON THE MARKET WITH THIS O OT KIDDING

 $($  IF EUP  $.$  /  $/$  5 AND LET\_SSTART

5OHOW DOWE USE WHAT WE HAVE LEARNED SO FAR \$YDOING OF COURSE 2 LEASE NAVIGATE TO THE ADDSYNTH OSCILLATOREDITORAND LETSDISCUSSTHE BASE VSHARMONICS AND ALLTHE **RELATED BUTTONS AN KNOBS ASTHEY** ARE REALLY DAUNTING FORSOMEONE WHOHASNEVERPLAYED WITH THEM + KNOW +HAD A HARD TIME SO +HOPE TO EASE IT FOR THE NEXT GUY 6 HE BASE IS ON YOURRGHT BUTSAY YOU HAVE DONE SOMETHING WITH THE HARMONICSSIDE ON THE LEFT THAT INTERESTSYOU ORSOUNDS REALLY GOOD AND YOU WANT TO BUILD ON IT YOU CAN THEN SIMPLY QUOK THE BUTTON BELOW THE HARMONICSMARKED USE AS BASE\_ TO ADD IT OT THE BASE SIDE SO YOU ARE. NOT LIMITED TO THE DROP DOWNLIST ON THE BASE SIDE + FYOU ARE UNSURE OF WHATYOU CAN ACTUALLY DO THEN-THERE ISA BUTTON FOR THAT TOO

6HE BUTTON IS WISH C SHORT FOR WAVE SHAPER 4 IGHT NEXT TO THE LISE ASBASE\_AND TO LETYOU MESS WITH IT IT HASAKNOB 1 OOH MORE KNOBS 9 ELL PASSME THAT SPOON 2 IN AY THIS ISBRAIN-SURGERY-NOT-ROCKET-SOENCE ; ES YOU WILLHAVE TO REMEMBER WHICH KNOBSYOU TURNED IN THE HUNDREDSTHATTHERE ARE IFYOU BUNGLE IT SO SMALL CHANGES AT A

TIME 9 HAT+LIKE ABOUT. / / 5 ON 7 BUNTU ISTHAT + GET TWICONSIN MY DOCKWHENWORKINGWITH<YN AND IT MAKESITEASY TO SWITCH BACK AND FORTH TO GET TO MY < YN) 7 +SO + CAN TINKLE ON THE PIANO KEYSTO HEAR WHATMY CHANGESSOUND LIKE \$69 + USE: UBUNTU WITH PLANK MILEAGE MAY VARY ON OTHERDOOKS \* OWEVER THE POINT+WASGETTING TO ISTHAT YOUNEED TO PLAY WITH IT TO GET\_IT + AM NOT REFERING TO YOU GUYSWITH DEGREESINMUSIC BUTUS REGULAR PLEBS 6HE SWITCHING BACK AND FORTH WILALOW YOU TO HEARTHE SUBTLE GHANGESYOURTWEAKSMAKE

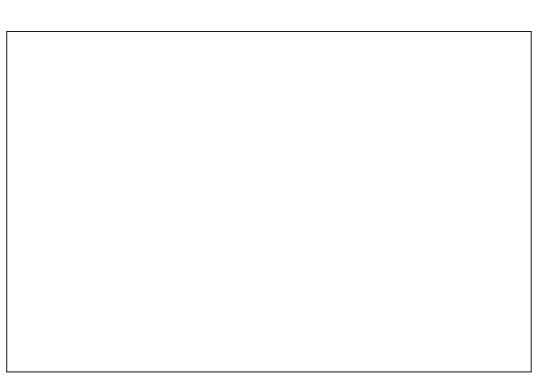

 $\mathbb{S}^*$  ' D

0 OW ON TOP OF THIS THERE ISA **g LTERTO THE RGHT OF IT THAT YOU CAN** APPLY TO YOURHARMONICS WITH A LIST OF THE USUAL SUSPECTS \* 2 FORHIGH PASS. 2 FORLOW PASS AND SO FORTH 6HE G LIERPRE SETSHAVE THEIROWN BUTTONS AGAIN ALLOWING YOU TO TWEAK EVEN MORE 5EE + TOLD YOU THATYOU CAN CREATE ALMOST ANY OTHERSYNTHIN<YN 60THE RGHTOF THATYOU WILL SEE MOD\_C IT DOES MODIFY THE SOUND-BUT IT IS ACTUALLY SHORTFORMODULATION #GAIN YOU NEED TO PLAY WITH THESE TO UNDERSTAND WHAT THE SOUND CHANGESTO BUTYOU CAN THINK OF IF ASGRANULARTY ASYOU MOVE TO THE RGHT; CU ARE TUNING GNERANG NER ASWE MOVE RGHT O OT REALLY  $\mathcal{L}_{\text{max}}$ BUTTHINK OF IT THAT WAY AND YOU WONT STEERYOURSELF WRONG 6HE LASTONE IN THE LINE IS/SP ADJ\_WHICH

&\$\$ % &%( , )

ISSHORTFORSPECTRUM ADJUST 00 PACKAWAYTHAT5INCLAIRMACHINE IT ISNOT THAT TYPE OF 5 PECTRUM

6OTHE RGHT OF ALL THE SUDERS YOU WILLSEE AN HARMONIC SHIFT\_ BLOCK 6 HEFE ISA CATCH TO THISONE ITUSED TOBE INVERTED 9 HAT + MAN BY THISISTHAT IS IF YOU USE AN OLDER VERSION CLICKING THE RIGHT ARROW WOULD MOVE THE HARMONICS TO THE RGHTAND VICE VERSA + FYOU ARE ON VERSION NUMBERS GREATER THAN THEN IT WORKS THE OTHERWAY AROUND 4 IGHTWAY! # NYWAY JUST BE AWARE OF THISWHEN YOU HAVE DIF ERENT VERSIONS-SAY-A DEB-AND-A-SNAP-5HOULD YOU MAKE A MISTAKE THE 44 BUTTONISFORFESET; ES ITGETSA BIT HAIRY FORNEWCOMERS +KNOW +HAVE BEEN THERE ORSHOULD + SAY + AM STILL THERE ASMYMUSICDEGREE IS PROBABLY IN STILLINTHE MAILFORLIFE BUTTHISFEALLY NEEDSA 7 + MAKEOVER TOMAKE IT NEWBIE FRENDLY \$UT THE WHERE WILL (% BE BRNGING YOU ALL THESE LOVELY INFORMATIONAL SNIPPETS IFITWASSIMPLE!; CUCAN PROBABLY GUESSTHAT "ADPTHARM\_BELOW THAT ISSHORTFORADAPTHARMONICS 6HISIS GREAT FOR OREATING GAME SOUNDS HNTHNT NUDGE NUDGE WINKWINK 6HE- GLEARBUTTON ONLY GLEARS THE HARMONICS SETTINGS SO YOURBASE AND HARMONICWAVES WILLSTAY AS THEY WERE BEFORE WE STARTED

TURNING KNOBS 6HE INTERESTING ONE ISTHE THE 'SINE\_BUTTON BELOWIT +T TAKESYOURBASE FUNCTION CONVERTS ITTO A SINE WAVE AND APPLIES YOUR CHANGESTHATYOU MADE TO SAID SINE WAVE REGARDLESSIFTHE PREVIOUS BASE WAS SOLIARE ORTRANGLE ETC

+ **FYOU ARE A PERTECTION STORHAVE** 1 % AND THE LIKE +DONOT RECOMMEND THATYOU COME HERE AS THISISA TIME SINK OF NOTE + HAVE SPENTHOURSHERE JUST GIVE TUNING A SAWWAVE YES A SAWWAVE CLAUGH IF YOU MUST BUTITISVERY ADDICTIVE

+HOPE THISDEMYSTIGESSOME OF THE APB ACPONYMISAND BUTTON FUNCTIONSFORYOU IFYOU AFE A TOTAL NEWBIETO. / / 5 AND < YN

# SALWAYS IF + MADE A MISTAKE PLEASE LETUSKNOW AT MISC" FULLORDEMAGAZINE ORG

> B9; HASBEENIN-6 FOR YEARS \* E HASSEEN TECHNOLOGY COME AND GO (ROM-REPAIRING-WASHING-MACHINE-SIZED-HARD DRVESWITH MULTIMETERS AND OSCILLOSCOPES LAYING CABLE TO SCALING ) TOWERS HE SDONE IT

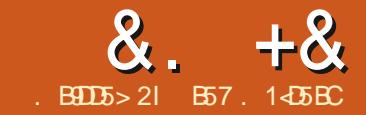

# +& . B9D5>2IB57. 1<D5BC ' ID8?> >+85) #. ?B<4' D

<span id="page-19-0"></span>**9** ELL + VE MADE IT FULL YEAR<br>WORTH OF 2 YTHON ARTICLES IN . +\_VE MADE IT FULL YEARS THE SERES # CTUALLY IT\_SBEEN OVER -YEARSIN CALENDARTIME BUT ASFAR ASARTICLESARE CONCERNED IT\_S YEARSWORTH 6HANK YOU DEAR **FEADERS FORHANGING IN WITH ME FOR SOLONG** 

9 AY BACK IN THE DAWN OF TIME WHEN RAINBOWSWERE IN BLACK AND WHITE AND WE HAD TO WATCH TELEVISION BY CANDLELIGHT BECAUSE ELECTROTY HADN\_T BEEN INVENTED YET ONE OF THE GIRST PROGRAMMING LANGUAGES+LEARNED WELLWAS2ASCAL #LONGWITHEVERYTHINGELSE THAT 2ASCALHAD TOO' ER THERE WAS A DATA STRUCTURE NAMED 4 ECORDS 4 ECORDSWERE SPECIAL7 SER& Eg NED DATA TYPES THAT WOULD ALLOW THE PROGRAMMERTO SET UP A LOGICAL GROUPING OF DATA USING EXISTING PRIMITIVE TYPESLINE STRING INTEGERS **REALS AND SOON 9 HEN WE WOULD** DEGNE A RECORD IT WOULD LOOK SOMETHING LIKE THIS TOP RGHT

#NDSOON 9 ECOULDUSE AN ARRAY OF THE RECORDS TO MAINTAIN A VERY-SIMPLE DATABASE TYPE STRUCTURE

4 UN THE CLOCK FORWARD AND + EVENTUALLY ADDED 8 ISUAL\$ ASIC BOTH & 15 AND 9 INDOWS VERSIONS TO MY TOOLKIT OF PROGRAMMING LANGUAGES 8 ISUAL\$ ASICALSO HAD A SIMILARUSER DEG NED TYPE BUT IT WAS CALLED A STRUCTURE; CU WOULD DEGNE THE STRUCTURE LIKE THIS

Sxeol f #Vwuxf wxuh#Wer r nUhf ####Sxeol f #W woh#dv#Vwul qj ####Sxeol f #Dxwkr u#dv#Vwul qi ####Sxeol f #LVEQ#dv#Vwul qj ####Sxeol f #Sul f h#dv#Ghf I pdo Hag#Vwuxf wxuh

Gl p#p| Er r nUhf #dv#Wer r nUhf Wer r nUhf 1W woh# $@# \bullet$  L#Ur er w. Wer r nUhf 1Dxwkr u#@#• Lyddf # Dvl pr  $v<sub>1</sub>$ 

#NDONANDON 9 HEN+CAMETO 2 YTHON ITWAS BACK BEFORE **CAME** OUT THERE WASN\_TACONVENIENTDATA STRUCTURE LIKE THESE \* AVING DONE A TONNE OF DATABASE WORKIN MY PREVIOUSPROECTS +WASSOMEWHAT ATALOSS \* OW COULD SUCH A COOL PROGRAMMING LANGUAGE LIKE 2 YTHON NOT HAVE A STRUCTURE LIKE OTHER LANGUAGES

6HISMONTH WE WILLBE LOOKING AT DATACLASSES SOM ETHING THAT WAS INTRODUCED BACK IN 2 YTHON

#### W<sub>sh</sub>

####Vwu58####@#Vwul qj ^58` > ####WEr r nUhf #@# ########Uhf r ug #############W woh/ #Dxwkr u/ #LVEQ#=#Vwu58> ############Sul f h#=#Uhdo> ########Hqg>

Ydu ####p| Er r nUhf #=#WEr r nUhf >

#### # ND THEN TO PUT DATA INTO THE RECORD WE WOULD DO SOMETHING LIKE THIS

Ehi I a  $\# \# \# \# p$ | Er r nUhf 1W woh##=@#} L#Ur er w~> ####p| Er r nUhf 1Dxwkr u#= $@#$ } Lvddf #Dvl pr y~>

b0 AMEDTUPLESWERE INTRODUCED BACK IN 2 YTHON **BUT** NAMEDTUPLES LIKE ANY TUPLES ARE IMMUTABLE

b & ATACLASSES ARE EASY TO USE EASY TO FEAD AND AFE MUTABLE

9 ELLOREATE A VERY SIMPLE AND UNREALISTIC SMALLBOOK STORE POINT OFSALE DEMO<sup>\*</sup> ERE\_SHOW TO START WORKING WITH DATACLASSES

(IRST YOU HAVE TO IMPORT THEM INTO YOURPROECT 6HEY ARE A PART OF THE DATACLASSES LIBRARY

i ur p#gdwdf odvvhv#l psr uw# gdwdf odvv

0 EXT YOUNEED TO ADD A DECORATORTO START DEG NING YOUR **CLASS 6HE DATACLASSIS LIKE ALMOST** ANY OTHEROLASSES BUTTHE @QINIT@Q AND **@BEPR@FUNCTIONS ASWEILASA FEW OTHERBASIC FUNCTIONS ARE** AUTOMATIONLY CREATED FORYOU 9 ELL TAKE THE STRUCTURE FROM THE DISCUSSION ABOVE

Cgdwdf odvv f  $\overline{0}$ dvv#Wer r nUhf =  $\# \# \# \# \vee \mathsf{W}$  woh $\# \# \# \vee \mathsf{W}$ ####Dxwkr u#=#vwu ####LVEQ#=#vwu ####Sul f h#=#i or dw ####Tw| RqKdqg#=#l qw

0 OTICE + ADDED A gELD 3 TY1 N<sup>\*</sup> AND IN OUREXAMPLE 6HIS

## &. +& ' 0+ &%

MAKESITA BITMORE REALISTICBUT STILL MINIMALAND A GOOD WAY TO DEMO THE DATACLASS # TTHISPOINT WE NEED TODEGNE AN EMPTY LIST TO HOLD THE RECORD STRUCTURES AND THEN **CREATE CURINMEMORY** DATABASEA BY CREATING VARIOUS` BOOKS THAT WILBE IN OURIMAGINARY STOPE INVENTORY

```
p| Uhf v\#\mathbb{Q}\mathbb{H}^{\wedge} `
```
6OM AKE THINGS A BIT GLEANER WE LLOTEATE A FUNCTION TO DO ALL THE `DATABASEa ENTRESATONE TIME 9 E LOAD THE DATA INTO THE DATACLASS AND THEN APPEND IT TO THE MY4 ECSUST AND `RNSE AND REPEATA +LLSHOW THE **CREATION OF ONLY THREE RECORDS BUT** IN THE DEMOGLE FROM THE **REPOSITORY + CREATE G VE RECORDS** 6HE MAIN THING + WANT TO SHOW HERE ISTHATINSERTING DATA INTO A DATACLASSISSIMPLE 50 SIMPLE IN FACT THAT ASSUMING YOU MAINTAIN THE ORDER OF VARABLES YOU DON T HAVE TO INQUDE THE  $g$  ELD NAMES  $\uparrow$ YOU DON\_T KEEP THE ORDER OF THE VARABLES YOU MUSTINOUDE THE g ELD NAMES TOP RGHT

5OYOU SHOULD SEE THAT IT\_SNOT ONLY EASY TO PUT DATA INTO THE DATACLASS FECORD STRUCTURE BUT ALSO TO GET THE DATA THAT YOU WANT OUT **JUST AS EASILY** 

 $\pi$ hi [#vhwxsbvwuxf](https://github.com/asweigart/bext) wxuhv+. = ####p| Uhf #@#Wer r nUhf +%L#Ur er w%/ #%Lvddf #Dvl pr y%/ #%<: ; 038866; 5896%/ #91: </ #5, ####p| Uhf v1dsshqg+p| Uhf , ####p| Uhf #@#Wer r nUhf +%Wkh#Jhqwoh#JI dqwv#r i #Jdq| phgh% #%Mdphv#S1#Kr j dq% #####################%<: ; 036785<; 459%/ #9144/ #4, ####p| Uhf v1dsshqg+p| Uhf , ####p| Uhf #@#Wer r nUhf +%Udl vh#Wkh#Wl wdql f % #%Fol yh#Fxvvohu% #%<: : 037584<7855% #####################<1<</ #4, ####p| Uhf v1dsshqg+p| Uhf ,

#### O ON THAT WE HAVE THAT TAKEN CARE OF WE CAN CREATE SOME SIMPLE FUNCTIONS TO INTERACT WITH THE USER 6 HE G PST ONE WILLSHOW A LIST OF ALL THE ITEMS IN THE `DATABASEA INCLUDING THE QUANTITY ON HAND . ET\_S CALL T`BOOKSA TO KEEP **THINGSSIMPLE**

ahi #er r nv+.  $=$  $\frac{H}{H}$ ###sul qw+i \* Qxpehu#r i #Xql t xh#Er r nv=#~ohq+p| Uhf v,  $\epsilon$ \*, ####i r u#uhf #l q#p| Uhf  $v=$ ########sul qw+ ##############i \* W woh=#~uhf 1W woh€##Dxwkr u=#~uhf 1Dxwkr u€##Sul f h=#~uhf 1Sul f h€##Twl =# ~uhf 1Tw| RqKdqg€\* ########,

#### 9 HEN THE FUNCTION BOOKSISCALLED THE CUTPUT WILLLOOK LIKE THIS

En al II-lea (b. 1919)<br>Dealbhailte

Qxpehu#r i #Xql t xh#Er r nv=#8 W woh=#L#Ur er w##Dxwkr u=#Lvddf #Dvl pr y##Sul f h=#91: <##Tw| =#5 W woh=#Wkh#Jhawoh#JI dawv#r i #Jdal phgh##Dxwkr u=#Mdphv#S1#Kr i da##Sul f h=#9144##Twl =#4 W woh=#Udl vh#Wkh#W wdql f ##Dxwkr u=#Fol yh#Fxvvohu##Sul f h=#<1<<##Twl =#4 W woh=#Wkh#KI wf kl nhu\* v#Jxl gh#wr #wkh#Jdod{ | ##Dxwkr u=#Gr xj odv#Dgdpv##Sul f h=#91; 6##Tw| =#4 Wl woh=#Wkh#Uhvwdxudqw#dw#wkh#Hqg#r i #wkh#Xql yhuvh##Dxwkr u=#Gr xj odv#Dgdpv##Sul f h=#: 1<<##Tw| =#3

0 OW LET\_SCREATE A FUNCTION TO SEARCH THE RECORDSET BY AUTHOR # GAIN THISISNOT A REALISTIC SEARCH FUNCTION JUST A VERY SIMPLE ONE 6HE AUTHORNAME MUST BE ENTERED THE WAY IT IS WHEN IT WAS PUT INTO THE DATACLASSINSTANCES BOTTOM RGHT

6HE CUIPUT OF THE SEARCH

ghi #l qi r Dxwkr u+dxwkr u, = ####i r xqg#@#I dovh ####i r u# $\overline{u}$ hf #l q#p| Uhf v= #########l i #uhf<sup>'</sup>1Dxwkru#@@#dxwkru= ############sul qw+ ##################i \* W woh=#~uhf 1W woh€###Dxwkr u=# ~uhf 1Dxwkr u€###LVEQ=#~uhf 1LVEQ€###Sul f h=#~uhf 1Sul f h€###Twl =# ~uhf 1Twl RaKdaa€\* ############, ############i r xqg#@#Wuxh  $\# \# \# \#$ l i  $\#$ i r xqq $\# \mathbb{Q}$  $\#$ l dovh= ########sul qw+i \* Fr xog#qr w#i l qg#~dxwkr u€#l q#wkh#gdwdedvh1\* ,

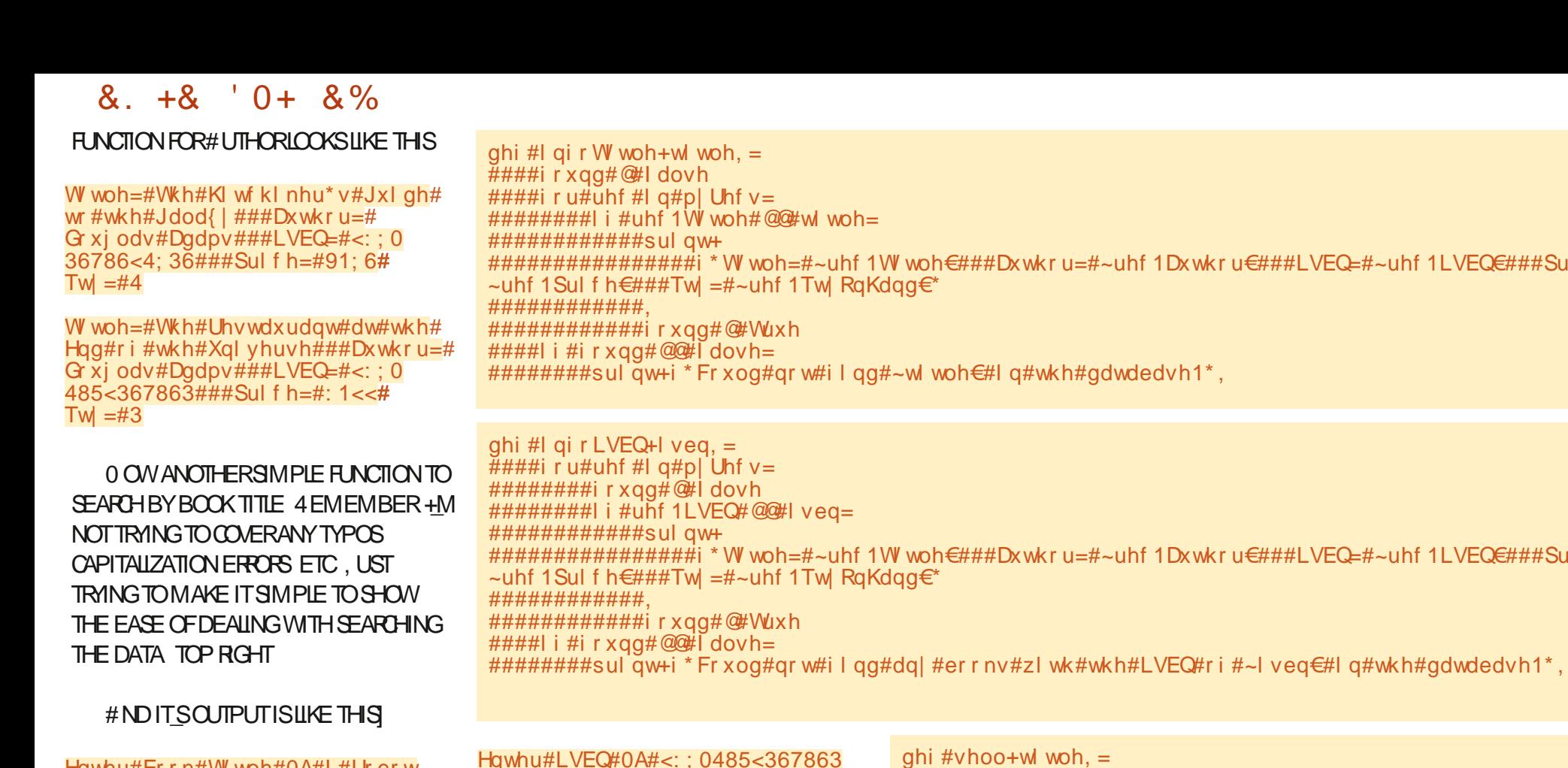

Hqwhu#Errn#Wwoh#0A#L#Urerw  $W$  woh  $=\#L\#U$ r er w###Dx wkru  $=\#$ Lvddf #Dvl pr y###LVEQ=#<: : 0 38866; 5896###Sul f h=#91: <# Twl  $=\#5$  $111$ Hawhu#Errn#Wwoh#0A#Udlvh#Wkh# W wdgl f W woh=#Udl vh#Wkh#W wdql f # Dxwkru=#Folyh#Fxvvohu###LVEQ=#  $\le$ : : 037584  $\lt$ 7855###Sul f h=#  $<$ 1 <<###Tw| =#4

9 E LLOREATE ONE MORE VERY SIMPLE SEARCH FUNCTION THIS TIME BY +5\$0 BOTTOM RGHT

**6HF OUTPUT ISASECTIONS** 

Www.h=#Wkh#Uhvwdxudqw#dw#wkh#  $H$ qq#ri#wkh#Xqlyhuvh###Dxwkru=# G  $xi$  odv#Dgdpv###LVEQ=#<:: 0  $485 - 367863$ ###Sul f h=#: 1  $Tw = #3$ 

0 ON THAT WE VE COVERED THE SIMPLE SEARCH FUNCTIONS IT ONLY MAKESSENSE TO ADD A FUNCTION TO **ELLA ONE OF CURBOOKS 6HSALSO** SHOWSHOW EASY IT IS TO MODIFY ONE OFTHE DATACLASSITEMS 9 E IL'SELLA ONE OF CURTWO COPIES OF ` +4 OBOTa

9 HIE NOTGRAMMATICALLY CORRECT

 $\frac{1}{4}$ ####i r x a a #  $\frac{1}{4}$  dovh #####i r u# $\overline{u}$ hf #l q#p| Uhf v=  $\# \# \# \# \# \# \# \#$  i  $\# \text{uhf}$  1 W woh  $\# \mathbb{Q}$  we h  $\# \text{wh} =$ #############| i #uhf 1Tw RqKdqq#A#3= #################uhf 1Tw RqKdqq#0@#4 #################sul qw+i \* Wkhuh#duh#qr z#~uhf 1Tw RqKdqg€#  $errn+v$ , #ohi w#l q#vwr f n1 $*$ ,  $\#$ ############hovh= #################sul qw+\* Wkhuh#I v#qr #vwr f n#r i #wkl v#wl woh#wr #  $v$ hoo $\mathbb{S}^*$ . #############i r x qq # @ Wuxh ####| i #i r x q q #  $\mathbb{Q}$ # l dovh = #########sul qw+i \* Fr xog#qr w#i I qg#~wl woh €#l q#vwr f n1\*.

**HERE ISTHE CUTPUT #SMY SAINTED** MOTHERWOULD SAY `& OAS+SAY DO  $NOTAS+DDDA$ 

1LVEQ€###Sul f h=#

11 VFO $\epsilon$ ###Sul f h=#

 $8. +8$   $0+ 8\%$ 

Hawhu#W woh#0AL#Urerw Wihuh#duh#qrz#4#errn+v, #ohi w#  $l$  a#vwr f n1

#NO JUST TO MAKE SURE YOU CAN CALFORA REFRESH OF THE BOOK DATA THE LIST OF BOOKS SHOWS THAT WE DID. IN FACT DECREMENT THE CUANTITY ON HAND FORTHAT BOOK BY CALING THE **BOOK FUNCTION** 

Qxpehu#ri#Xaltxh#Errnv=#8 W woh=#L#Ur er w##Dxwkr u=#Lvddf # Dvl pr  $v$ ##Sul f h=#91: <##Twl =#4 W woh=#Wkh#Jhqwoh#JI dqwv#r i # Jdg phgh##Dxwkru=#Mdphy#S1# Kr i  $\overline{da}$ ##Sul f h=#9144##Twl =#4 W woh=#Udl vh#Wkh#W wdal f # Dxwkru=#Folyh#Fxvvohu##Sulfh=#  $<1$  <  $<$  ##Twl = #4

W woh=#Wkh#K wf kl nhu\*v#Jxl gh# wr#wkh#Jdod{|##Dxwkru=# G xi odv#Dadpv##Sul f  $h=491:6#$ Twl  $=$ #4

W woh=#Wkh#Uhvwdxudaw#dw#wkh# Haa#ri#wkh#Xalvhuvh##Dxwkru=# G  $x_i$  odv#Dgdpv##Sul f h=#: 1<<# Twl  $=\#3$ 

0 OW LASTBUTNOTLEAST LETS **CFEATE A WORKALOOP THAT OF ERSA** SIMPLE MENUTO HANDLE THE CALLSTO THE VAROUS FUNCTIONS TOP RGHT

50 +HOPE YOU aND THE USE OF DATACLASSESHEIPR JI IN YOURRUILLE **PROFCTS** 

FYOU WANT TO IFARN MORE ABOUT 2 YTHON DATAGASSES YOU WOULD DO WELLTOCHECK CUTTHE REALLY GOOD

 $\pi$ hi #zr un+. =  $\#$ ####t x I w w  $\#$  @ H dovh ####zkl oh#t xl wl w#@@#l dovh= ########\$ul aw+ #############\*94#0#IIqg#errn#e|#Wwoh###5#0#IIqg#errn#e|#Dxwkru###6#0#IIqq#errn#el#LVEQ###7#0# Vkrz#Doo#Errnv###8#0#Vhoo#D#Errn###3#0#TxJ ############hqq@\*,  $\#$ ########uhvs# $\ddot{\#}$ l qsxw+\*#0A#\*, #########| i #uhvs#@@#%3% ##############t xl wl w#@#Wuxh #########| i #uhvs#@@#%4% #############uhvs#@#lqsxw+\*Hqwhu#Errn#Wwoh#0A#\*. #########I i #uhvs#@@#%5% #############uhvs#@#lqsxw+\*Hqwhu#Dxwkru#qdph#0A#\*, ##############| qi r Dxwkr u+uhvs, #########| i #uhvs#@@#%6% #############uhvs#@#lqsxw+\*Hqwhu#LVEQ#0A#\*, ############# qi r LVEQ+uhvs, #########| i #uhvs#@@#%7% ############er r nv+. #########| i #uhvs#@@#%8% #############uhvs#@#lqsxw+\*Hqwhu#Wwwh#0A\*,

DISCUSSION AND GUIDE AT 4 FAILY THON

HTTPS REAIPYTHON COM PYTHON

 $\#$ #############vhoo+uhvs.

DATA CLASSES WRITTEN BY) EIR# RNE  $*$  FIIF

: CUILBE ABLE TO a ND THE CODE FORTHISMONTH SARTICLE AT MY GITHUB **REPOSTORY AT HTTPS GTHUB COM GEGWA**  $(9/6)$ 

7 NTI NEXTTIME ASAIWAYS STAY SAFE HEALTHY POSITIVE AND CREATIVE

E57. 14D5ECISARETIRED PROGRAMMERILVING IN %ENTRAL6EXAS 75# \* FHASRFFNAPROGRAMMER SNOF AND IN HIS SPARE TIME HE IS AN AUTHOR AM ATEURPHOTOGRAPHER **ILITHER FAIRMUSIOAN AND A PRETTY** DARNGOOD COOK \* ESTILISTHE OWNER OF4AINY&AY5OLUTIONSA CONSULTING **COMPANY AND HE SPENDSMOST OF HIS** TIME WRTING ARTICLES FOR(% AND **TUTORALS \* ISWEBSTE IS** WWWTHEDESIGNATEDGEEK XYZ

# $15B1 < +5E.91 <$

<span id="page-23-0"></span>#1D5HG9 \* B5DEB > 5HD = ? > D8

 $BDE > 2I$   $B$ 

vxgr#dgg0dsw0uhsrvl wru|#<br>ssd=mjpdwk53332hw

#### vxgr#dsw#xsgdwh

 $+8$ 

vxgr#dsw#lgvwdoo#hw

6HE CATCHISTHAT IT FEQUIFES ET TO BE INSTALLED CN \$16\* SIDES CLIENT AND SERVER 60 CHECK IF IT IS RUNNING **ON YOURSER/ERSIMPLY TYPE** 

#### v| vwhf wo#vwdwxv#hw

+9@ \$YDEFAULT' TERVAL6ERMINAL **USESPORT** SOBE SURE ITIS **OPEN 55\* MUSTBE INSTALLED WORKING AND RUNNING** 

: QUUSE ETTHE SAME WAY THAT YOU JUSE 55\*

#### 6HE SYNTAX OF THE COMMAND IS

 $hw#xv$ huadph $C?$ l s#daauhvv $A=$  $\sim$ sruw`#1

60 CONNECT TO A REMOTE MACHINE YOU ONLY NEED TO PROVIDE THE PORT NUMBERIEYOU CHANGED THE DEFAULT FNOUSERNAME ISPROMDED THE TOOL LISESTHE CLIRENTLISERNAME CN THE **HOSTMACHINE TO CONNECT WITH THE** 

#### **FEMOTE SERVER**

**60 TERMINATE YOUR CONNECTION** THE SAME ASWITH 55\* JUST PRESS  $\%64$ . D

### $8. + . 8$ <sup>"\*</sup>

: CUCONNECTTO THE REMOTE MACHINE VIA 55\* IN THE BACKGROUND AND ONCE YOU HAVE A CONNECTION YOU CONTINUE ASNORMAL O ON WHEN THE CONNECTION DROPS THE TERMINAL NOIONGEREGHOSWHATYOUTYPE +F YOU DID NOTICOX WHEN THIS **HAPPENED THE KEYSTROKES YOU** TYPED ARE KEPTIN A BLIF FRUNTILIHE **CONNECTION FESIMES SONOTAIL HOPE** ISIOST 6HEFE ISNO SAVING GRACE SHOUD YOURPOMERTRP THOUGH SOIT **ISNOTAMAGCBULLET** 

*SECAUSE ETTRESIT SIEVELBEST TO* KEEP THAT CONNECTION IF SOMETHING HAPPENSON YOURSDE YOUNEED TO KILLTHAT CONNECTION AND START OVER 6HE WAY TO DOIT ISWITH X

#### 5PECia CALLY

hw#0{#xvhuqdphC?l s#dqquhvvA=  $\sim$ sruw

**6HSWII KII THOF BACKGROUD** PROESSES AND STARTYOUR **CONNECTION FRESH** 

6HISISHANDY IFYOU HAVE SOMEWHERE YOU NEED TO CONNECT WHERE THE 9 I( I ISBAD LIKE IN A WAREHOUSE ORAREA WITH A LOT OF **INTERFERENCE 6HOUGHMANY OF YOU** MAY ASK WHY WOULD YOU NEED IT IF YOU HAVE 55\* 6/ 7: AND SO FEEN 6HE PROBLEM WITH THOSE THREE IS **THAT WHEN YOU START TO DROP** PACKETSLIKE IT ISNOBODY SBUSINESS **THEY WILL HANG 1 N A STABLE CONNECTION THE ABOVE TRIFECTA WILL WORK h AWIESSIY** 

#### $\%$  $+$  \* + %  $8) +$

6HE SCANNERSWE HAVE ARE A MIXED BAG GOING BACK AS FARAS  $9$  INDOMS:  $2\%$  LIPTO\* ONEYMELL ANDROID AND THEN EVERYTHING IN **RETWEEN** 

**6HE TESTING ENDED ABR IPTIY AS ET** WASNOT CONSIDERED TO BE MATLIFE ENOUGH EVEN THOUGH THE PROECT **HASBEEN AROUND FORFOURYEARS** AND THUS NOT ALLOWED ON THE

## ITHUB HTTPS GITHUB COM / ISTERGEA ' TERNALGERMINAL

9 EBSTE HTTPS

**ETERVALTERMINAL DEV** 

**COMY EYE CAUGHT AN ARTICLE JHTTPS OSTECHNIX COM ETERNAL TERMINALREMOTE SHELL AUTOMATICALLY FECONNECTS WITHOUT INTERPUTING SESSION FIISLIKE** / 15\* BUTWIH STRIING

+WASLOOKINGUP PERSSTENT55\* **CONNECTIONS FOR HAND HELD SCANNERS** c A BIG PROBLEM WE HAVE ATWORK c AND+THOUGHTITMAY BE FUN TO TRY IT **OUT \* OWEVER THE ARTICLE ABOVE** SEEMED AUTTLE # RCH. INUX ORENTED AND TERSE SO+THOUGHTYOU MAY LIKE AN 7 BUNTU BEGINNERS VERSION

ASTAILATION ON 7 BLINTIUSAS SIMPLE ASADDING A 22# (ORTHOSE OFYOU THATDON TILKE 22# S YOU OAN BUIDITHOM SOBJICHTOO

### &. +& +)% #+)\$ % #

**NETWORK** 

& ID WE MAKE A MISTAKE! 6 ELLUS

\* OWEVER WE DID GO AHEAD AND TESTITON A DIF ERENT NETWORK WITH A TEST SERVERAND AN 7 BUNTU 2% 5IMULATING A BAD NETWORK BY TURNING THE CUTPUT ON THE ROUTER TO ITSLOWEST POSSIBLE SETTING AND MOVING THE 2% OUT OF RANGE + AM HAPPY TO REPORT THAT IT DID WORK EVEN FECORDING ALLOURSCANS FROM THE 75\$ HAND HELD SCANNERWE USED **FORINPUT** ON MISC" FULLO ROEMAGAZINE ORG

60 THE DEVELOPERS GREAT WORK 9 ENEED AN ANDROID COMPATIBLE **VERSION PIEASE** 

9 E DID NOT TEST AN -2 CHANGE TIME CAUGHTUP TOUS BUTTHATIS WHATTHE APPLICATION WAS DESIGNED FOR SO IT SHOULD WORK

\* ERE ISBASICALLY ALL YOU NEED TO KNOW SO+WILLNOT REHASHIT HTTPS ETERNALTERMINALDEV **HOWITWORKS** 

# ND MORE READING FOR THOSE OF YOU WHO WOULD LIKE TO KNOW THE DIf ERENCES OF THE PRODUCTS MENTIONED ABOVE HTTPS GRASSTEDCODE MEDIUM COM WHAT **COULD BE BETTERTHAN SSH** E ECB

B9; HASBEENIN-6 FOR YEARS \* E HASSEEN TECHNOLOGY COME AND GO (ROM-REPAIRING-WASHING-MACHINE-SIZED-HARD DRVESWITH MULTIMETERS AND OSCILLOSCOPES LAYING CABLE TO SCALING ) TOWERS HE SDONE IT

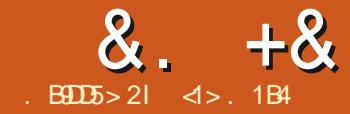

# $$1;5$  %5DG?B; 'BSD\*5BF5B

<span id="page-25-0"></span>**6** TO CONNECT A PRINTER TO YOUR SWILLBE A SHORT NOTE ON HOW NETWORK USING A 4 ASPBERRY 21 HTIS NOTMEANTTOBE A FULTUTORAL BUT RATHERSOME QUICK NOTES THAT MAY HELP YOU THE READER IFYOUGND YOURSELF IN THE SAME POSITION + WAS

**+HAPPEN TOBE THE PROUD OWNER** OFA<sup>\*</sup> 2. ASERET PRNTER 6HISIS ANOW ANGENT ERA PIECE-OF-EQUIPMENT THAT PRNTS A TAD MORE SLOWLY THAN MODERN MACHINES 1 N THE POSITIVE SIDE OF THINGS **HOWEVER ITS** DPI **FESCILUTION IS** MORE THAN SATISFACTORY FORO CE TASKSEVEN BYTODAY\_SSTANDARDS+N A TIME OF NEED IT WAS READILY AVAILABLE IN MY BACK FOOM **COMPLETE WITH A SPARE TONER** CARTRIDGE AND GRED RGHTUP IMMEDIATELY AFTERABOUT SEVEN YEARSIN STORAGE #LSO + AM NOT DISPOSED TO SPEND CASHON A NEW PIECE OF KIT UNLESSITOUTPERFORMS MYOLD STUI CONSIDERABLY ORTOGO THROUGH THE HASSLE OF ACCULIRING TRANSPORTING AND SETTING UP A NEW **PRNIER** 

6HE ONLY FEATURE +DOMISSON MODERN PRINTERSISNETWORK ACCESS # LTHOUGH THE . ASERET ISAgNE PRINTER ITS CONNECTIVITY IS LIMITED TO A SINGLE PARALLELPORT 4 EMEMBER BACK WHEN +AM SURE OLDERFEADERS WILL BUTYOUNGSTERS MAY STRUGGLE WITH THE CONCEPT # NYWAY THE PRINTERCAME WITH A PARALLEL PORT TO 75\$ CONVERTERCABLE THAT WORKS VERYWELL +ALSOHAD A SPARE 4 ASPBERTY 21 LYING AROUND AND SO WASALSETTOPLUGTHE HARDWARE IN AND BUILD MYSELFA  $\mathbf{A} = \mathbf{A} \mathbf{A}$ VINTAGE NETWORK PRINTER 6HE COMERTERCABLE BLACK WENTINTO THE PRINTERS PARALLEL PORT ON ONE END AND INTO ONE OF THE 42I\_S75\$ SOCKETS ON THE OTHER + USED A

PHYSICAL' THERNET CABLE RED TO CONNECT THE 421 TO MY HOME ROUTER AND A SPARE 75\$ CABLE AND TELEPHONE CHARGER WHITE TO POWER THE CI CIALDOCUMENTATION HITPS THE 421 6HATWASTHE HARDWARE SIDE OF THINGS TAKEN CARE OF

6HE OPERATING SYSTEM + ALREADY HAD ON THE 5& CARD IN MY42I WAS 4ASPBERRY2115 PREVIOUSLY KNOWN AS4 ASPBIAN \$ ASED ON & EBIAN `\$USTERA ITISSUI GENTLYSIMILARTO 7 BUNTU 5ER VERTHAT MOST COMMANDSARE IDENTICAL UP TO AND INQUDING USEFULCOMMANDSTO INSTALLSOFTWARE SUCH AS APT APTITUDE AND SOFORTH + WILLNOT

DELVE HERE INTO SETTING UP THE NETWORK ON THE 42I SINCE SUCH MATTERS ARE VERY WELL EXPLAINED IN WWW RASPBERRYPIORG DOCUMENTATION +N PARTICULAR+ WOULD LIKE TO POINT YOU TO THE PAGE ON SETTING UP 9 I RELESS NETWORKING WHICH MAY BE OF INTEREST IF USING A 42I VERSION OR 6HESE HAVE A BUILTIN9 I(ICHIP ANDCANCONNECT DIRECTLY TO YOURACCESS POINT THUS SAVING SOME CABLING HTTPS WWW RASPBERRYPIORG DOCUMENTATION CONGGURATION WIRELESS WIRELESS **CILIMD** 5INCE + WASUSING A SIMILARBUT OLDER VERSION MY PRECISE SPECS AND SETUP WERE

0 OW TO SET UP PRINTING FROM THE SOFTWARE POINT OF VIEW THE OBVIOUS

# $8. +8$  % + .  $8)$  " ' ) % + \* ) - )

 $CANDIDATE$  ISTHE  $\%OMMON70 +$ 2RNTING5YSTEM OR%725 6HISOAN **CONTAIN THE PRINT SERVERSOFTWARE ITSELF PRINTERDRVERSAND A 9 EB** SER/ERTO ACCESS AND CONG GUFE OUR PRINTERSTROM OURMAIN COMPUTER TT ALSO IMPLEMENTS THE ANTERNET 2RNTING2ROTOCOL 22 AVERY SIMPLE AND ROBUST PROTOCOL THAT IN **MYOPINON ATLEAST ISFARSUPEROR** TO/ ICROSOFT S5/ \$ % 5 PRNTER SHARNG PROTOCOLS AS FEGARDS SPEED AND DEPENDABILITY / OPEOVER MOST MODERN NETWORK PRINTERSUSE THIS PROTOCOL AND ASA CONSEQUENCE MOST OPERATING SYSTEM SALSO SUPPORTIT 6HE PROTOCOLON ALSO BE **QUERED DIFECTLY USING A STANDARD** WEB BROWSER WHICH HELPS A LOT FOR **CONG GURATION** 

+INSTALLED%725 ASROOT USING **COMMAND** 

dswl wxah#l avwdoo#f xsv#f xsv0 f r uh0qul yhuv

1 THERSOFTWARE PACKAGES INQUDING CUPS DAEM ON AND PRINTER DRVERGUTENPRNT WERE AISO **INSTALLED AUTOMATICALLY 6HE %725** DAEMONISSTARTED AND SETUP TO START AUTOMATICALLY WITH SYSCIL # SA **SEQURTY FEATURE HOWEVER IT IS** IN TIALLY CONG GUFED TO LISTEN ON ONLY THE ICCALHOSTINTEREACE ADDRESS

ahww wdw#0o#• #i uhs#l ss

 $wf$  s###3###3#orfdokrvw=lss#  $3131313 = -$ #  $Q$  WHO######

 $\frac{1}{2}$  s9##3###3#orf dokrywelss#  $\wedge$  ==  $\degree$  =- #  $CLWWQ######$ 

**6O CHANGE THIS WE NEED TO EDIT** a LE ETC CUPS CUPD CONFAND CHANGE THE LINE READING

O vwhq#orfdokrvw=964

 $\overline{D}$ 

Q vwhq#3131313=964

60 ALLOW CONG GURATION OF THE **SER/ERFROM OTHERCOMPUTERS IN OUR** NETWORK +ALSONEEDED TO ADD SEVERAL #110W STANZAS FURTHERDOWN **INTHE SAME GLE** 

? Or f dwl r a#2A #Rughu#door z/ ghg #Door z#or f dokr vw #Door z#i ur p#4<5149; 1- $?2Qf$  dwl r  $aA$ 

? Or f dwl r g#2dgpl gA #Rughu#door z/ghql #Door z#or f dokr vw #Door z#i ur p#4<5149; 1-?2Orf dwl r gA

#SSHOWN THESE ARE CORRECT C

ASSUMING WE ARE USING @ ADDRESSES **ON OURLOCAL FROM BLOOK** NETWORK OTHERWISE WE WOULD NEED TO ADAPT TO SUIT TIDDESM AKE SENSE TO OPEN UP ADMINISTRATION TO OTHER **MACHINESON OURLOCALNETWORK BUT** NOTMAKE CURSER/ERACCESSIBLE FROM FURTHERAWAY 1 NOE THISIS DONE AND THE GILE SAVED WE CAN **FESTART % 25 USNG COMMAND** 

#### vl vwhpf wo#uhvwduw#f xsv

9 E CAN NOW CONNECT TO OURPRNT **SER/ERFROM ANY WEB BROWSERON** *CURNETWORK USING THE 2 ADDRESS* CETHE 421 CN CLRNETWORK AND PORT (ORINSTANCE IFOUR421 HAS+2) WE WOULD **ADDRESS IRE HTTP** SHOWN TOP RGHT

9 HEN ADDING A NEW PRINTER IT IS POSSIBLE THAT OURBROWSERVILL **COMPLAIN OF A BAD CERTIG CATE WHEN** 

SMTCHING TO THE \* 6625 PROTOCOL 9 E CAN SAFELY CONTINUE BY **ACCEPTING THIS CERTIG CATE AND** ADDING A SECURTY EXCEPTION 9 E MAY ALSONEED TO AUTHENTICATE + LOGGED IN ASTHE MAIN USERON THE 421 SYDEFAULT THISISUSERVAME `Pla AND PASSWORD`RASPBERRYa **THOUGHITWOULD PERHAPSBE BESTTO CHANGE THE PASSWORD AT THE VERY IFAST** 

+THEN WENT TO THE  $\%$  25  $*$  DD 2 RNTER SHOWN BELOW OPTION **WHERE THE, ASERETHAD BEEN FECOGNZED AND WAS CITED FOR CONG GURATION** 

. ETUS REMEMBERTO ACTUALLY SHARE THIS PRINTER BY CHECKING THE BOX SHOWN NEXT PAGE TOP RGHT

1 NTHE CLIENT SIDE OF THINGS MOSTMODERN. INUX SYSTEMS WILL **AUTOMATICALLY DETECT THE PRESENCE** 

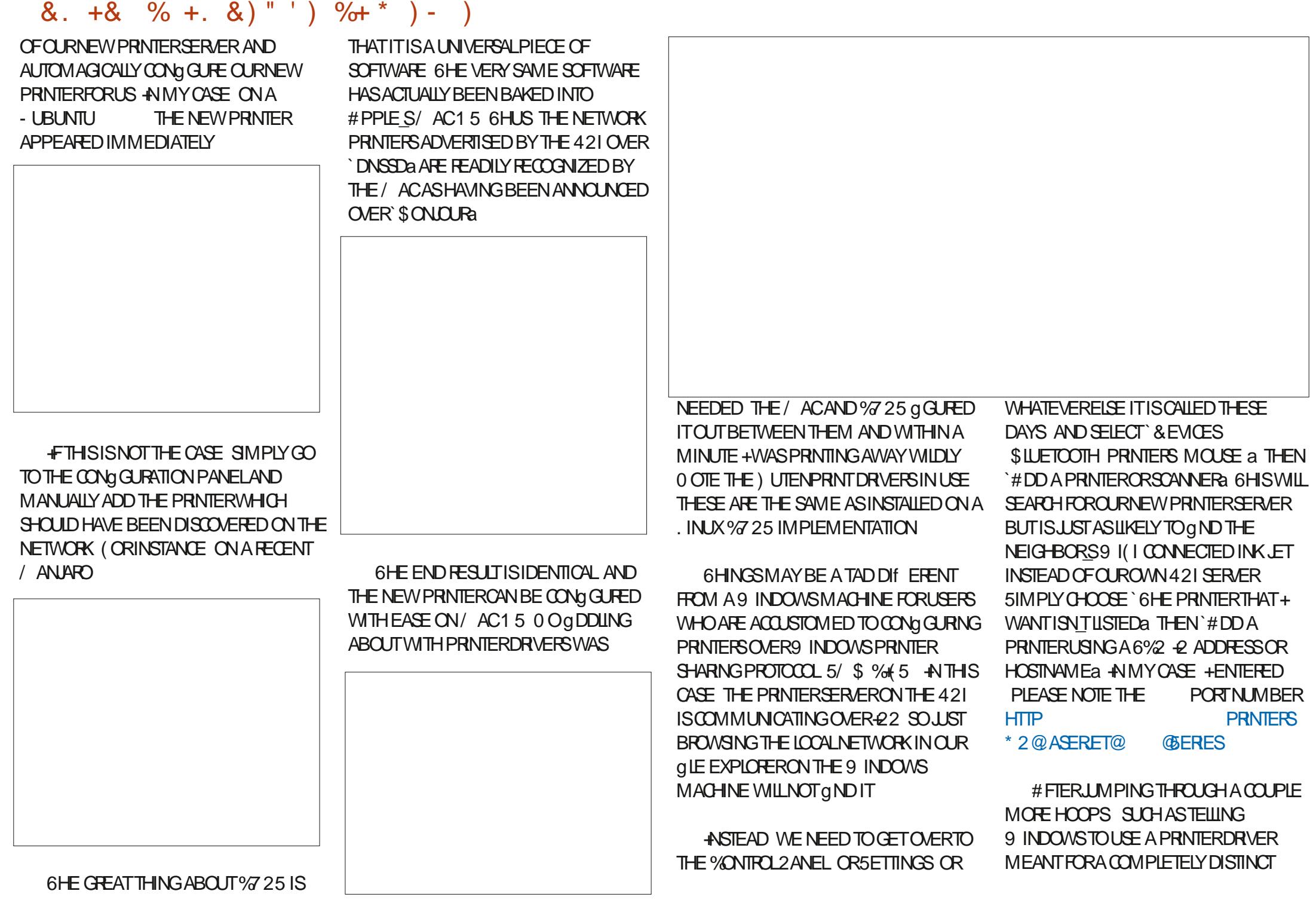

**FULLORDE MAGAZINE** 

# &. +& %+. &)"' ) %+\*)-)

2 OSTSORPT PRINTER THE `\* 2 % OLOR . ASERET 25 % ASS&RVERa + GOT MY NEW PRINTERSET UP AND **WORKING** 

(ORMORE DETAILSTO SET UP-22 PRINTERSON 9 INDOWS THERE ISA GOOD TUTORALON 6HE <EDT\_HTTPS **ZEDTEUTECH WINDOWS INSTALING** AN IPP PRNTERIN WINDOWS

6HE END RESULT WAS THAT WITH A 4 ASPBERRY 21 VERSION AND A YEAROLD LASERPRINTER +HAD A WORKING PRINTING NETWORKED LASER USING THE %7 25 SOFTWARE ( ROM-PLUGGING IN THE HARDWARE INSTALLING **CUPS TO GETTING THE SYSTEM FULLY** WORKINGON. INUX AND # PPLE MACHINESON MY LOCAL NETWORK THE COMPLETE-PROCESSTOOK-ABOUT HALF AN HOUR %ONMINGING MY LONE 9 INDOWSLAPTOP TO PRINT TOOK A FURTHERHOUROF G DDUNG AND SEARCHING FORTUTORALS ON THE 9 EB WHICH IS PROBABLY PARFORTHE **COURSE** 

' XTENDING MY SERVERWOULD BE A SIMPLE MATTEROF PHYSICALLY CONNECTING ANOTHERPRINTER TO THE

421 AND CONG GURNG% 725 THROUGH THE WEB INTERFACE # SA SIDE NOTE MOST PROFESSIONAL GRADE PRINTERS OF MAJORBRANDSTEND NOT TO BE TOO COMPLEXTO SET UP ESPECIALLY WHEN THEY ARE COMPATIBLE WITH THE 20 STSORPT LANGUAGE 2 RINTERS ORGINALLY MEANT FOR`HOME USEa MAY BE MORE CHALLENGING TO SET UP FORINSTANCE BY FEQUIRING THE USE OF SPECIG CDRVERS OREVEN PROPRETARY SOFTWARE KITSAND GRMWARE 5 CME PREVIOUS RESEARCH MAY BE A GOOD IDEA TO ENSURE COMPATIBILITY BETWEEN THE PRINTERAND. INUX BEFO<del>TE</del> PROCEEDING

> <1>HOLDSA2H&IN+NFORMATION-AND THE - NOWLEDGE 5COLETY \* E TEACHES ENGINEERING AT' SCOLA # NDORRANA DE \$ ATXILIERATHIGH SOHOOL \* E HAS PREVIOUSLY GIVEN) 07. IN UX COURSES ATTHE 7 NIVERSITY OF # NDORRA AND TAUGHT) 07. INUX SYSTEMS ADMINISTRATION AT THE 1 PEN 7 NIVERSITY OF%ATALONIA 71%

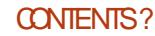

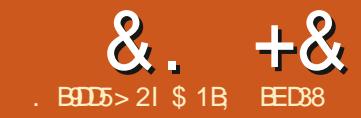

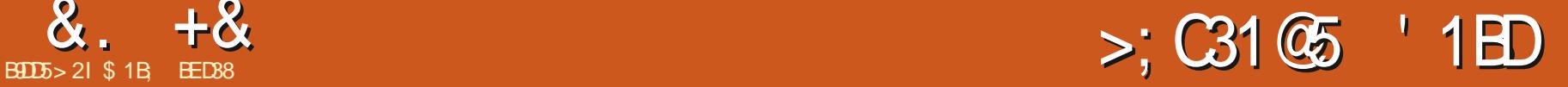

<span id="page-29-0"></span>**M-COING TO START THISMONTH WITH<br>THE TANOTHER COMPLAINT ABOUT THE NETANOTHERCOMPLAINT ABOUT THE** STATE OF FONT SUPPORT IN WEB BROWSERS 1 NOE AGAIN A SINGLE BROWSERVENDORHASEF ECTIVELY **SOUPPERED A FORMATTHATIS** SUPPORTED BY THEIRPEERS LEAVINGUS USERS AND DEVELOPERS WITHOUT A PRACTICALALTERNATIVE

**+** VE WRITTEN IN THE PAST ABOUT HOW (IREFOX\_SLACK OF SUPPORTFOR 58) FONTSET ECTIVELY KILLED THE FORMAT 6HISWASA REALBLOW THE ABILITY FORA WEB DEVELOPERTO DYNAMICALLY MODIFY FONTSON THE hY USING, AVA5CRPT COULD HAVE BEEN TRUY- REVOLUTIONARY / ORE- RECENTLY ITLOOKED LIKE 58) IN 1 PEN6YPE WOULD PROVIDE SOME NEW CAPABILITIES IN TERMS OF COLORFONTS AND BITMAP SUPPORT BUT) COGLE HAS CLOSED THE RELEVANT ISSUE ON THE **%-ROMIUM BUG TRACKER**  $\mathcal{L}=\mathcal{L}^{\text{max}}$ WITH A STATUS OF 9 1 0 6  $($  + INDICATING THAT THEY WON T BE ADDING SUPPORT FORTHIS FORMATTO THE BROWSER) IVEN %HROME\_S DOMINANTMARKETSHARE THIS Ef ECTIVELY NEUTERSSOME OF THE NEW FONT SUPPORT IN +NKSCAPE -THAT+COVERED IN PART **OFTHIS** 

**SERES** 

8 ARABLE FONTS ASDESORBED IN THAT ARTICLE ALREADY WORK AND WILL CONTINUE TODOSO HIS THE 58) IN 1 PENGYPE FORMATTHATISNOW Ef ECTIVELY DEAD DESPITE BEING SUPPORTED IN (IREFOX 5AFAR AND EVEN-QUDER-VERSIONS-OF' DGE / Y OWN EXPERIMENTSSUGGESTED SOME LEVELOFSUPPORTFORTHE FONTS+WAS USING EG THE) ILBERT % OLORFONT WASFENDERED IN %HROME BUTONLY ASA MONOGHROME FONT +NOW SUSPECTTHAT WAS DUE TO THE FONTS THEM SELVES PROVIDING NON 58) FALIBACK CONTENT RATHERTHAN **%-ROME PROMDING ANY SUPPORT AT ALL FORTHISFORMAT** 

9 HAT\_SMOSTDISHEARTENING ABOUTTHISDEVELOPMENTISTHAT ) OOGLE\_SPRIMARY REASON FORNOT SUPPORTING58) IN 1 PEN6YPE APPEARS TO BE THAT THEY ARE DEVELOPING THEIROWN FORMAT FOR COLORFONTS AGAIN EMBEDDED INTO 1 PEN6YPE + FYOU WERE IN ANY DOUBTTHAT) OOGLE MIGHTUSE THEIR MARKET DOM INANCE TO FORCE THE DIRECTION OF WEB STANDARDS PERHAPSTHISVMILMAKE YOU REALISE

THAT A SINGLE VENDORHAVING SOM UCH CONTROLISNOT FEALLY IN THE BEST INTEREST OF THE USERS 6HE NEED FOR MULTIPLE INDEPENDENT FENDERING ENGINESISTHE FEASON +CONTINUE TO USE (IREFOXASMY DAILY DRVER 6HE BATTLE AGAINST + MAY HAVE BEEN WON BUTTHE WARFORA TRULY OPEN-AND INDEPENDENT WEB STILL WAGES

6IME WILTELLWHETHERORNOT ) COGLE\_SNEW FORMAT WILL WINCUT ORFONT FOUNDRES WILL UST EMBED BOTH THE ) COGLE AND THE 58) VERSIONS OF COLORGLY PHS INTO EVER MORE BLOATED FONT GLES (ORNOW HOWEVER DESPITE +NKSCAPE\_S SUPPORT FORCOLORFONTSC AND ITS PARTIALSUPPORT FORBITM AP FONTSC YOU MIGHTWANT TO THINK TWICE ABOUT USING THESE IN YOUR PROJECTS

\* \*  $\frac{9}{6}$  \* -

6HE MAINTOPICFORTHISMONTH WASSUPPOSED TO BE THE 5 ELECTORS AND %55 DIALOG THAT WAS ADDED EXPERMENTALLY IN **AKSCAPE V** AND THEN PROMOTED TO NON EXPERMENTALIN V \$UTINORDER TOUNDERSTAND WHAT THIS DIALOG DOES IT\_SESSENTIALTO GRST HAVE A

DECENT GROUNDING IN HOW%55 WORKS INASTAND ALONE 58) GLE 6HIS MONTH\_SARTIGLE WILL PUT IN THAT GROUND WORK CIFYOU\_RE ALREADY A %55 Ag CIONADO THEN YOU MAY WANT TO SKIP THIS ONE AND COME BACK NEXT MONTH FORTHE DETAILS OF THE DIALOG

. ET\_SBEGINWITH SOME HISTORY 6HE58) FORMATHASALWAYSBEEN A LITTLE CONFUSED ABOUT ITS IDENTITY +T WASCREATED DURING THE GREAT: /. UPRSING OF THE LATE : SWHEN THE 9 ORD 9 IDE 9 EB %ONSORTIUM 9 % WERE PUSHING FORA WORD IN WHICH: / . FORMED ACOMMONBASIS FORM ANY GLE FORM ATS ALLOWING FOR TOOLS AND WORKHOWS THAT COULD EASILY COMBINE AND CONVERT DIf ERENTTYPESOFDATA 58) WASA STAND ALONE VECTORFORMAT NOT YET DIRECTLY INTEGRATED INTO ANY WEB BROWSERS BUTTHE INTENTION WAS GEARTHAT IT SHOULD CONFORM TO AND WORKWITH EXISTING WEB STANDARDS 6HSLEFTITWITH SOMETHING OF A DIGHOTOMY ON THE ONE HAND IT NEEDED A WAY TO DIRECTLY DEGNE FONTS COLORS AND DIMENSIONS IN ORDERTO BE USED AS A GENERCYECTOR FORMAT WITH NO DEPENDENCY ON A BROWSERENGINE ON THE OTHERHAND

 $8 + 8$  $\frac{1}{2}$  %  $\frac{1}{2}$  %  $\frac{1}{2}$  %  $\frac{1}{2}$ 

IT HAD TO WORK WELL WITH THE GROWING POWER OF%55 TO DEG NE STYLESFORTHOSE USERS WHO DID WANT TOWORK IN A MORE WEB FOCUSED WAY

# ND SOWE HAVE ENDED UP WITH A PROFUSION AND CONFUSION OF WAYS TO STYLE 58) CONTENT (IRST THERE ARE THE CLASSIC' PRESENTATION ATTRIBUTES A FROM THE 58) FORMAT 6HESE ARE ATTRIBUTES THAT CAN BE APPLIED DIRECTLY TO 58) ELEMENTSIN ORDER TO STYLE THEM INDIVIDUALLY (OR EXAMPLE A RED RECTANGLE WITH A THOK BLACK BORDERMIGHT BE DEGNED LIKE-THIS

?uhf w#{ @%53%#| @%53% ##zl gwk@%433%#khl j kw@%433% ##i l oo@%uhg% ##vwur nh@%eodf n% ##vwur nh0zl gwk@%43%  $2A$ 

6HSAPPROACH REQUIRES ONLY THE CONSUMING-PROGRAM TO UNDERSTAND  $: /$   $\Delta \text{NDS8}$   $\Delta \text{NDDOESN}$   $\text{NMD}$   $\text{DOSN}$ THE NEED FORA COMPLETE %55 PARSER THOUGH THINGS LIKE COLORVALLES AND MOST UNITS A FE STILL TAKEN FROM THE %55-SPEC

**+NTHE EARLY DAYSOF \* 6/.** PRESENTATION ATTRIBUTES WERE COMMONTHERE TOO 8 ETERAN WEB DEVELOPERSMIGHTREMEMBERTHE `BORDERa `COLORA AND `BGCOLORA

ATTRIBUTES AMONGSTOTHERS BUT THOSE CAPABILITIES WERE RAPIDLY SUBSUMED BY THE GROMING SCOPE OF %55 +NORDERTOOVERRIDE %55 STYLES ON A PERELEMENT BASIS THE RELEVANT %55 RUESHAD TOBE COMBINED INTO A SINGLE<sup>-</sup> STYLEA ATTRIBUTE 6HS METHOD ALSO WORKS WITH 58) MEANING THAT OURTHICK STROKED RED RECTANGLE COULD ALSO BE VARTTEN LIKE **THIS** 

?uhf w#{ @%53%#| @%53% ##zl gwk@%433%#khl j kw@%433% ##vw| oh@%i l oo=#uhg>#vwur nh=# eodf n>#vwur nh0zl gwk=#43>% 2A

+F%55 ONLY OF ERED A WAY TO PUT ALIHE STYLE INFORMATION INTO A SINGLE ATTRIBUTE IT WOULDN\_T BE TERRBLY USEFUL \$ UT ASWEILAS SETTING STYLES ON EACH ELEMENT INDIVIDUALLY %55 ALSO OF ERSA MECHANISM FORAPPLYING STYLES ACROSS AN ENTIRE DOCUMENT OREVEN ACROSSMULTIPLE DOCUMENTS BUT THATDOESN\_TWORKWITH-AKSCAPE + T MAKESITTRVIALTOGIVE ALLYOUR RECTANGLES THE SAME GILLCOLOR OR TO DIVIDE YOUROBECTSINTO COMMON **GASSES THAT SHARE SIMILARSTYLES OR** TO ADD OVERRIDE RUESTHAT MAKE FOR EXAMPLE THE THIRD RECTANGLE IN A GROUP HAVE A DIF ERENT STROKE WIDTH TO THE OTHERS 6HESE TROKSARE ACHIEVED BY

MOVING THE STYLE INFORMATION OUT OF THE STYLE ATTRIBUTES AND INTO A COMMONSTMESHEETINA STME ELEMENT 6HE STYLE ATTRBUTE STILL APPLIES AND WILLOVER RIDE THE STYLESHEET ASSHOWN IN THIS ABRIDGED EXAMPLE WHERE BOTH THE **FECT ELEMENTSSHARE THE SAME GILL COLOR STROKE WIDTH AND THEIRWIDTH** AND HEIGHT BUTHAVE A DIF ERENT STROKE COLOR

?vw| ohA ##uhf w# $\sim$ ####i l oo=#uhg>  $\# \# \# \#$ y wur nh0zl gwk= $\#$ 43> ####zl gwk=#433> ####khl j kw=#433> ##€ ?2vw| ohA

?uhf w#{ @%53%#| @%53% ##vw| oh@%vwur nh=#eodf n>%  $2A$ ?uhf w#{ @%93%#| @%93% ##vw| oh@%vwur nh=#gdunuhg>% 2A

0 OTICE THAT THE SYNTAX OF THE STYLESHEETISQUITE DIF ERENT TO THAT OF THE 58) CONTENT + WON TOO INTO DETAILS ABOUT HOW TO WRITE % 55 HERE BUTSUI DE TOSAY THATIT\_S MADE UP OF MULTIPLE RULES DELIMITED BY CURY BRACES [ AND \ WITH EACH RULE STARTING WITH A `SELECTORA THAT DETERMINES WHAT ELEMENTS THE RUE WILLAPPLY TO +N THISCASE THE SELECTORIS UST THE STRING`RECTA WHICH WILL MAKE THIS RUE APPLY TO ALL THE RECT ELEMENTSIN THE DOCUMENT

9 E CAN TARGET A SPECIG CELEMENT BY ENSURING IT HAS AN' IDA ATTRIBUTE IN THE 58) CONTENT WHICH A KSCAPE DOESBYDEFAULT THEN USING THAT-& PREG XED WITH A HASH CHARACTER -ASOURSELECTOR AN THISNEXT EXAMPLE WE HAVE THREE RECTANGLES WHICH ALS HARE A COMMON BASE STYLE BUTONE OF THEM HASITS GIL **COLOROVERRIDDEN IN THISWAY** 

#### ?vw| ohA

##uhf w# $\sim$ ####i l oo=#uhg> ####vwur nh=#eodf n> ####vwur nh0zl gwk=#43> ####zl gwk=#433> ####khl j kw=#433> ##€

 $0/0" *$  $8 + 8$ 

J.

##&u5#~ ####i l oo=#eoxh> ##€ ?2vw ohA

?uhf w ##Iq@/w4% ##{@53%# @53%  $2A$ ?uhf w ##I a@/w5% ##{ @203%# @203%  $2A$ ?uhf w ##I a@/u6% ##{ @%433%#| @%433%  $2A$ 

9 E CAN ALSO TARGET MULTIPLE **ITEMSBY GMNGTHEM THE SAME** VAILIF IN A CASSA ATTRBUTE AND USING IT PRECEDED BY A DOT AS THE %55 SELECTOR 6HIS EXAMPLE HAS FOUR **RECTANGES SPILTINTO TWO DIf ERENT CLASSES 0 OTE THAT AN ELEMENT CAN HAVE MORE THAN ONE CLASS SEPARATED BY SPACES WHICH ALLOWS** FORA HUGE AMOUNT OF A EXIBILITY IN **COMBINING OBJECTS INTO OVERAPPING SETS** 

?vw ohA ##uhf w#~ ####vwurnh=#eodfn>  $\# \# \# \#$  wur nh0zl gwk= $\#$ 43> ####zl gwk=#433> ####khl i kw=#433> ##€

##1I psr uwdaw#~ ####i | oo=#uhg> ## $\in$ 

##1zduql qj #~  $\# \# \# \#$ i I oo= $\#$ r udgi h> ##€ ?2vw ohA

**2uhf w** ##f odvv@% psr uwdqw% ##{@/53%#|@/53%  $2A$ **2uhf w** ##f odvv@aduql qj % ##{@%03%#|@%03%  $2A$ **2uhf w** ##fodvv@%psruwdqw#kljk% ##{@433%#|@433%  $2A$ ?uhf w ##f odvv@/s6#zdugl gi #or z% ##{@%473%#|@%473%

 $2A$ 

NATIVE OBJECTS SOME OF WHICH ARE **IMPLEMENTED AS PATH ELEMENTS WITH A CUSTOM ATTRBUTE TO TELL AKSCAPE WHICH SORT OF NATIVE OBECTSTHEY ARE 5IMILARY GROUPS** AND LAYERS ARE BOTH IMPLEMENTED AS 58) G ELEMENTS WITHAN **AKSCAPE SPECIG CATTRBUTE INDICATING WHICH ONES ARE LAYERS SO THISWOULD OF ERAMEANSTO** DISTINGUISH BETWEEN THEM IN %55 SELECTORS 7 NFORTUNATELY IT APPEARS THAT THE 5 ELECTORS AND %55 DIALOG DOESNT FECOGNISE THE SYNTAX FOR ATTRBUTE SELECTORS SO+SHANT **CONSIDERIT FURTHERHERE** 6HESE BASICSELECTORS CAN BE **COMBINED TO FURTHERFEGNE THE** FIFMENTSTHAT WILL MATCH 7 SING **`FECTIMPORTANTa FOREXAMPLE WOULD ONLY MATCH FECT ELEMENTS** WITH A CLASS OF ` IMPORTANTA + T WOULD NOTMATCH RECTOLASS WARNING OR PATHOLASS IMPORTANT AIA-**SMILARMANNER** 

%55 IN WEB BROWSERS ALSO

OPTIONALLY THE VALUE OF SPECIAC

ATTRBUTES ON THE ELEMENTS 6HS

DEALING WITH SOME OF ANSOAPE S

**WOULD BE PARTICULARY USEFUL WHEN** 

**BASED ON THE PRESENCE AND** 

PROVIDES ATTRIBUTE SELECTORS 6HESE

GVE THE ABILITY TO SELECT ELEMENTS

R HIGH IMPORTANTA WOULD ON Y

MATCH THE ELEMENT WITH AN ID OF `R a IFITAISO HAD BOTH THE `IMPORTANTA AND `HIGHA CLASSES **ASSIGNED** 

6HE BROWSERPROMDESSOME **CLASSES FOR FREE IN THE FORM OF** `PSEUDO CLASSESa WHICH ALLOW YOU TO **CREATE SELECTORS THAT TARGET THINGS THATTHE BROWSERCALOUATES AT RUNTIME 6HESE MAY CHANGE** DYNAMICALLY ESPECIALLY IFYOURPACE USES. AVA5CRPTTOMANIPULATE THE **DOCUMENT / OST OF THEM ARENT** APPILCABLE TO THE NON DYNAMIC **WORD OF AKSCAPE BUT SOME RELATE** TO THE ORDERIN WHICH ELEMENTS APPEARINTHE DOCUMENT MODEL AND DOWORK IN A LIMITED MANNERIN THE 5ELECTORSAND%55 DIALOG (OR **EXAMPLE A SELECTOROF FECT G RST CHIDa WOUD SELECTANY RECT** ELEMENTTHATISTHE GRSTOHID OFITS PARENT E G THE G RST ELEMENTING DE A GROUP AKSCAPE DOESN TOUTE AILONTHISSYNTAX THOUGH BUTTHERE **ISA WORKAROUND +ILTAKE A DEEPER** DIVE INTO PSEUDO ELEMENTS AND HOW **TOWORK WITH THEM IN AKSCAPE AS** WE PROGRESS WITH THE 5ELECTORS AND %55 DIALOG

5 ELECTORS CAN BE COMBINED IN DIf ERENTWAYSTOMATCHMORE ELEMENTS ORTO FURTHERFEQ NE THE MATCH BASED ON THE HIFRARCHICAL

 $0/2$ <sup>"</sup> \*  $8 + 8$ 

STRUCTURE OF THE 58) DOCUMENT ID IMPORTANTA WOULD  $ID$ MATCH THE TWO FIFM ENTS WITH THE SPECIGED & SBUTALSOANY ELEMENT **WIHTHE `IMPORTANTA CLASS `TEXT** PATHA MEANMHIF WO JDMATCH ANY PATH EIEMENTTHATISAN **IMMEDIATE SBIING OF A TEXT** ELEMENT 6HATONE CAN BE USER LIFOR STYLING ANY UNDERLINES YOU VE DRAWN **WIH YOURTEXT EIEMENTS FOR FXAMPIF** 

# SIMPLE SPACE CHARACTERCREATES AR IF THATMATCHESIFTHE SECOND **ELEMENTISA DESCENDENT POSSIBLY** FVEN A DEFPIY NESTED DESCENDENT OFTHE GRST 'G `GPRMARY RECTA MATCHESA RECT THATIS SOMEWHERE INSIDE A GROUP WITH A **CLASS OF PRMARYA 1 NTHE OTHER** HAND CPRMARY FECTAMOUDONY MATCHTHE RECT IFITSAN **IMMEDIATE CHID CFTHE PRMARY GROUP NOTIFITSNESTED FURTHER INSDE OTHERGROUPS** 

9 ITH THE INFORMATION FROM THE LAST FEW PARAGRAPHS SEE IFYOU CAN MAKE SENSE OF THIS EXAMPLE a LE

#### ?vw ohA

##uhf w#~ ####vwur nh=#eodf n>  $\# \# \# \#$  wur nh0zl awk= $\#43$ > ####zl gwk=#433> ####khl i kw=#433> ##€

##i 1sul pdul #uhf w#~ ####i | oo=#| hoor z> ##€

##j 1sul pdul #A#uhf w#~ ####i | oo=#i uhha> ##€

##j #A#uhf w=i I uvw0f kl og#~  $\# \# \# \#$  |  $00 = \#$ sxusoh> ##€

?2vw ohA

?2i A

?i #f odvy@/sul pdul %A ##?uhf w#{ @/53%#| @/53%#2A ##?uhf w#{`@%93%#|`@%93%#2A ##

##?i # wudqvirup@/wudqvodwh+533, %A ####?uhf w#{ @/53%#| @/53%#2A ####?uhfw#{@%93%#|@%93%#2A ##?2i A

6HERE SEVENMORE TO%55 THAN THE RUES+VE LAID CUTHERE BUT THESE ARE THE CNESTHAT ARE MOST **LISER JI ORREI EVANTWHEN WORKING** 

WIH THE 5ELECTORS AND %55 DIALOG ' VENSO IT SALOTTO TAKE ON BOARD IF YOU RE NOT ALREADY FAMILIAR WITH %55 0 EXTMONTH ITWILL HOPER JILY START TO MAKE A BIT MORE SENSE AS WE BEGIN OURLOOK AT THE NEW  $DIACG$ 

> \$1B USES-AKSCAPE TO CREATE THREE WEBCOMICS 6HE) FEYS / ONSTERS AKED AND ' LME WHICH CAN ALLBE FOUND AT HTTP WWW PEPPERTOP COM

<span id="page-33-0"></span>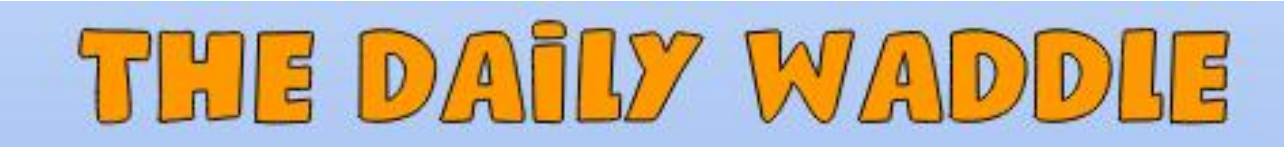

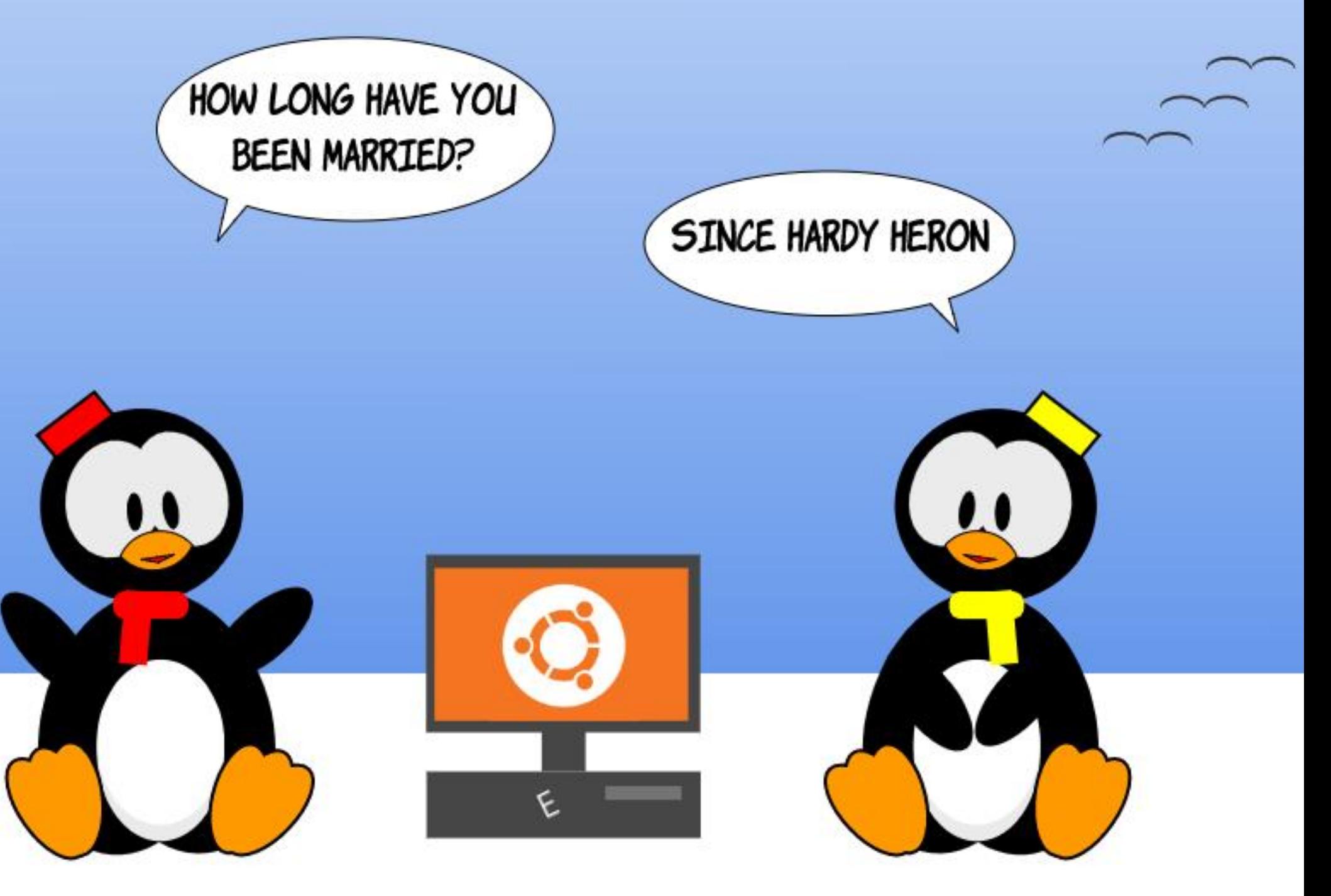

<span id="page-34-0"></span>**ASTMONTH WE STARTED INSTALLING THE RETROGAME ( CRGOTTEN** 4 EAIMS 7 NUMITED # DVENTURES FROM THE 55+) CLD \$ OX SERES OF **COMPUTERZED & UNGEONS AND** & RAGONSGAMES 6HISMONTH WE EXAMINE COMPLETION OF THE INSTAILATION AND HOW IN ANSWERTHE **COPY PROTECTION CHALLENGE WHILE RUNING THE GAME 0 EXTMONTH** WE ILTAKE A LOOK AT DOWNLOADING AND SETTING UP MODULES THEN **RUNNGTHE GAME IN ORDERTO WRAP** 

"  $\frac{1}{2}$  8, % & + &#  $\frac{8}{1}$  - %+  $+$   $+$   $+$ 

**THINGSUP** 

#SRECOLNTED LAST MONTH 55+ 5TRATEGC5IMULATIONS AC UNDER LICENSE FROM & UNGEONS AND & RAGONSPUBLISHER654 PRODUCED A SERESCF& & GAMESFOR& 15 CALLED THE) OLD \$ OX SERES 6 HEY USED A **COMMONGAME ENGINE AND ALLOWED** YOU TO PLAY & & ON YOUR COMPUTER EVEN WITH NO OTHERPLAYERS AROUND ) CIDS OX TITLES INQUDED 200LOF 4 ADJANCE % RSE CETHE # 7 JRE **\$ CNDS ) ATEWAY TO THE 5 AVAGE** (RONTIER AND OTHERS 6HE GNALGAME

TO USE THE) OLD \$ OX ENGINE WAS (CRGOTTEN4EALMS 7 NUMITED #DVENTURES

 $, 9/$ ot,

 $\mathbf{0}$  ,

) ()

 $BID5 > 21$  )  $9881B4$  41 = C

4 ATHERTHAN BEING AN ACTUAL GAME (47# WASA GAME CREATION **TOOKIT # STILLACTIVE ONLINE COMMUNITY GREWUP AROUND THIS** AND THERE ARE HUNDREDS OF MODULES FREE TO DOWNLOAD AND PLAY FOR ANYONE WHO OWNS 7 NUMITED #DVENTURES / OST OF THE MODULES FORTHE ORGINALPAPER& & GAME ARE AVAILABLE WITH MANY ORGINAL ADVENTURESBEING AVAILABLE ASWELL

(ORTUNATELY FORUS, INUXUSERS) ) 1) %1/ HASA VERSION OF (47# **REMASTERED FOR7 BUNTU ASPART OF** THEIR( ORGOTTEN 4 EALMS % CULECTION **WHICHINOLDESSEVERALOTHER) OLD** *SOXGAMES FORTHE PROE OF* . ASTMONTHITWASON SALE FOR SO+HOPE ATLEAST SOME OF MY BELOVED READERS GOT A COPY TSSTILL A GREATVALLE ATTHE OURRENT PROF **CONSIDERNG IT AMOUNTS TO GETTING** HUNDREDS OF GAMESWHEN YOU **FACTORIN HOW MANY FREE MODULES** ARE AVAILABLE FORDOMN OAD # ND **THAT SWITHOUT EVEN ACCOUNTING FOR** THE OTHERTERRIG C) OLD \$ OX GAMES IN

# THE PACKAGE \* IGHLY RECOMMENDED  $\frac{9}{6}$  + ##  $\frac{9}{6}$  +  $\mathcal{S}$  $## *$   $*$   $*$

ASTMONTH WE COVERED HOW TO DOWNLOAD THE \$ASH 5HELL 5 CRPT FOR  $(47 \#$  FROM  $)$  1) % / AND HOW TO CHANGE THE PROPERTIES OF THE GIE IN (ILE' XPLORERTOMAKE ITAN **EXECUTABLE SCRPT SHOWN BELOW** 

6HEN WE DOUBLE CLICKED THE SH **GLE TO RUN THE INSTALLER** 

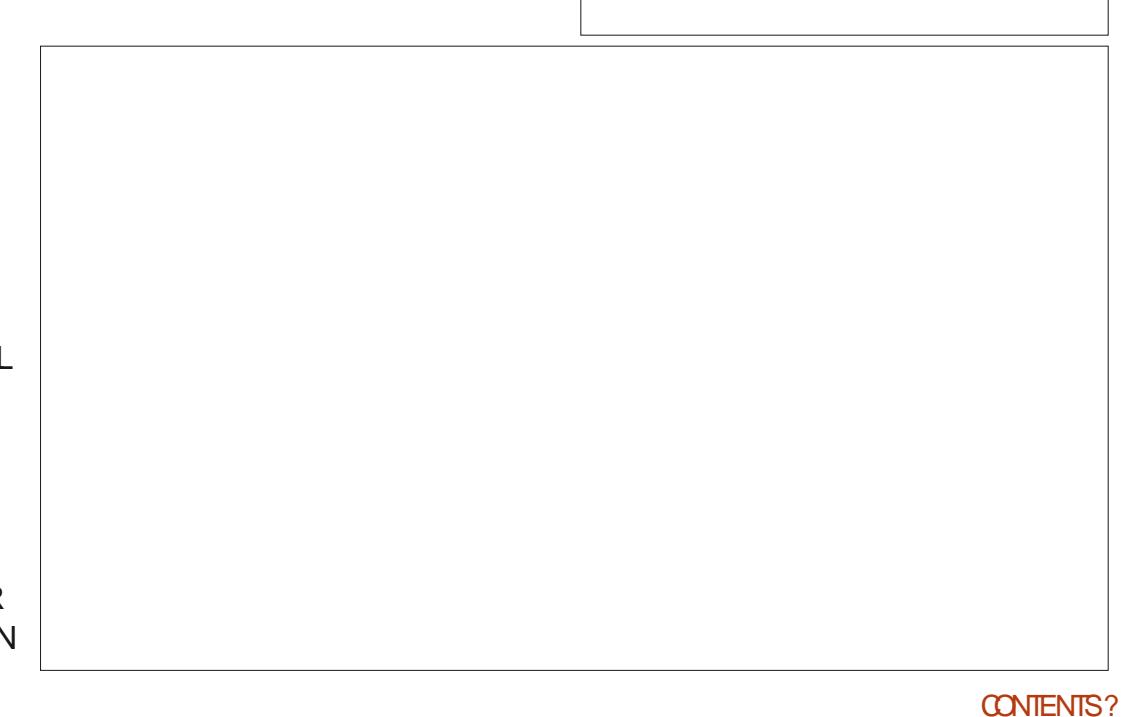

 $(1)$  5LB? 71= 9 7 ) 5 FSCGL54  $^{\circ}$  D

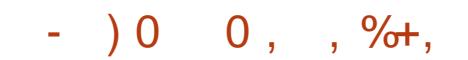

0 OW THAT THE INSTALLERIS RUNNING CLICK O EXTTO BRING UP THE 'ND 7 SER  $ICENSE #GFEMENT OR 7. # FED$ THROUGH TO DECIDE IF IT\_S ACCEPTABLE IT\_SPRETTY STANDARD BOILERPLATE AND QUOK 0 EXT

**+NTHE DIALOGBOX THAT POPSUP** CLICK; ES ANTHE & ESTINATION BOX THAT POPSUP YOU CAN BROWSE TO CHANGE LOCATION ORJUST ACCEPT THE DEFAULT & OATLEAST MAKE A NOTE O WHERE IT IS ASWE LINEED TO KNOW LATER 6HERE\_SPROBABLY NO REASON FORM OST USERS TO CHANGE THE INSTALL LOCATION SO LET\_S JUST CLICK O EXT

1 NTHE 1 PTIONSSOREEN WE PROBABLY WANT A & ESKTOP 5 HORTCUT AND WE DEG NITELY WANT A/ ENU ITEM # COEPT THE DEFAULTS AGAIN AND CLICK 0 EXT

0 OW THE INSTALLERSORPT WILL COMPLETE THE INSTALLATION **WICK** (INSHONTHE LAST SOREEN OF THE **INSTALLER** 

6 HERE ARE NOW TWO DESKTOP CONG GURATION GLES THE GRST IS TO LAUNCH THE GAME THE SECOND IS TO CONg GURE IT

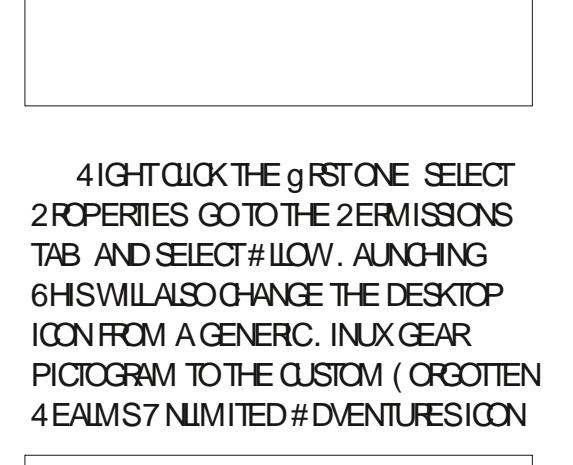

& O THE SAME FOR THE SECOND ICON 0 OW WE CAN DOUBLE CLICK TO LAUNCH  $(47#$   $\overline{H}$  RUNS BUT THE COPY PROTECTION SCREEN COMES UP AND WANTSTOKNOW WHAT THE TEXTISON A PARTIQUARPAGE OF THE PRINTED RULE BOOK A COMMON TYPE OF COPY PROTECTION BACK IN THE DAY 9 E\_LL NEED TOGOBACK TO THE ) 1) %1/ ACCOUNT PAGE AND DOWNLOAD THE 4 EFERENCE %ARD FOR(47# (IND THE  $<$   $\neq$   $g$  LE IN (ILE / ANAGER WHEREVER YOU DOWNLOADED IT TO AND DOUBLE **CLICK** 

**94ICK THE ' XTRACT BUTTON IN THE** UPPERRGHT AND NAVIGATE TO WHERE YOU WANT THE EXTRACTED G LE SAVED 6HISWILLG YOU A 2& (gLEOFTHE **REFERENCE CARD & CUBLE CILCK IT IN** (ILE / ANAGERTO READ IT 4 EPEATTHE PROESS FOR THE GAME MANUAL % ESIGNERS, OURNAL\_SOYOU CAN ACCESS THE INFORMATION REQUIRED BY THE COPY PROTECTION SOHEME

7 NFORTUNATELY WE NOW HAVE A REALLY ANNOYING ONGOING COMPLICATION; OU WILL NEED TO START THE GAME WHICH ACTUALLY RUNSINA & 15\$ OX SESSION THEN GET OUT OF & 15\$ OX\_SFULLSOREEN MODE BY USING THE CONTROLKEY COMBINATION # .6 ' NIER TO ANSWERTHE CHALLENGE BY LOOKING UP THE NECESSARY

INFORMATION IN THE 2& ( gLE 7 NFORTUNATELY THE CHALLENGE WILL CHANGE FROM ONE GAME SESSION TO ANOTHER SO YOU CAN TUST DO THIS ONCE AND MEMORZE IT

1 NOE YOU\_RE OUT OF FULL SO REEN MODE-OPEN THE & ESIGNERS, OURNAL 2& (  $g$  LE BY DOUBLE CLICKING IT IN THE (ILE' XPLORER. OOK UP THE REQUIRED INFORMATION THEN GOBACK INTO THE & 15\$ OXSESSION ON THE CONTROL STRP TO THE LEFT SIDE OF THE SOREEN 1 NOE YOU\_VE ANSWERED THE CHALLENGE THE GAME WILL PROCEED ; OUCANNOWHIT#.6' NTERAGAIN WITHIN THE GAME TO RETURN TO FULL **SCREEN MODE** 

5ADLY THISCONSTITUTESA SIGNIG CANTLY ANNOYING PAIN IN THE POSTEROR+REALLY WISH) 1) HAD REMOVED THE COPY PROTECTION +T WOULD HAVE MADE A BIG DIF ERENCE 1 N THE OTHERHAND FORA MERE YOU CAN NOW RUN (47# AND TAKE ADVANTAGE OF THE HUNDREDS OF MODULES AVAILABLE FORFFEE DOWNLOAD 6HAT\_SPROBABLY WORTH THE MINORNUISANCE

0 EXTMONTH & OWNLOADING FREE MODUESFOR(ORGOTTEN-4 EALMS 7 NUMITED # DVENTURES

#### <span id="page-36-0"></span> $\boldsymbol{\theta}$  $\star$  $\mathbf{S}$ ÷  $RMS > 21$

6HATLASTPARTISFOR4 ONNE  $\geq$  ) !(- ' & a 40NIE> 9 FICOME TO PART OF ICROGHIS  $/$  ICRO 6HAT

**CHSMONTH #LIGLIST WE IL**  $\Omega$ TAKE AIOOK ATUSING THE  $X + \%1$  ' & & ISPIAY 55& WITHOUR/ ICPOCONTROLLERS ( ORALL **INTENTSAND PURPOSES IT SPRETTY** MUCH THE SAME BETWEEN THE  $152$  $1.52$  AND4212ICOMITHA **FEWEXCEPTIONS 6HOSE EXCEPTIONS** ARE WHERE WE CONNECT THE WIRNG. FORTHE + %DEVICE AND THE WAY WE ACCESSTHE + %DEVICE ( ORMANY FEASONS +SEIFCIED THE ' 52  $R$  $R$ **THSMONTHSPROECT** 

 $.$  ATELY BOTH THE ' 52 AND 421 2100/ ICRO2YTHON a RMWARE HAVE STARTED TO SUPPORT 5 OFTWARE + % **WHICH WORKSON AII OUTPUT PINSAS** OPPOSED TO THE UMITED \* ARDWARE + %WHICH SI IPPORTS ON YTHE TWO + % **BUSSIRUCTURES 6HE' 52**  $<sub>STIII</sub>$ </sub> **USESTHE HARDWARE CNLY + % METHODOLOGY** 

**6OUSE THE HARDWARE ONLY OPTION ON ANY OF THE MICROONTROLLERS YOU** NFED TOIMPORTHE + %AND 2 IN **CLASSES FROM THE MACHINE LIBRARY** THEN DEG NE THE SOL CLOCK AND SDA DATA PINSUSING THE) 24 NUMBER **6HF FREQUENCY PARAMETERIS CPTICNAL** 

& +

i ur p#pdf kl qh#l psr uw#Sl q/ #L5F

&#f r gvwuxf w#dg#L5F#exv

 $15f \# @H L5F+vf \ o @S R q+8, /#$ vgd@SI q+7, / #i uht @4333333,

FON THE OTHERHAND YOU WANT TO USE THE SOFTWARE + %S JPPORT YOU CAN DO IT LIKE THIS

i ur p#pdf kl qh#l psr uw#Sl q/# Vr i wL5F

&#f r qvwuxf w#dq#L5F#exv

I 5f #@#Vri wL5F+vf o@SI q+8, /# vgd@SI q+7, / #i uht @433333,

8 ERY SIMILAR BUT OF COURSE IF **YOU ARE USING THE SOFTWARE SOLUTION** YOU FEALLY HAVE TO BE SUFFE YOU **DEGNE THE PINS 4N THE EARLER** VERSIONS OF THE 421/10RO2YTHON g RMWARE YOU COULD SIMPLY USE

#### $1.5f \#$ @#L5F+3.

**FULORDE MAGAZINE** 

# ND USE THE DEG NED PINS FORBUS OR 6HIS HOWEVER CREATED A N MBERCEPROBLEMS SNOF THERE WERE SOMANY OPTIONS FOR THE + % BLISPINS 50 TOBE SAFE AND AVOID **CONFUSION ALWAYSDEGNE YOURPINS** 

 $+$  . ) %

 $\div$ 

ANTHISMONTH SPROECT THE WIRNGISFEALLY SIMPLE 6HEFE SONLY WIRES VOLTS GROUND DATA AND **CLOCK 1 NMY BREADBOARD +USED THE FOLOWING PINS** 

1 FOO IRF THE RED AND BLACK PINS ARE 8 CLTAGE AND GROUND THE YELLOW  $ISGOK$  AND THE WHITE ISDATA : CU CAN LISE WHATEVERCOLORWIRES YOU  $H<sub>SM</sub>$ 

 $6HF'$  52 **HASVERYIIMITED** MEMORY SOIFYOU ARE USING THAT MICROCONTROLLER YOU MICHTWANT TO BACK CYCURGLESAND REh ASHWITH THE LATEST AND GREATEST a RMWARE **VERSON FROM HTTP MICROPYTHONORG** 

 $(8) +$  $\frac{9}{8}\% \frac{9}{6} +$ 

1 NOE WE HAVE THE WIRNG DONE AND THE GRMWARE hASHED WE WANT TOM AKE SURE THAT EVERYTHING IS WORKING CORRECTLY BEFORE WE TRY TO DOABUNCH OF CODING 9 ELLUSE THE

 $8 + x^*$  $\mathfrak{L}$  $\mathcal{S}$  $\frac{1}{6}$   $\frac{1}{6}$ 

#### 4' 2 WINDOWINGHONNYTODOA QUICK SCAN OF THE + %BUS

AAA#i ur p#pdf kl gh#l psr uw#Sl g/#  $1.5F$ AAA#1 5f #@#L5F+vf o@Sl a+8. / #  $v$  ad  $\circledcirc$  at  $q+7$ , , AA#ghyl f hy#@#l 5f 1vf dg+, AAA#i r u#ahv#l a#ahvl f hv= #########sul qw+kh{ +qhy,,

#### $3<sub>6f</sub>$  $\overline{A\mathring{A}A\#}$

9 F CAN SEE THAT THERE IS CN Y ONE + %DEVICE IN OURPROECTAND IT ISATADDRESS X C WHICH ISCORRECT **FOROURDISPIAY** 

*SEFORE WE GET INTO THE CODING OF* **THISMONTH SPROECT WE NEED TO** DOWNLOAD A DRVERLIBRARY: CUCAN **GNDITATHTTPS GTHUB COM** PETERHINGH MICROPYTHON FONT TO PY 6HISWILLENHANCE CURABILITY TO PRNT TO THE DISPLAY 9 E ILLUSE THIS LIBRARY **INALITTLE BIT ) OAHEAD AND** DOWNLOAD THE ZIP AND UNPACK IT SOMEWHERE WHERE YOU CAN GET TO IT **QIICKIY** 

 $\mathcal{R}$ ÷.

9 E WILSTART WITH A SIMPLE PROGRAM TO TALK TO THE DISPLAY 60 USE THE DISPLAY YOU ILHAVE TO GET A **COPY OF THE BASE DRVERILBRARY FOR FYOU AFE USING THE** THE SSD

4ASPBERRY 212100 YOU CAN GND IT AT **HTTPS GTHUB COM MAKERPORTAL**  $RPI$  PIMSSO 7 NZIP ITAND COPY THE CODE ONTO THE 21CO JEYOU ARE YOU CAN CETTHE LISING THE ' 52 **DRVERATHTTPS GTHUB COM MICROPYTHON MICROPYTHON BICB MASTER DRVERS DISPIAY SSD PY** # GAIN COPYTHATTO THE DEVICE F YOU ARE USING THE '52 **THE** DRVERISALREADY BUILT INTO THE LATEST

 $+$ 

a RMWARE

**6HSTESTPROGRAM WILLSMPLY VERFY THAT WE CAN WRTE TO THE** 1. ' & AND THATIT SHOWS US WHAT WAS **SENTTOIT** 

i ur p#pdf kl gh#l psr uw#Sl g/#L5F  $Isiru$ <sup>W#</sup>vvg4639

&#xvl qj #ghi dxow#dgguhvv#3{6F  $15f \# @ \# L5F + v \text{gd} @ S \qquad q+7, l \#$  $vf$  o  $\circledast$  q +8, ,  $d$  vsod # $Q#$ vvg46391VVG4639bL5F+45: / #97/ # <u>l 5f.</u>

gl vsod| 1wh{ w+\* Kl / #Kxpdq\$\* / #3/ #  $3/$  #4. al vsodl 1vkr z+.

5AVE THE GIE ASDISPIAYBASIC PY AND RUNIT +FEVERYTHINGISWORKING **CORECTLY YOU WILL SEE SOMETHING IIKF THIS** 

. ETSTAKE A CLOSERLOOK AT A **COUPLE OF THE LINES OF CODE 9 HEN** WE CREATE THE DISPLAY CBLECT WE SEND THE DRVERTHE WIDTH AND **HEIGHTIN PIXEIS OF THE DISPIAY AND** THE BUSTHATITISON +FYOU AFE USING A SMALLERORLARGERDISPLAY YOUR **VALLESWILL BE A BIT DIFFEENT** 

gl vsodl #@# vvg46391WG4639bL5F+45: / #97/ #  $15f$ .

6HE NEXTUNE IS THE WAY WE SEND THE TEXT TO THE DISPLAY 6HE PARAMETERS ARE TEXT STRING COLUMN X ROW Y AND COLOR-IN OURCASE WE ARE CONG TO DISPIAY IT IN ONLY **WHITE THE** 

gl vsod| 1wh{ w+\* Kl / #Kxpdq\$\* / #3/ #  $3/#4.$ 

(INALLY TO ACTUALLY DISPLAY THE **TEXT WE USE THE SHOW METHOD** 

#### gl vsodl 1vkr z+,

6HATSIT 9 ELLIOOKATTHE **GRAPHICS CAPABILITY AND OTHER** OPTIONS OF THE ` FEGULARE DRIVERIN A LATERARTICLE +FYCU GET THE EXPECTED **RESULTS THEN WE ILLOOK AT THE IIBRARY WE DOWN OADED FARIER** 

> \*' #  $0*$  $++$ )

+FYOU ARE ONE OF THE LUCKY PEOPLE WHO HAVE GREAT EYESIGHT **THEN YOU CAN FEAD THE DISPLAY FROM** FEET ORM OF E WITHOUT PROBLEMS \* OWEVER FORAN OLD MAN LIKE ME **WHILE THE DISPIAY ISBRIGHT TRYING TO FEAD ANYTHING GREATERTHAN ABOUT ING-ESAWAY ISA STRAIN 9 CULDNT ITBE NICE TO BE ABLE TO USE A BIGGER** AND DENSERFONT! 6HATSWHATWE ARE HERE TO TALK ABOUT +KNOW IT TOOK ME PAGES TO GET TO THE FEAL **FEASON WE ARE HERE 5 ORRY ABOUT THAT** 

6HF DISTRBL MONZIP OF MICROPYTHON FONT TO PY CONTAINSA **FEALLY LARGE NUMBEROF GLES BUTWE** NEED ONLY A FEW FORRGHT NOW 4N THE WRTERFOLDER YOU ILNEED TO COPY THE FOLLOWING a LESTO YOUR MICROCONTROLLER FONT PY FONT PY COURER PY FREESANS PY SED **@ETUPPY AND WRTFRPY** 

9 E ILBE MODIFYING THE WRTER@EMOPYgLE SOYOUCAN EITHERCOPYTHATASWELL ORJUST GET  $\text{\$}$   $)$  & +  $*$  \$  $)$  & + +

THE CODE FROM THE REPOSITORY FOR THSMONTH 6HE GRST FOURGLES ARE THE FONT  $g$  LES THE **@ETUPPY** g LE ALLOWS YOU TO SET YOUR+ % PIN CONG GURATION AND THE WRITERPY GLE ISTHE ACTUALDRVERTHAT DOES ALL THE MAGIC 9 ELLSTART BY MODIFYING THE SSD **@ETUPPYgLETOSETOUR** CONG GURATION

# SUSUAL THE IMPORTSCOME GRST 6 HERE IS NO CHANGE TO THESE THREE **IINES** 

l psr uw#pdf kl qh

i ur p#pdf kl qh#l psr uw#Sl q

i ur p#vvg4639#l psr uw# VVG4639bVSL/ #VVG4639bL5F

+F-YOU-ARE-USING-A-SD-**THAT HAS** S X RESOLUTION THEN-YOU DON\_T NEED TO CHANGE ANYTHING HERE \* OWEVER IFYOU ARE USING A X-SD-CHANGE THE HEIGHT VALUE TO +SHOWITGOMMENTED **OUTHERE** 

ZLGWK#@#f r qvw+45; ,

#### KHLJKW#@#f r qvw+97,

&#KHLJKW#@#f r qvw+65,

6HE OTHERTHING THAT NEEDS TO BE CHANGED IS IN THE SETUP FUNCTION DOWN NEARTHE END OF THE FUNCTION 6HE G PST PART ALLOWS YOU TO USE AN

ghi #vhws+xvhbvsl @dovh/ #vri w@dovh, =  $\#$ ### $||$  i #xvhbvs $||$  = #########&#S| e###VVG ########&#6v6###Yl q ########&#Jqg###Jqg ########&#[ 4####GF ########&#[ 5####FV ########&#[ 6####Uvw ########&#[ 9####FON ########&#[ ; ####GDWD #########sgf #@#pdf kl qh1Sl q+\* [4\*/#pdf kl qh1Sl q1RXWbSS, ########sf v#@#pdf kl qh1Sl q+\* [ 5\* / #pdf kl qh1Sl q1RXWbSS, #########suvw#@#pdf kl qh1Sl q+\* [6\* / #pdf kl qh1Sl q1RXWbSS #########| i #vr i w= ##############wsl #@#pdf kl qh1VSL+vf n@pdf kl qh1Sl q+\* [ 9\*, / #pr vl @pdf kl qh1Sl q+\* [ ; \*, / # pl vr @ df kl qh $1S$ l q $+$ \* $[$ :  $*$ , , ########hovh= ############vsl #@#pdf kl qh1VSL+4, #########vvq#@#VVG4639bVSL+ZLGWK/#KHLJKW #vsl / #sqf / #suvw #sf v, ####&#hovh=##&#L5F ########&#S| e###VVG ########&#6v6###Yl q ########&#Jqg###Jqg  $\#$ #######&#\ <####FON ########&#\ 43###GDWD  $\#$ ########&#I i #vr i w $=$ ########&#####svf o#@#pdf kl qh1Sl q+\* \ <\* / #pdf kl qh1Sl q1RSHQbGUDLQ, #########&#####svgd#@#pdf kl qh1Sl q+\*\43\*/#pdf kl qh1Sl q1RSHCbGUDLQ ########&#####l 5f #@#pdf kl qh1L5F+vf o@svf o/ #vgd@svgd,  $\#$ ## $\#$ hovh= ########l 5f #@#pdf kl qh1L5F+vgd@Sl q+7, / #vf o@Sl q+8, , ##########&#l 5f #@#pdf kl qh1L5F+3, #vvg#@#VVG4639bL5F+ZLGWK/#KHLJKW#I5f. ####uhwxuq#vvg

52+BASED DISPLAY + VE JUST GOT IT HERE FORREFERENCE 5INCE THISDRIVER WASCRGINALLY WRITTEN FORTHE 2 YBOARD WE WILLHAVE TO CHANGE A FEW THINGSHERE +NORDERTOM AKE THINGSEASIERFOROURTHEE POSSIBLE MICROCONTROLLERS + VE COMMENTED EVERYTHING OUT IN THE + % PORTION OF THE FUNCTION EXCEPT THE PORTION

FOLLOWING THE LAST ELSE / AKE SURE THATYOU G X THE INDENTATION SO THAT THE LOWERPORTION OF THE CODE FALLS UNDERTHE STARTING IF STATEMENT IF USE@PI-1 NOE AGAIN MAKE SURE-THE + %PINNUMBERSMATCH YOUR SETUP CODE SHOWN ABOVE

#TTHISPONT WE NEED TO EDITOR

**CREATE THE WRITER@DEMOPY GLE +M** GOING TO LEAVE OUT MOST OF THE COMMENTSHERE BUTTHEY WILLBE IN THE GLE IN MY DISTRIBUTION

**+LLSHOW YOU THE MAIN PARTS OF** THE DEMOGLE AND THEN + LLEXPLAIN HOW YOU CAN CHANGE IT

## $\text{\$}$  ) & +  $\text{\$}$   $\text{\$}$  ) & + +

#### l psr uw#pdf kl qh

i ur p#vvg4639bvhwxs#l psr uw# ZLGWK/#KHLJKW #vhwxs

i ur p#zul whu#l psr uw#Zul whu

#### l psr uw#wl ph

# GAIN WE START WITH THE SUPPORT gLE IMPORTS 9 E ALSONEED TO IMPORT THE FONT GLE STHAT WE WANT TOINQUDE 5INCE +PURPOSELY CHOSE TOUSE THE '52 MEMORY ISATA PREMIUM SO +M GOING TO DEALWITH ONLY ONE FONT GLE AT A TIME IN THIS DEMO (ORNOW WE LLBEGIN WITH JUST THE FONT PY  $gE + VE$  COMMENTED OUT THE OTHER TWO IN OUR CODE  $+$ <sup>VE</sup> CHOSEN TO IGNORE THE COURER PY FONT-BUTYOU CAN CERTAINLY INCLUDE IT IFYOUWISH

#### &#I r qw &#l psr uw#i uhhvdqv53

&#l psr uw#i r qw9 l psr uw#i r qw43

0 OW THAT THE IMPORTS ARE DONE WE LLO FEATE A TEST FUNCTION 6HE ORGINALAUTHOROHOSE TO MAKE THE FUNCTION GENERCIN NATURE SO HE INQUDED THE PARAMETERUSE@PI + CHOSE TO INQUDE THIS AS WELL AND IT ISSETTO (ALSE BY DEFAULT 9 E CALL THE SETUP FUNCTION FROM THE SSD **@ETUP PY LIBRARY WITH BOTH** PARAMETERS USE @PIAND SOFT

####Zul whu1vhwbwh{ wsr v+vvg/ #3/ #3, ##&#yhuer vh#@#I dovh#wr #vxssuhvv#f r qvr oh#r xwsxw  $\# \# \# \# \text{qw}$ # @#wl ph1or f dowl ph+, ####sul qw+gw, ####gwww4#@#%~3€2~4€2~5€ q%lirupdw+gw^4`/ gw^5` / gw^3`, ####sul qw+gwvwu4, ####zul 1sul qwvwul qj +gwvwu4, ####gwww5#@#%~3€=~4€=~5€%1i r updw+gw^6` / gw^7` / gw^8` , ####zul 1sul qwvwul qj +gwvwu5, ####vvg1vkr z+,

 $S$ OFTWARE + %  $S$ ETTO (ALSE  $\overline{f}$ IMPORTANT TO REMEMBERTO COMMENT OUT THE FONTS THATYOU WON THE USING AND UNCOMMENT THE FONT THAT YOU WILL BE USING

 $ghi$  #whvw+xvhbvsl @ dovh, = ####vvg#@#vhwxs+I dovh/ #I dovh, ####zul #@#Zul whu+vvg/ #i r qw43, ####&#zul #@#Zul whu+vvq/ # i r qw9, ####&#zul #@# Zul whu+vvg/ i uhhvdav53.

6HE BASE ALWAYSUSED CODE IS ALMOSTDONE; OU CAN ALWAYS USE THISCODE IN YOUROWN PROJECT

; OU WILLALSO WANT TO INQUDE THE NEXTUNE G PSTUNE BELOW AS WELL **6HSENSURESTHATTHE DISPLAY STARTS** ATROW COLUMN AT STARTUP 6HE NEXT STEPS AFE TO GET THE CURRENT TIME AND DATE TIME LOCALTIME AND FORMATITTO SHOW THE DATE ON THE G PST LINE AND THE TIME ON THE SECOND LINE (INALLY WE USE SSD SHOW TO ACTUALLY DISPLAY THE INFORMATION 6HE INFORMATION THAT

WE GET FROM THE LOCALITIME CALLIS **RETURNED AS** 

 $; EAR/$  ONTH & AY  $*$  OUR / INUTE-5ECOND / ILLISECONDS 4 EMEMBERTHE DATA IS ZEROBASED SOTHE DATE INFORMATION IS DT= >  $DT = > DT = > FORTHE GAYZY AMERCANS$ **+FYOU LIVE IN ONE OF THE SANER COUNTRES FEELFREE TO FORMATIT AS** YOU WISH CODE SHOWN ABOVE

6HISISWHERE + DEVIATE MORESO FROM THE DEMOCODE THAT THE AUTHORPROVIDES +WANTTOSHOW HOW TO DISPLAY THE TIME EVERY SECOND AND WHAT YOU HAVE TO DO TO OVERVIRTE THE PREVIOUS INFORMATION + CHOSE TO DO THIS FOR A PERCO OF

MINUTES + FYOU FEELTHAT ISTOOLONG ORSHORT GO AHEAD AND CHANGE THE IN THE FORLOOP TO A DIF ERENT **VALUE** 

9 E SETTHE TEXT POSITION TO ROW COLUMN SHOWN BELOW TO OVERVIRTE THE PREVIOUS TIME DISPLAY VERFY THAT THE SECONDS HAVE A LEADING ZERO SEND THE STRING OUT TELL THE DRUGRTO DISPLAY THE NEW INFORMATION AND THEN SLEEP FOR SECOND 6HE VALUE OF ROW WIL-CHANGE DEPENDING ON THE FONTYOU ARE USING +HAD TO TRY VARIOUS VALUES TO COME UP WITH THAT + FOUND THAT IF YOU AFE USING FONT THEN YOU **SHOULD USE** FORFONT USE -

####i r u#f qwu#l q#udqj h+453, =  $\# \# \# \# \# \# \# \mathbb{Z}$ ul whu1vhwbwh{ wsr v+vvg/ 4; / 3,  $\# \# \# \# \# \# \# \text{qw}$ #  $\#$  ph1or f dowl ph+,  $\# \# \# \# \# \# \# \parallel \q \# \text{qw} \& \#? \# 43 =$ ##############vhf #@#%3%#. #vwu+qw^8`, ########hovh= #############vhf #@#gw<sup>8</sup> #########gwwwu5#@#%3€=~4€=~5€%Iirupdw+gw^6` / gw^7` / vhf ,  $\# \# \# \# \# \# \# \{z$ ul 1sul qwwul qi +gwww.5, ########vvg1vkr z+,  $\# \# \# \# \# \# \# \#$ w ph1vohhs+4.

 $\text{\$}$  ) & +  $\text{\$}$   $\text{\$}$  ) & + +

AND FORF<del>TE</del>ESANS WORKSWELL ; OU CAN TWEEK THESE VALUES TO SUIT YOURNEEDS

#### (INALLY WE CALLOURTEST FUNCTION TO START THE FUN

#### whvw+I dovh,

5AVE THE GLE ASWRTER@DEMOPY JUST TO MAKE SURE THE ORGINALONE ISSTILLTHERE AND RUNTHE PROGRAM 6HERE ISA CHANCE THAT IFYOU ARE USING THE '52 **THEN YOU MIGHT** GET A MEMORY ERRORWHEN YOU TRY TO RUNIT 6HE AUTHORSDOOUM ENTATION SUGGESTS THAT YOU SHOULD BE ABLE TO USE THE GLE WRTER @MINIMALPY TO **REPLACE WRTERPY \* OWEVER WHEN+** TRED TO USE IT + GOT ERRORS 50 IFYOU ARE HAVING MEMORY ISSUES TRY TO **REMOVE ANY UNUSED GLES FROM YOUR** DEVICE AND ORTRY A SMALLERFONT GLE

\* ERE ISWHATEACH FONTLOOKSLIKE

(ONT PY

(REESANS PY

DRVERAFE MUCH BETTERATA DISTANCE THAN THE BASICDRVER' VEN WHEN-USINGFONT PY THE TEXTISEASY ENOUGH TO READ AT ABOUT FEET AND ATLEAST FORME FONT PYISTHE BESTWHEN YOU CONSIDERTHE **READABILITY AT A DISTANCE AND THE** MEMORY SIZE

# S+SUGGESTED EARLER THERE IS A LOTMORE TO BOTH THE `ORGINAL  $SP<sub>2</sub>$ DRVERAND THE ENHANCED WRTERPROGRAM +N ADDITION WE USED ONLY A SMALL PART OF THE FONT TO PY REPOSITORY 6 HERE IS AS THE NAME SUGGESTS A HELPERPROGRAM THAT WILLALLOW YOU TO CREATE YOUR OWNFONT GLES FROM TIFFONT GLES THAT CAN BE USED IN YOUROWN PROGRAMS 9 ELLLOOK INTO ALLOF **THESE IN LATERARTICLES** 

; CUCAN G ND ALL OF THE CODE AND IMAGE GLESON MY GITHUB REPOSITORY ATHTIPS GITHUB COM GREGWA (% @ ICROGHIS/ ICROGHAT

# SALWAYS UNTILNEXT TIME STAY SAFE HEALTHY POSITIVE AND CREATIVE B57.1<D5BCISARETIRED PROGRAMMERILVING IN % ENTRALGEXAS 75# \* E HASBEEN A PROGRAMMER **SINCE** -AND IN HIS SPARE TIME HE IS AN AUTHOR AM ATEURPHOTOGRAPHER LUTHER FAIRMUSICAN AND A PRETTY DARNGOOD COOK \* E STILLISTHE OWNER OF4 AINY& AY5OLUTIONS A CONSULTING COMPANY AND HE SPENDS MOST OF HIS TIME WRTING ARTICLES FOR( % AND TUTORALS \* ISWEBSITE IS WWWTHEDESIGNATEDGEEKXYZ

# ND THE BASICDRVERAGAIN FOR **COMPARSON** 

; OU CAN SEE THAT EITHER OF THE THREE GENERATED BY THE 9 RTER

**CNMYDISPLAY** 

FULL GROUE MAGAZINE

En al III de la

FULL GROUE MAGAZINE En al II-lea (b. 1919)<br>Dealbhailte

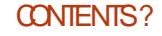

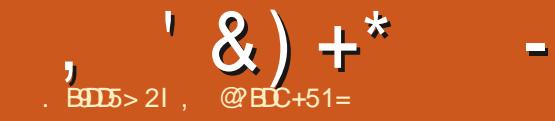

 $\star$ 

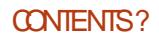

# THE DAILY WADDLE

WINDOWS FOR DUMMIES... **NOT** DUMMIES FOR WINDOWS

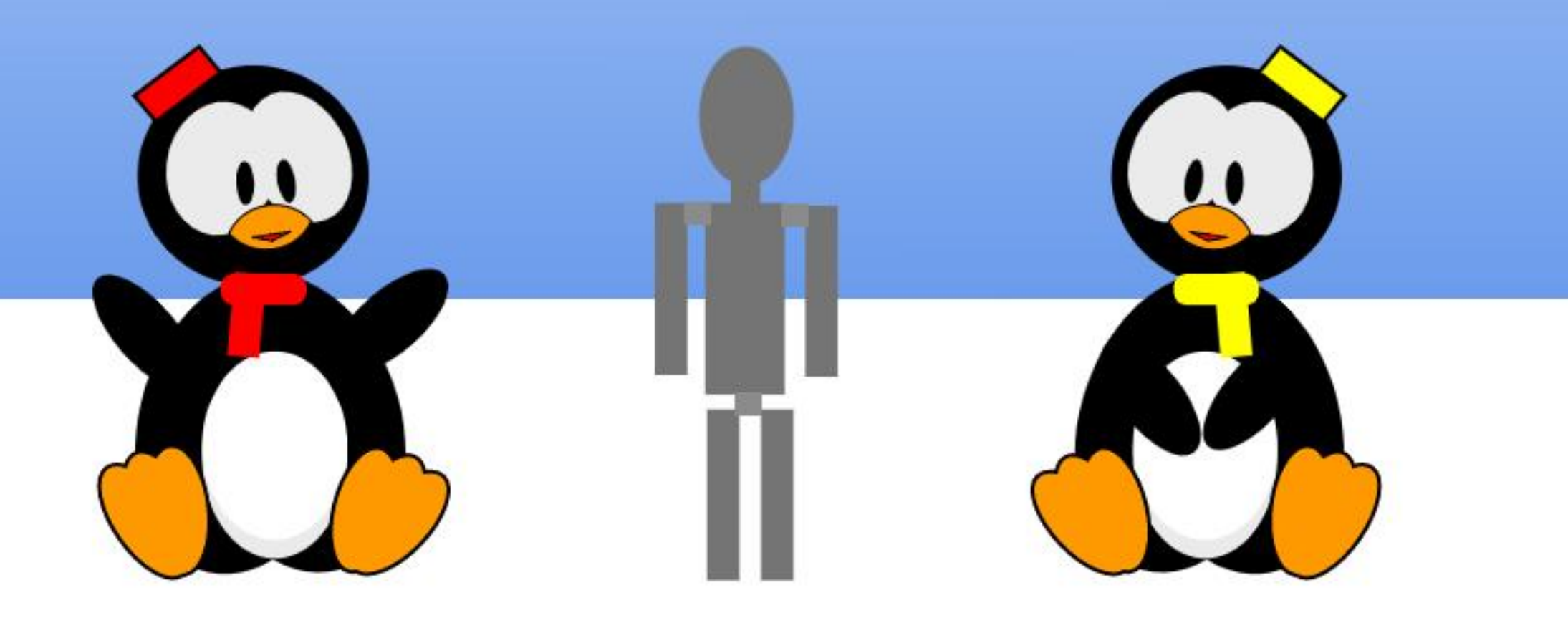

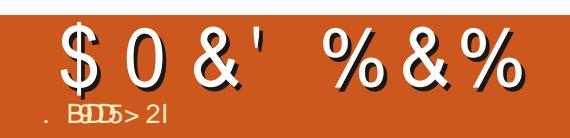

# $\%8 + \% + 8$  \* )

5UBMITYOURSTORES AND OPINIONS TO **RONNE" FULLORDEM AGAZINE ORG** 

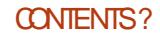

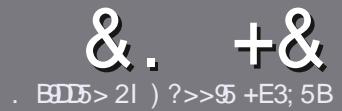

# BOL5 ?B E<< 9B3-5 \$171 J95

#### $# 96 *$

**CHE SINGLE RUE FORAN ARTICLE IS**  $\bigcup$ THAT $\mathfrak{D}$ = ECDC? = 58?G 25 46:54 D?, 2E>DE ?B?>5 ?6D85  $= 1$  > 45BF1DF5C?6, 2E > DE "F2F>DF / F2F>DF #F2F>DF 5D8

# )  $. # *$

**b6HERE ISNOWORD UMIT FORARTIGES** BUT BE ADMOSED THAT IONG ARTICLES MAY BE SPIIT ACROSSEVERALLSSLIES

**b( ORADVICE PIEASE REFERTO THE** & L 391< E << 9B3-5 \* D -5 E945 **HTTP BITLY FOMWRTING** 

**b9 RTE YOURARTIGE IN WHICHEVER** SOFTWARE YOU CHOOSE +WOULD **FECOMMEND. IBFE1 i CE BUTMOST** IMPORTANTLY ' $\#$  \* \*'  $\#$  %  $353$  $" +$ 

**b-AIYOURARTIGE PIEASE INDICATE WHERE YOU WOULD LIKE A PARTIOUAR IMAGE TO BE PLACED BY INDICATING** THE IMAGE NAME IN A NEW PARAGRAPH **ORBY EMBEDDING THE IMAGE IN THE** 1 & 6 1 PEN 1 i Œ DOCUMENT

b-MAGESSHOUDBE, 2) NOWDER **THAN** PIXELS AND LISE LOW COMPRESSION

**b&ONOTUSE TABLESORANY TYPE OF** 2?<4 OR ( ! FORMATTING

**FYOU ARE WRTING A REVIEW** PIEASE FOILON THESE GUIDELINES

9 HENYOU ARE READY TO SUBMIT **YOURARTIGE PIEASE EMAILITTO** ARTIGLES' FULLG POLEMAGAZINE OPG

#### $+$ ) %\* # + & %\*

+FYOU WOULD LIKE TO TRANSLATE (ULL *SARGE INTO YOURNATIVE LANGUAGE* PIFASE SEND AN EMAIL TO **RONNE" FULIGRIEM AGAZINE ORGAND** WE WILLEITHERPUTYOU IN TOUCH WITH AN FXISTING TEAM ORGUE YOU ACCESS TO THE RAW TEXT TO TRANS ATE FROM 9 ITHACOMPLETED 2& (YOU WILL BE ABLE TO UPLOAD YOURG LE TO THE MAIN **(ULMROE STE** 

#### $\frac{1}{2}$  \* '' # +  $\frac{1}{2}$  +  $\frac{1}{2}$

. 85> B5F95G9>771=5C1@@431D9?>C@51C5OD1D53<51Bd

**b TITLE OF THE GAME b WHOM AKESTHE GAME b ISITFREE ORA PAID DOWNLOAD!** b WHERE TO GET IT FROM GIVE DOWNLOAD HOMEPAGE 74. **b ISIT. INUX NATIVE CRDID YOU USE 9 INE!** b YOURMARKSOUTOFqVE **b AS MMARY WITH POSITIVE AND NEGATIVE POINTS** 

 $\left( \begin{array}{ccc} 1 & 1 \\ 1 & 1 \end{array} \right)$ 

) –  $*$ 

.85>B5F95G9>781B4G1B5@S1C5OD1D53<51Bd

**b MAKE AND MODEL OF THE HARDWARE b WHATCATEGORY WOULD YOU PUT THIS HARDWARE INTO b ANY GUTCHESTHAT YOU MAY HAVE HAD WHILE USING THE HARDWARE! b FASY TO GET THE HARDWARE WORKING IN LINI DO b DID YOU HAVE TO USE 9 INDOWS DRIVERS** b MARKSCUTOFqVE **b AS MMARY WITH POSITIVE AND NEGATIVE POINTS** 

# $0.2$  F 4.2 > D > 5.54 D 2.5 1 > 5 H  $\circledR$  BD D GBT 5.1 > 1BDB-5 GBD5 12?EDD85 71= 5C 1 @@@81DDP>C 1>481B4G1B5D81D1?EEC55F5B 411

<span id="page-46-0"></span>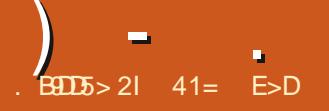

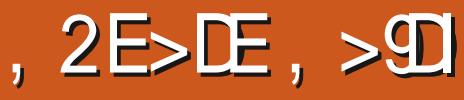

<span id="page-46-1"></span>**BUNTU7 NTY HASSHOWN SOME** COOD STAMING POWER WITH 7 BUNTUZNITY **ITSTHIRD RELEASE CUTON #PRL** 6HERE SAGOOD CORE OF PEOPLE **WORNING ON THE PROECT LED BY ADIAN DEVELOPER 4 UDRA 5 ARASMAT** 

6HSRELATIVELY NEW DISTRIBUTION **ISBASICALLY MAINSTREAM 7 BUNTU BUT** WITH THE 7 NITY USERINTERFACE IN PLACE OF 7 BUNTU SMODIGED) NOME DESKTOP 6HE, INUX DISTRIBUTION AIMSTOCONTINUE THE Ei CIENCIES AND AESTHETICS OF 7 NTY WHICH WAS THE C CALINTERFACE FOR 7 BLINTEL **HOM**  $\overline{D}$ 

**FEQUIFEMENTS BUTTISPROBABLY FEASONABLE TO ASSUME THAT IT IS THE** SAME ASMAINSTREAM 7 BUNTU A I \* ZDUALCORE PROCESSOR IS OF 4#/ AND ) \$ OF HARD DRVE **SPACE** 

#### $\frac{9}{6}$  + ## +  $\frac{8}{6}$

+DOMNIOADED 7 BLINTLIZ NITY FROM THE O OAI WEBSITE VIA BITIORENT CARRED OUT AN / & SIM CHECK ON THE GIE TO MAKE SURE +HAD A GOOD DOWNLOAD / & ISTHE ONLY METHOD PROVIDED AND THEN LISED. 70 ETBOOTIN TOWRTE IT TO A 75\$

#### STICK FORTESTING

. IKE ALTHE 7 BUNTU **OFFEIEASES 7 BUNTU7 NITY** NOW RUNSTHE AUTOMATIC GLE **INTEGRTY CHECKERSIENTLY IN THE** BACKGROUND 2 RESUMABLY IT WILLIET YOU KNOW IF YOU HAVE A BAD WRTE ON DUE OUT ON 1 CTOBER **THE 75\$ STICK** 

### $\frac{0}{0}$

6HE PREVIOUS REIFASE OF 7 BLIVITIL **7 NITY WHICH WAS**  $HAD$   $Q$   $ITF$   $A$ N IMBEROFOHANGESMADE TO START OF THE DEVELOPMENT CYCLE TO WARDS.

THE NEXT. 65 REIFASE 7 BUNTUZ NITY **HASFARITHMERCHANGES** FAMILY PERHAPSINDICATING THAT THE **DEVELOPMENTTEAM FEELSITIS GETTING CIOSE TO WHERE THEY WANT IT** TOBE FORTHE, 65 9 E WILSEE IF THE NEXTRELEASE 7 BUNTU 7 NITY **INTRODUCESMORE CHANGESOR.LIST SOME SMALL REG NEMENTS** 

> 7 BUNTU 7 NTY **BRNGSANEW SETOF7 NTY SPEGGC: ARUTHEMES** INOUDING A NEW DEFAULT WINDOW **THEME: ARJ UNITY DARK**

> 1 THERCHANGESING UDE A NEW **TRANSPARENT 7 BLINTLI 7 NITY IAI INCHER** BUTON DESIGNED BY/ LOTADIR A NEW 2LYMOUTH BOOT UP SCREEN **DESIGN AND NEW WALLPAPERS 6HE** WAILPAPERSWERE ALL DESIGNED BY #LLAN%AR/ALHOANDARESPECIQCTO / OST OF THEM ARE \* IPPO **THEMED TO GO WITH THE REIEASE** NAME `\* IRSUTE \* IPPO a6HIS WALLPAPERCOLLECTION REPLACES THE WAILPAPERSINGLIDED IN THE LAST **RELEASE 7 BUNTU 7 NITY** WHICH+ BEIJEVE WAS AN 7 BLINTLI FECORD 6HE MOVE TO **RELEASE SPECIQC** WAILPAPERSISPROBABLY AN ADMISSION

7 BLINTLIZ NITY **ISA STANDARDa RELEASE SUPPORTED FOR NINE MONTHS UNTIL. ANUARY** 6HISISTHE SECOND OF THREE STANDARD RELEASESTHATMARK THE ROAD TO THE **NEXTIONGTERM SUPPORT REIEASE** .65 EXPECTED 7 BUNTU 7 NITY  $IN#PRI$ 

 $*0* + 2)$  ( )  $*$  %+\*

7 BLMTJ7 NTY DOESNOT SPECTYMINIMUM SYSTEM

 $) -$  . THAT THE PREVIOUS WERE A BIT OF AN-`OVERKILa

1 THERMSE 7 BUNTU 7 NITY  $\mathcal{L}_{\text{max}}$ USES THE . INUX KERNEL WITH ITS SUPPORT FORSOME NEW HARDWARE AND THE USUALNEW APPLICATION VERSIONS FROM THE 7 BUNTU **REPOSITORES** 

#### $+$  +  $\%$   $*$

6HSRELEASE INQUDES THEMES -ICON-SETS-PLUS-THE--WALPAPERS-SO ONCE AGAIN THERE ARE LOTS OF CHOCESFORUSERCUSTOMIZATION + TIS WORTH NOTING THAT TO GET THE FULL RANGE OF THEMES AND ICONSETS YOU NEED TO USE THE INQUDED 7 NITY 6WEAK6OOL ASTHE NORMALMENU

CHOLGE OF SETTINGS APPEARANCE THEME OF ERSONLY FOUROF THE THEME GHOICES

+HAVE TO ADMITTHAT WHEN +g RST BOOTED UP 7 BUNTU 7 NITY MY-IN TIAL REACTION TO THE DEFAULT THEME AND WALLPAPERWASTHAT IT MUST BE A BAD FORTHE EYES HISSO BLACK CYOU PARODY +KNOW THAT THESE DAYS THERE ARE LOTS OF FANS OF DARK THEMES BUTTHE DEFAULT SETUP SEEMSTOBE MAKING FUN OF THAT TREND; CUGET AN ALMOST BLACK WALLPAPERAND WHEN YOU OPEN UP A **FEW APPLICATION WINDOWS THE; ARU** UN TY DARK THEM E RENDERS THEM ALL BLACK WITH BLACK BUTTONS BLACK BORDERS AND BLACK DECORATIONS **%ONSIDERTHATTHE TOP PANELISALSO** BLACK AND THE 7 NITY LAUNCHERSHOWS THE BLACK WALLPAPERTHROUGH AND

YOU HAVE AN ALMOST UNUSABLE DESKTOP BUTITIS FEALLY FEALLY DARK & QUAAS#DAMSMIGHTHAVE BEEN DESORBING THIS DEFAULT THEME INSTEAD OF A SPACESHIP IN THE \* ITCHHIKERS) UIDE TO THE) ALAXY WHEN HE WROTE ` 0 OW THAT IS REALLY CAN HARDLY EVEN MAKE CUTITS SHAPE . IGHT JUST FALLSINTO IT a

6HE GOOD NEWS OF COURSE IS THAT WITH THEMESAND WALLPAPERSTO CHOOSE FROM IT IS EASY TO' LIGHTEN IT UPA A BIT TO THE POINT WHERE YOU CAN AT LEAST DISCERN WHATYOU HAVE OPEN 'VEN THE QASSIC# MBIANCE AND 4 ADIANCE THEMESWHICH WERE THE 7 BUNTU STANDARDSFORM ANY YEARS ARE **AVAILABLE** 

& EFAULT DARK THEME PARODY OR NOT 7 BUNTU 7 NITY GIVES LOTS OF USER CHOLORS ALLOWING YOU TO MAKE IT LOOK PRETTY MUCH HOW YOU WANT AND THAT ISSOMETHING THAT SETS 7 BUNTU 7 N TY APART FROM MAINSTREAM 7 BUNTU WHICH HAS VERY-LIMITED USERCHOLOES IN SETTINGS

#### $'$  ' #  $+ 8\%$

5 OM E OF THE APPLICATIONS INQUDED WITH 7 BUNTU 7 NITY  $\mathcal{L}_{\text{max}}$ ARE  $\#$  RCHIVE / ANAGER (ILE4 OLIER

-WEBCAM APPLICATION %HEESE--WEBCAM APPLICATION %OMPIZ%ONgG5ETTINGS/ANAGER DESKTOP ET ECTS

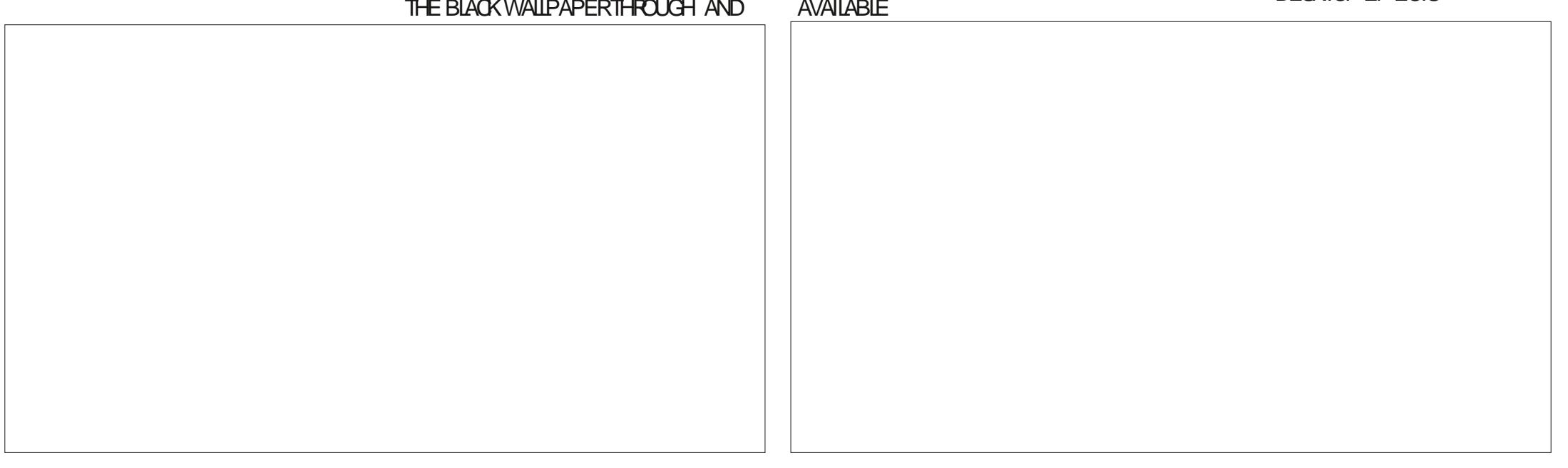

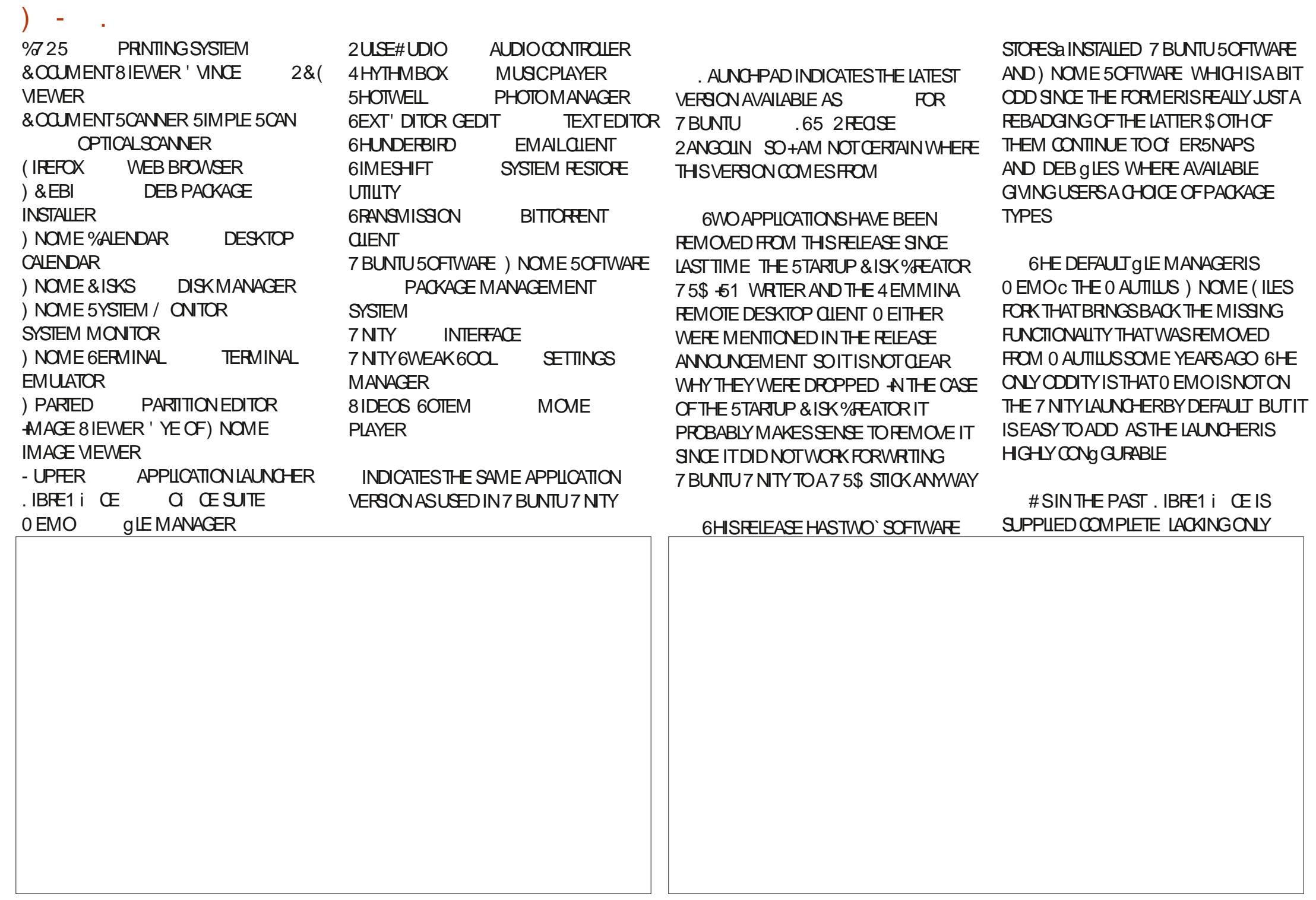

. IBRE1 i CE \$ASE THE DATABASE APPIICATION +TISPROBABLY THE LEAST LISED COMPONENTOE IBRE1 I OF BLIT **IT CAN FASILY BE INSTALLED FROM THE REPOSTORES IFNEEDED** 

**INQUDESTHE** 7 BUNIU 7 NTY **%HEESE WEBCAM APPIICATION BLIT** DOESNOTHAVE A % & 8.8 & BLIRNING APPIICATION ANIMACE FDITOR ORA **VIDEOEDITOR 6HESE CAN ALLBE** INSTAILED FROM THE REPORTORES IF **DESI<del>TED</del>** 

6HE USERINTERFACE IS OF COURSE 7 NTY **WHICH ISTHE WHOLE POINT** OF 7 BLIVITI 7 NITY # SAIWAYS ITISA **VERY Fi CIENT KEYBOARD CENTRC INTERFACE THAT STILL FEELS VERY** MODERN AND UP TO DATE 9 ORKHAS STARTED ON A NEW REIFASE OF 7 NITY TO **REPLACE 7 NITY BUT + PERSONALLY WOUDNTBE IN A BIGHURY FORIT AS 7 NITY ISAN EXCEILENT DESKTOP INTERFACE** 

#### $8\%$  #  $*$   $8\%$

**ISANOTHER** 7 BUNTUZNITY STRONG FEIFASE FROM THE DEVELOPMENTTEAM 6HE FOOLSOF THIS DEVELOPMENT CYCLE HAS BEEN ON **INQUDINGMORE USER' LOOK AND FEELA CHOCES WHILE PROVIDING THE** Ei CIENT7 NITY INTERFACE AND A GOOD RANGE OF APPILCATIONS + TISA FORMULA THAT SEEMS TO BE WORKING ASEACH REIEASE SO FAR HAS **ACCLIMULATED IMPROVEMENTS** 

#LLOFTHISBODESWELLFORTHE NEXT. 65 DUE CUTIN# PRL HAVE TO ADMIT + AM CUROUS TO SEE **WHATTHE NEXT STANDARD REIFASE** 7 BUNTUZNITY **WIII BRNG ASIT** ISTHE LAST CHANCE TO REGINE THINGS BEFORE THE .65 COMESCUT

41= E>DSTARTED USING 7 BUNTUIN AND HASUSED. UBUNTU SINCE \* E LIVESIN 1 TTAWA 1 NTARO **%ANADA IN A HOUSE WITH NO 9 INDOWS** 

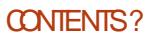

#++)\* 6I?EG?E<4<9;5D?CE2=9D1<5D5B6?B@E2<931D9?> 3?=@<9=5>D  $?B3? = @A9-D @51C55 = 19cDD?$ <u>and</u> i

### !?9>EC?>

FACEBOOK COM **FULLORDEMAGAZINE** 

TWITTERCOM FULLOROLEMAG

LINKEDINCOM COMPANY FULL *CIRCLE MAGAZINE* 

**UBUNTUFORUMSORG** FORUM DISPLAY PHP! F

, ## ) #  $\%$  \*  $0\%$ ,

9 ITHOUT READERIN PUT E<BB5-WOULDBEAN EMPTY2& (gLE WHICH+DONT THINK MANY PEOPLE WOULD GND PARTIQUARY INTERESTING 9 E ARE **ALWAYSLOOKINGFORARTIGLES REVIEWS\_ANYTHING 'VEN SMALL** THINGSLIKE LETTERS AND DESKTOP SCREENSHELP GILTHE MAGAZINE

5 EE THE ARTICLE. BED® 7 6? B E≪ **9B3-5 IN THISISSUE TO FEAD OUR BASICGUIDELINES** 

\* AVE A LOOK AT THE LAST PAGE OF ANY ISSUE TO GET THE DETAILS OF WHERE TO SEND YOUR **CONTRBUTIONS** 

**[CONTENTS](#page-1-0)?** 

<span id="page-51-0"></span>**9 ELCOME BACK TO ANOTHER**<br>
EDITION OF 3 UESTIONS AND : BACK TO ANOTHER # NSWERS +N THIS SECTION WE WILL ENDEAVOURTO ANSWERYOUR7 BUNTU QUESTIONS \$ E SURE TO ADD DETAILS OF THE VERSION OF YOUR OPERATING SYSTEM AND YOURHARDWARE + WILLTRY TO REMOVE ANY PERSONALLY **IDENTIGABLE STRINGSFROM QUESTIONS** BUTITISBEST NOT TO INQUDE THINGS LIKE SERALNUMBERS 77+&SOR+2 ADDRESSES FYOURQUESTION DOES NOT APPEARIMMEDIATELY IT ISJUST BECAUSE THERE ISSUCH A LOT AND +DO THEM **gRSTCOME** gRSTSERVED

WASDOING AN AUDITATA COME<br>WITH FOURFEGIONAL BRANCHES WASDOING AN AUDITATA COMPANY WHEN+REAUSED THAT THE WAY THEY WORK THEY DON\_TIMEED 9 INDOWS AT ALL 6HEY HAVE A 9 INDOWS SERVERAT THE HEAD OI CE WHERE EVERYONE WORKSON SHARED DOCUMENTS 6HE COMPUTERS ARE 9 INDOWS PRO-WITH EVERYONE ASTHEIROWN ADMINISTRATORON THE COMPUTERS AND A NETWORK LOGIN ON THE SERVER #LTHSFOR b A SMAIL8\$ PROGRAM THAT TRACKS ORDERS FROM ONE BRANCH TO ANOTHER THAT`HASTOHAVEWNDOWSa

b WHENITSENDS AN EMAIL IT NEEDS OUTLOOK! b-BECAUSE IT RUNS ON TERMINAL SERVER IT NEEDS CIE PRO LICENSES **FOREACH USER** 

50 NOW YOU ARE PAYING FOR 9 INDOWSSERVER TERMINALSERVER LICENSES CI CE PROLLOENSES ETC 6HE MONEY THEY CAN SAVE BY SMITCHING TO 7 BUNTU + MEAN WHY DOPEOPLE EVEN THROW MONEY AFTER / ICROSOFT!

+MENTIONED THISTOTHE (& WHO SAID WELLAL THE LAPTOPS WE BUY COME WITH 9 INDOWS SO WE CAN T CHANGE 9 HAT! \* EHASA POINTC TO SOME EXTENT GNDING. INUX LAPTOPS ISLIKE LOOKING FOR PENNIES IN THE SIREET YOU WILL G ND SOME BUTITIS NOT LITTERED WITH THEM + THINK WHAT ISNEEDED ISSOME OPEN SOURCE BUSINESS CENTRE WHERE PEOPLE LIKE THAT CAN GO LOOK AT PEOPLE WORKING ON 7 BUNTU AND 7 BUNTU SERVER DOING ALL THE DAILY TASKS THAT THEY DOON9 INDOWSATA FRACTION OF THE COST OF 9 INDOWS AND LICENSING 9 OULDN\_TTHATBE GREAT! +DON\_T KNOW ABOUT YOUR COUNTRY BUT IN MINE THEY WOULD PROBABLY PUT IT IN

SOME OTY CENTRE WHERE THE DRUG LORDS-RULE-AND-NOBODY-BUSINESS PEOPLE WOULD GOTHERE HISA DREAM BUTONE THAT NEEDS REALITY ASPEOPLE JUST DON\_T FATHOM HOW MUCH BETTER OPEN SOURCE IS FOR THE BUDGET + AM NOTTAKING CITY MUNOPALITIESLIKE YOU SEE IN THE NEWS ASTHOSE ARE USUALLY JUST A BLACK HOLE FORCORRUPTIMONEY LAUNDERNG  $+ \text{MEAN4}'$  #. CONVERSION TO OPEN SOURCE SOFTWARE AND MAYBE DONATE SOME OF THE MONEY SAVED TO THE DEVELOPERS 1 HWHATA DREAM

3 / YQUESTION IS REGARDING . IBRE1 i **CE ON 7 BUNTU** 6HISISTHE MESSAGE AT THE TOP / ISSING HYPHENATION INFO-2 LEASE INSTAIL THE HYPHENATION PACKAGE FOR LOCALE EN +HAVE GOOGLED +HAVE DUGKOUGKGO\_D TONONSENSE ANSWERS AND IT SEEMS PEOPLE JUST DON\_T GET IT HISABANNERMESSAGE HOANTBE g XED BY THE OPTIONS SETTINGS + DID A **GEAN INSTAIL OF 7 BUNTU AND** . IBRE1 i **CE +DIDNTHAVE THISISSUE ON 7 BUNTU**  $WH$ . IBRE1 i  $CE$ %AN YOU SOLVE WHAT THE WHOLE INTERNET CAN\_T!

HAM NOTSURE YOU SEARCHED "THE 9 \* 1.' INTERNET ) OHERE HTTPS EXTENSIONSLIBREOI CEORG EN EXTENSIONS SHOW ENGLISH DICTIONARESDOWNLOAD THE LATEST ONE AND INSTALLIT

<u>and</u> i

3 9 HIGHT BUNTU HAVOURTO 9 HCH7 BUNTU h AVOURTO ) \$ RAM! . ENOVO . +KNOW 7 BUNTU IS THE EASIEST AND MOST COMPATIBLE AND BEST SUPPORTED BY SOFTWARE MAKERS OF THE. IN UXES IT\_S **JUST A BIT CONFUSING TO KNOW WHICH** ONE

H GRYTHEM ALL SEE WHICH ONE "YOU LIKE +CAN SUGGEST 7 BUNTU \$UDGIE-\$COT FROM A THUMB DRVE AND TRY OUT THE LIVE MODE 6OBE HONEST + THINK MY POTATO LAPTOP IS YOURLAPTOP\_SFORERUNNER GRSTGEN AND ALLTHE 7 BUNTU h AVOURS SEEM TO WORK GNE CNIT ) RANTED + HAVE ) B **MEMORY** 

3 WAN YOU HELP ME WITH GREEPOX ON7 BUNTU ! / YSOREEN IS 9 : ) # AND THE BARSTAKE UP TOO

MUCH SPACE AND THE TABSARE TOO HIGH +AM SEROUSLY CONSIDERING **%-ROME ATTHE MOMENT AS+GET** MORE VIEWING AREA

 $\left($ 

**HE-CLICAN START BY QUOXING THE-**<br>THE-HAMBURGERMENU MORE TOO "HAMBURGERMENU MORE TOOLS **CUSTOMIZE TITLE BAR BOTTOM** LEFT 6HEN YOUNEED TO GET INTO THE **AGUTS\_WITH ABOUT CONG G** 

; OU CAN SET BROWSERUIDENSITY TO INABOUTCONG GTO ENABLE COMPACT DENSITY

3-50+UPDATED FROM 7 BUNTU -**TO7 BUNTU BUT+DID** A FRESHINSTALL # SYOU OAN SEE MY PEROD ON MY NUMPAD ISNOW A COMMA 9 6\* 7 BUNTU THISUSED TO BE A WINDOWS PROBLEM NOW IT IS Af ECTINGMY7 BUNTU 6HISIS PREQSELY THE REASON + LEFT WINDOWS +COULD NOT GET THIS SOLVED IN A PROPERMANNER TISA FRUSTRATING ERORTHAT SHOULD NOT BE THERE ON A **STANDARD**  $\mathbf{r}$ KEYBOARD 9 HAT NEEDSTOCHANGE!

H SINCE YOURG LE IS AN ODT + AM<br>H GOING TO ASSUME YOURISSUE IS "GOING TO ASSUME YOURISSUE IS WITH. IBRE1 i CE; CUCAN CHECK THIS BY OPENING YOURNOTEPAD APPLICATION AND TYPING THE SAME KEY 50 OPEN 460005\_4 PTIONS\_

^ ANGUAGE 5 ETTINGS\_ ^ ANGUAGES\_ *^***&EQMALSEPARATORKEY\_ UNTICK** *A***SAME ASLOCALE SETTING\_& CNT** WORY THISKIND OF THING DRIVES ME BATTY TOO WHERE THE DEFAULT IS MONTH DAY YEAR BUT LITERALLY NOBODY WRTESTHAT WAY AND NO INSTITUTION USES THAT FORMATE BUT SOME IDIOT DEGDED THAT IS THE DEFAULT FORMY COUNTRY

3 / AN GLESMAKE ME LOSE ALL INTERESTIN. INUX HISUKE EATING DRY CRACKERS ON A HOT DAY IN THE DESERT, UST TELLME HOW TO USE UNZIP PROPERLY FROM THE TERMINAL!

**HENYOUSAY`UNZIPADOYOU<br>THEANTHE UNZIP COMMANDOR** ANOTHERFORM OF `ZIPPINGa COMPRESSION! 5EE HTTPS WWW.HOSTINGERCOM TUTORALS HOW TO UNZIP GLESLINUX ORHTTPS LINUXIZE COM POST HOW TO UNZIP GLESIN LINUX

3 HELP FROM YOU<br>BOT S 9 HENEVER-PPESS BOT S9 HENEVER+PRESS  $HUDOMN = HUNTU$ **STARTS** SHUTTING DOWN AND WHEN IT GOES BLANK THE: UBUNTU SHUTTING DOWN SO FEEN APPEARS AND SEEMS FROZEN

H ) OTO SETTINGS POWER **H**MANAGER

b GHANGE POWERBUTTON ISPRESSED **TO ASK** 

b THE NEXT TO DONOTHING b; CUCAN ALSO CHANGE LAPTOP LID TO SUSPEND

3 **+AM FOLOMING A TUTORAL TO GET** MORE ACCUSTOMED TO 7 BUNTU AFTERLEAVING9 INDOWSASITTAKESUP TOOMUCHMEMORY #SAYS+MUST EXPORT THE PATH TO MY BASHIRG LE \* OWDO+DOTHAT!

# H 7 SE THE ECHO COMMAND

hf kr #\* SDWK@% SDWK=' KRPH2?sdwk# wr #\ RXU#dssA%\* #AA#• 21edvkuf

3 / YDELLIAPTOP ISGIVINGME ISSUES BUTITISOUT OF THE WARRANTY PEROD 50+HAVE BEEN CRUISING THE FORUMS AND IT SEEMS+ NEED TOUPDATE THE \$415 (ROM-WHAT+CANSEE ITIS VERSIONS BEHIND \* OWEVER THE & ELLWEBSITE **HASONLY INSTRUCTIONS FOR** 9 INDOWS EXE gLESI + THOUGHT THEY SUPPORTED 7 BUNTU!

**HEREAL COUPLE ANOTHER FOR ANOTHER FOR ANOTHERFARD "NEED TO GRAB ANOTHERHARD** DRVE BOOT INSTALL9 INDOWS INSTALL \$45 UPDATE AND PLUGYOUR7 BUNTU DRVE BACKIN 6HERE ISANOTHERWAY BUTIT FEQUIFES FEMOVABLE MEDIA WHICH SOMETIMES CAUSES PROBLEMS SUCH AS BROKED LAPTOP

3 #FIERINSTALLINGMY820 +CAN NOLONGERBROWSE THE INTERNET  $WHHg$  REFOX +CAN STILL PING AN  $\ell$ **ADDRESSLIKE** -**BUTITWONT** RESOLVE WWW GOOGLE COZA 6HIS TELISME THAT IT ISSOME & 05 ISSUE BUT+DON\_TKNOWHOW TO SOLVE IT ON 7BUNTU-

H . EFT QUOK ON YOURNETWORK "ICON EDITCONNECTIONS 6 HEN CHANGE YOURSETTINGS UNDER 42V 5ETTINGSTOM ANUALAND GIVE YOURSELF AN  $\ell$  SAME ONE YOU HAVE IN&\* %2 BUTWITH YOUR ROUTEROR PROVIDER& 05 SETTINGS; CUCAN ALSO TRY QUAD QUAD ORQUAD AS PRMARY SECONDARY & 05

3 **F+DON\_TWANTTOINSTALLA** h ATPAK OF AN APP ON MY . UBUNTU HOW DO+DOIT! \$TW +HAVE -WITH ) \$ RAM AND ) \$55& & ELL. APTOP WITH MODELNUMBER FADED TO A GREY BLACK MESS

**HE-AM GOING TO ASSUME YOU<br>THE READ THE SPACE WITH THE SMAIL** 

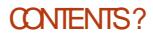

\* & & ; CUCAN SEARCH FOR THE APP IN ) OOGLE WITH DEB  $g$  IE AFTERIT; OU CAN ALSO SEARCH FOR THE APP ON ) ITHUB AND SEE IFTHEY DON\_THAVE A DEB GLE IN THEIRFELEASESPAGE F PUSH COMESTO SHOWE BUILD IT FROM **SOURCE** 

 $\left($ 

3 9 HATMEANSTHIS `+GN HTTP LINUX DROPBOXCOM UBUNTU EOAN +N4 ELEASEa & UCKDUCKGO TAKES MEHERE HTTPS ASKUBUNTUCOM QUESTIONS RAN SUDO APT UPDATE AND SHOWS ERRORSBUTIT DOESN\_TSAY WHAT IT MEANS

HAM GOING TO ASSUME YOU "MEANTHE IGN SINCE THE POST EXPLAINSEVERYTHINGELSE + TISSHORT **FORIGNORE** 

 $\bullet$ \$ E PATIENT WITH ME + AM SLOW BYNATURE +GRABBED A DEB gLE Of THE INTERNET AND COPIED IT TOMY 4 ASPBERRY PI + HAVE A MINIMAL INSTAILOF7 BUNTU ON THERE \* OW DO+ INSTALLTHISGLE NOW!

**HALLARY AND HAVE ALTHE**<br>THE DEPENDENCES INSTALLED IT "DEPENDENCIESINSTALLED IT **SHOULD BE AS EASY AS** 

gsnj #0l #?sdf ndj h#qdphA

3 HAVE TAKEN ALLOUROLD & 8 & 49 SHROM WORK AND RE PURPOSED THEM (IRSTORDEROF BUSINESS WAS TO LOAD 7 BUNTU \$UDGIE ON THE OLD WORK LAPTOP 6HEY FE FORMATTED 9 INDOWSFORUS WHEN THEY SOLD IT TO US BUT + DON\_T WANT9 INDOWS 6HISISWHERE MY TROUBLE BEGAN / YILVE & 8 & JUST FREEZES + CAN\_T GET TO INSTALL 7 BUNTU \$UDGIE 9 HAT COULD BE WRONG

 $#$ . OTS ACTUALLY c \* AVE YOU -<br>VERIGED THE -51 IMAGE! \* AVE YOU VERG ED THE WRITTEN & 8 &! \* AVE YOU VERIG ED THAT YOU HAVE THE RGHT  $IMAGE$  c LEGACY OR'  $($   $\#$   $-SYOLR$$  $\#$  5 SETCORRECTLY! # RE THOSE `SAFE BOOTa TYPE SETTINGS DISABLED! + WILL NEED MORE INFOTO ASSISTY OU BETTER

3 HAVE INSTALLED 7 BUNTU ALONGSIDE 9 INDOWS NOT +0 WINDOWS AND +AM MIRRORING ALLMY SOFTWARE ACROSS +INSTALLED 5KYPE DAYSAGOIN 7 BUNTU BUTNOWMY 9 INDOWSVERSION WON TSIGN IN #LWAYS`SOMETHINGWENTWRONGa 9 HAT+HAVE DONE ISUNINSTALL5KYPE ON 7 BUNTU-SIDE-INSTALLED-5KYPE-ON-9 INDOWSSIDE TRED 5KYPE FROM THE STORE TRED 5KYPE FROM THE 9 EBSITE-PURGE IT FROM MY SYSTEM EVERY LAST GLE NAMED SKYPE AND TRY- AGAIN ALL THE METHODS & OYOU THINK + GOT BLOCKED FORUSING 7 BUNTU!

H 00 + THINK WINDOWS WANT 00+THINKWINDOWSWANTSTO SPYING ORAP ON THE 9 INDOWS SIDE AND SIGN IN; CUCAN TURN IT OF AGAIN AFTERWARDS + HAVE SEEN THIS A FEW **TIMESBEFORE** 

3 9 HATISTHE QUICKEST WAY TO THAT FAIL **TROUBLES-LOOT AN # PP THAT FAILS** TOLAUNCHON. UBUNTU!

**##** , USTRUNIT FROM A TERMINALAND<br>##PERUSE THE OUTPUT "PERUSE THE CUTPUT

3 **HAVENTUPDATED IN A WHILE** AND +TRED UPGRADING FROM THE COMMAND LINE TO GET TO 7 BUNTU BUTITKEEPSFAILING +WANTTO GET THE LATEST EVERYTHING IN ONE GO

H ; QUOANNOT SAIP OVERVERSIONS<br>
THE YOU NEED TO GO FROM ONE TO THE "YOU NEED TO GO FROM ONE TO THE OTHERIN ORDER 9 ON TIT JUST BE EASERTOINSTALLTHE LATEST. 65 INSTEAD!

3 \* OW CAN +g X THIS DPKG ABORTING UNABLE TO OPEN DIRECTORY VARUB DPKG UPDATES 1 PERATION

NOT PERMITTED' 5UB PROCESS USR BIN DPKG FETURNED AN ERRORCODE

HAMP TO POST SO YOU HAVE SUDDEN THE FOR YOUR DISK ON THE 7 PDATESI & OYOU HAVE SUDO! NEXTBOOT **N**THE ROOT` aNOT` ROOTA TOUCH FORCEFSOK AND REBOOT

3 & CNTLAUGH + SOME HOW LOST : UBUNTU \* OW OAN + GET IT BACK + CAN TEMPORARLY SEE IT WITH (

**#** 41 GHT QUOK INSIDE THE WINDOW<br># AND SELECT`SHOW MENUBARE "AND SELECT` SHOW MENUBARA

3 +WANTTO GEARMY DESKTOP OF ALDISTRACTIONS AND BUTTONS AND BARS, UST ONE QUESTION HOW WOULD +TOGGLE MY HOT CORNERS!

# ; CUCANTRY <u>HTTPS</u><br># <u>TO LINUX COM JUST PERFECTION</u> ; OUCANTRY HTTPS GNOME SHELL EXTENSION NOW LETS YOU CUSTOMIZE YOURGNOME **DESKTOP** 

3 / YLAPTOP ISIN FORFEPAIRS AND + GOT AN OLDER/ ODEL6HINKPAD :-WITH A MUCH SMALLER TOUCHPAD THAN + AM USED TO 6HE SENSITIVITY ON THISIS NOT TO MY LIKING AND +AM NOTA TRACKPOINT FAN-S

FULL GROUE MAGAZINE En al III de la THERE A WAY TO PLAY WITH THE **SENSITIVITY SETTINGSFORTHE PAD +** CAN\_TSEEM TOG ND ANY

 $\left($ 

 $\overline{\phantom{a}}$ 

H ; QUOAN TRY THE GNOME TWEAK<br>
THE TOOL TO PLAY WITH IT \* AVE A LOOK "TOOLTO PLAY WITH IT \* AVE A LOOK HERE HITPS ITSUBUNTU COM INSTALL GNOME TWEAKTOOLON UBUNTU

3 AND +NOW CANTIDGIN + AM ON **+RANCUTOFDISKSPACE** 212-**/ YSYSTEM ONLY HASA**  $MODEST$  )  $$55&9$  HATCAN + **REMOVE!!** \* OW CAN + REMOVE THEM!

# WOULD START WITH YOUROWN CACHE APT ARCHIVES AND DELETE ALL THE DEB GLESINTHERE; CUWOULD NEED TO BOOT TO A LIVE THUMB DRVE OR&8& 1 NOE YOU ARE BACK IN + SUGGEST INSTALING 5 TACERAND USING THAT TO GLEAN YOURTEMP G LES

> B9; HASBEEN IN +6 FOR R YEARS \* E HASSEEN TECHNOLOGY COME AND GO (ROM-REPAIRING-WASHING-MACHINE-SIZED-HARD DRVESWITH MULTIMETERS AND OSCILLOSCOPES LAYING CABLE TO SCALING ) TOWERS HE SDONE IT

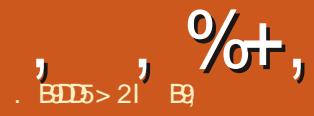

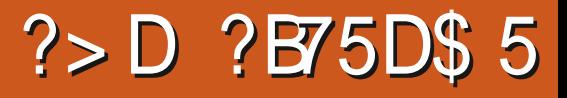

<span id="page-55-0"></span>9 EBSTE HTTP DONTFORGETME GAME COM

#### $2RCF$ 7.5&

 $$LIPB$   $($   $$)$   $8$ "  $$8$   $+$   $8$ # $(85 \t54' \% 8 - / 54)$  $($  $$8. ( 0' # 88. (*)$  $\#^*$  '(  $(\$\#$  " + & -\$)  $,$   $\frac{9458}{8}$  -  $\frac{6}{8}$  ) & ! #(' "  $\frac{68}{8}$  ')' #  $-+$  \$&  $'$  (\$ % \$) (( & & \$" #  $($   $' - 8\sqrt{4} + 88$   $$#1 - 5$   $#$  $\text{S}(1" \quad \text{S}(1) \quad \text{S}^* \quad \text{S}(1' \quad \text{S}^*)$ 

 $H^{CCQPDING TO SIEAM}$ <br> $H^{*}$  \* #() & " + (  $.90#$ \* #() & " + (  $(+ '()$  $$#0$  \$& (  $# +$  & \$  $\%$ ..! " \* #(\$( " "\$& '  $$ - $) 8\% ( #('')' - $) 8$ + #$ # ) # \$\* & & \$#'%& - ' ( (\$)  $!$  "  $\mathbb{S}$ "  $\#$   $\mathbb{S}$ #  $\mathbb{S}$ \* &  $)$ "  $\#$  (- `

1 KAY LETME LEVELWITH YOU ITS HANGMAN PUDDING WITH ANOTHER SAUCE 6HEFE +SAID IT 6HEFE ISNO `NEWBREEDA ITSAGLESSINGGAME

**+HATE GLESSING GAMES** FSPECIALLY VALIENT YOU HAVE NO CLIF **WHATISREQUIRED 6HISISTHE REASON** MOST TEXT ADVENTURE GAMES DIED A

**HORRIF DEATH 9 ITHOLITAKEY** TEILINGYOU' DIGAISA VAID WORD YOU **COUD NOTHAVE GUESSED IT ASYCLE JUST TRED ` RUNA AND GOT 4NVALID** COMMAND: CUKNOWO ORTHISVALID BUTISO ORTH' AST # AAAAND THISIS THE CRUX OF & CNT ( ORGET / E 6HE TUTCRAI HASYCLICONNECTING THE DOTSINA CATSMEMORY: CUARE TO LOOK FORITSTOY MOUSE: ET MOUSE TOY PIAY AMBUSH HUNT ARE AIL **INVALID BUT DANGER IS1 - ! 6HISWAS** THE PROBLEM WITH SOME POINT AND CICK ADVENTURE GAMES AND WHY **THEY WENT OUT OF FAVOUR THE** PUZZLESWERE STUPID 50 REAM UNTIL YOU ARE HOARSE 0 OW GET ON SAID

 $\star$ 

 $\mathbf{S}$ 

HORF AND GALLOP INTO THE SUNSET 9 HAT! SUT+AM GETTING AHEAD OF **MYSFIF** 

6HF GAME ISA PIXEL BASED ADVENTURE GAME TRYING TO CASH IN ON THE %ABERPLINK THEME THAT ISAIL THE RACE ATTHE MOMENT 6HERE ARE NO OUT SCENES THE START OF THE GAME SORT OF TELLS THE STORY AS YOU GOALONG (ALLING INTO THE HOUSE WIH THE DOOR SO TO SPEAK 6HE STORY MAKES NO SENSE EITHER 6HE 0.2% COPYISTa CAN FEAD YOUR MEMORESAND COPYTHEM BUTONCE COPIED NO ONE CAN READ THEM 9 HAT!: ES ITISLIKENED TO

*YRYCCENICS 1 NF DAY SOMEONE WIII* BE ABIF TO REVIVE YOU \* FRE ONE DAY SOMEONE WILL BE ABIFTO FEAD THE COPIESTHATHE MAKES 50 IFTHEY CANTBEVERGED WHOKNOWSIFITIS NOT, LIST COMPIFTER BBISH 1 H AND + **FOR OTTO TELL YOU FILS SUPPOREDLY ILLEGAL YUP FORSOMETHING THAT** CANNOT BE VERG ED AND PEOPLE WANT COPIESTHATNOBODY CAN READ 5NAKE **OI SALESMANMUCH** 

0 OW THE PART WHERE YOU GUESS WORDS LIKE HANGMAN WHERE YOU GLESSIETTERSTOPROGESS HERE YOU PROFESSTOTHE NEXTNODE WHEN YOU DO +DONTKNOW IFYOU CAN FAIL **HERE BUT+GOTS IPERBORED AND GAVE UP & ONTDISTESPECTYOUR GAMERSTIME 2EOPLE DONTFEEL CHEATED WHEN SOMETHING IS** DIL CUIT IFITSTIII MAKES SENSE AND **FESPECTSTHEIRF CRIS** 

6HF 156 THAT SHIPPED WITH THE **GAME ISA VERY JAZZY SMINGY EXPERMENTALTYPE THAT BRNGSUP IMAGES OF SEEDY SMOKE GILLED** ROMSINTHE BACK AIIEYSOF2ARS **GHO ICH THE TRACKS ARE NOT BAD THEY JUST DONOT G TTHE GAME 6HEFE IS ONE TRACK CALLED, NEL TTRAL SYNTHAL** 

 $\mathfrak{L}$  $, \frac{9}{10}$ 

THATISJUSTONE LONG' AAAAAAHA AT DIf ERENTPITCHES AT DIF ERENTTIMES IN THE `TUNEA & EPENDING ON YOUR TASTE IN MUSIC YOURMILEAGE MAY VARY 6HE 5(: GETSNASTY REALLY **QUICKLY WHEN YOU HAVE THAT** 0 INTENDOBUZZ BUZZING ASWORDS ARE PRINTED ONSOREEN WHILE YOU ARE TRYINGTO FEAD / OST PEOPLE FEAD WITH AN INTERNALMONOLOGUE SO THE **BRRRACAN BE REALLY ANNOYING** UCKLY THERE ISNONE OF THAT IN THE **GLESSTHE WORD TO CONNECT THE** 

 $\star$ 

#### DOTSA SCREEN

YOU CAN TYPE IN THE WORD AFTER THE NEXTONE AND YOU WILL BE CONNECTED STRAIGHTTOIT AND SOMETIMESNOT + WILLBE DARNED IF+KNOW WHY+CANT **COFFOM `DANGER TO`HEATA BUTIN** THE VERY NEXT PART + CAN GO FROM 'HEATA TO'SNKA SKIPPING THE WORDS IN BETWEEN 6HEFEAFTERTHEFE AFE NOBRANCHES YOUNEED TOGET `NO SEA AND `VAQUUMA ORBE STUCK IN

**WORD GUESSING HELL FOREVER 6HIS** DOESNOTEVEN GETYOU TO YOURGOAL 5PEAKING OF THISPART SOMETIMES BUT REMINDS THE 0.2% THAT HE HAS A BROKEN VACUUM AND YOU NEED TO TYPE `EXITA 9 HATA WAY TO ALLENATE YOURPLAYERS 6HEN THE CATISGONE SO WHOSE MEMORY DID YOU JUST ACCESS 5POIER THE 02% TELLS YOU HE DIDN TMAKE A COPY OF THE CATS MEMORY %ONTINUTY JUST FEELS BROKEN AND IFYOU WANT ME TO SUSPEND MY BELLEFS AND JUST GOW TH IT YOU BETTERM AKE IT INTERESTING

**+KNOWTHERE ARE OTHERPARTSIN** THE GAME BUT MINUTESINTO THE GAME AND YOU ARE STILL IN THE SAME ROOM DONGMORE OF THE SAME #T **THISPONT + REALLY COULD NOT BE** BOTHERED ANY MORE +WASPROMISED A THRILERC WITH MY MEMORES AT THE CENTRE OF A CONSPIRACY S RING ON 60TAL4 ECALL \$RNG ON # RNE \$RNG ON WE CAN REMEMBERIT FOR YOU **WHOLESALE / EH THISIOT CANNOT** EVEN REMEMBERBREAKFAST AT **IN ATED PROES +WANT TO FEELUKE** & CUGLAS3 UAD NOT GRANNY #LIZHEIMERS 6HISISWHERE + LEAVE YOU DEARFEADER YOU CAN MAKE YOUR **OVNMINDUP BUTTHERE ARE OTHER** THINGSTHAT ARE MORE FIN IIKE PIOKING NAVEL IINT

**FYOU ARE A FAN OF BAD TEXT** BASED ADVENTURES HANGMAN AND A LOTOFREADING WITH A BUZZING SOUND YOU WILL BE IN FORA TREAT OTHERMSE **+WOUD ADMSE YOU TO MOVE AIONG TO GEENERPASTURES** 

B9 HASBEENIN 6 FOR YEARS \* E HASSEEN TECHNOLOGY COME AND GO (ROM REPAIRNG WASHING MACHINE SIZED) **HARD DRVESWITH MULTIMETERS AND** OSCILLOSCOPES LAYING CABLE TO SCALING ) TOWERS HE SDONE IT

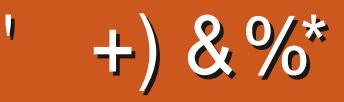

 $$8\%+~\#0$  +  $8\%$ 

#IFX%RABTRFF #IFX2OPFSQJ #NDY) ARAY *SILLS ERNINGHAUSEN*  $$CB\%$ \$RAN\$CGDAN  $%$ SIN 8 & ARREN & FNNIS/ACK & EVIN/C2HERSON &CUG\$RUE ' UZABETH- , OSEPH ' RC/ FDDIFTON ) ARY%AMPBEIL **ECRGE 5MITH** \* ENRY& / ILLS \* LICO5LITHERAND  $AC$ , OAO%ANTINHO. OPES . CHN#NDREWS  $.$  CHN/ $A$ CN  $.$  CHN  $2$  RGGE . ONATHAN 2 IENAAR  $.6$ - EVIN1 \$REN  $E = #UEN$  $E$  FO2 AFSFN  $IMDA2$ / ARK 5HLITTIFWORTH 0 ORMAN 2 HILLIPS

1 SCAR4 IVERA 2ALL#NDERRON 2AUL4EADOMN 4 INO 4 AGUCO 4 OB (ITZGERALD 40Y/ ILNER  $5$ COTT/ $AC$ 50NY8ARCHESE **6AMOR%ONROY** 6CM SELL  $60N$ 8 INCENT, CBARD 8 CUKERS RADIEY 9 ILLIAM VON\* AGEN  $. A$ SON&  $/$  OSS

 $*$  % #  $8\% + 8\%$ 

> (LOYD 5MITH & ALE 4 EISG EID . ANd GREN . INDA2RNSEN **MELVYN SMITH** (RTSVAN, EEUWEN 4 AYMOND/ CCARTHY 4 OBERT - ASPAR (RANK&INGER) - EN/ AUNDER *SRAN-FIIY* . eNOS\* OR/eTH 4 (NAID' IKF

#### . CHN2CRUBEK

\* ANSVAN' FKFIFN - FFS/ OFRMAN

6HE CURRENT STIE WAS CREATED THANKS TO #E31C. 5CD5B= 1>> EX%OMMAND *YONQUER WHOTOOK ON THE TASK OF* **COMPLETELY REBUILDING THE STE AND** SORPTS FROM SORATCH IN HISOVINTIME

6HE 2 ATTECN PACE IS TO HEIP PAY THE DOMAIN AND HOSTING FEES 6HE YEARLY **TARGETWASQUICKLY FEACHED THANKSTO THOSE USTED ON THIS PAGE 6HE MONEY** AISOHFIPSWITH THE NEW MAILING LIST THAT + **SFTLIP** 

5 EVERAL PEOPLE HAVE ASKED FOR A 2 AY 2 AL SINGLE DONATION OPTION SO + VE ADDED A BUTTON TO THE RGHT SIDE OF THE WEBSTE

297 D81>: 1?ED? 1≪D8?C5 G8?KF5  $EG54'$  1  $1053' > 1 > 4085'$  1  $1'$  1 < 2  $ED2$  $DC1 \t 8540$ 

 $8DOC$  GGG  $@DB2$  > 3?=  $6E \leq 3B5 = 171J55$ 

 $8DOC$  @ | @ <= 5 B'>> \$DE3; 5B

8DQC 4?>?B2?H?B7 B53EBB3-7  $= ? > B4$  4?>1D9?>

**CONTENTS?** 

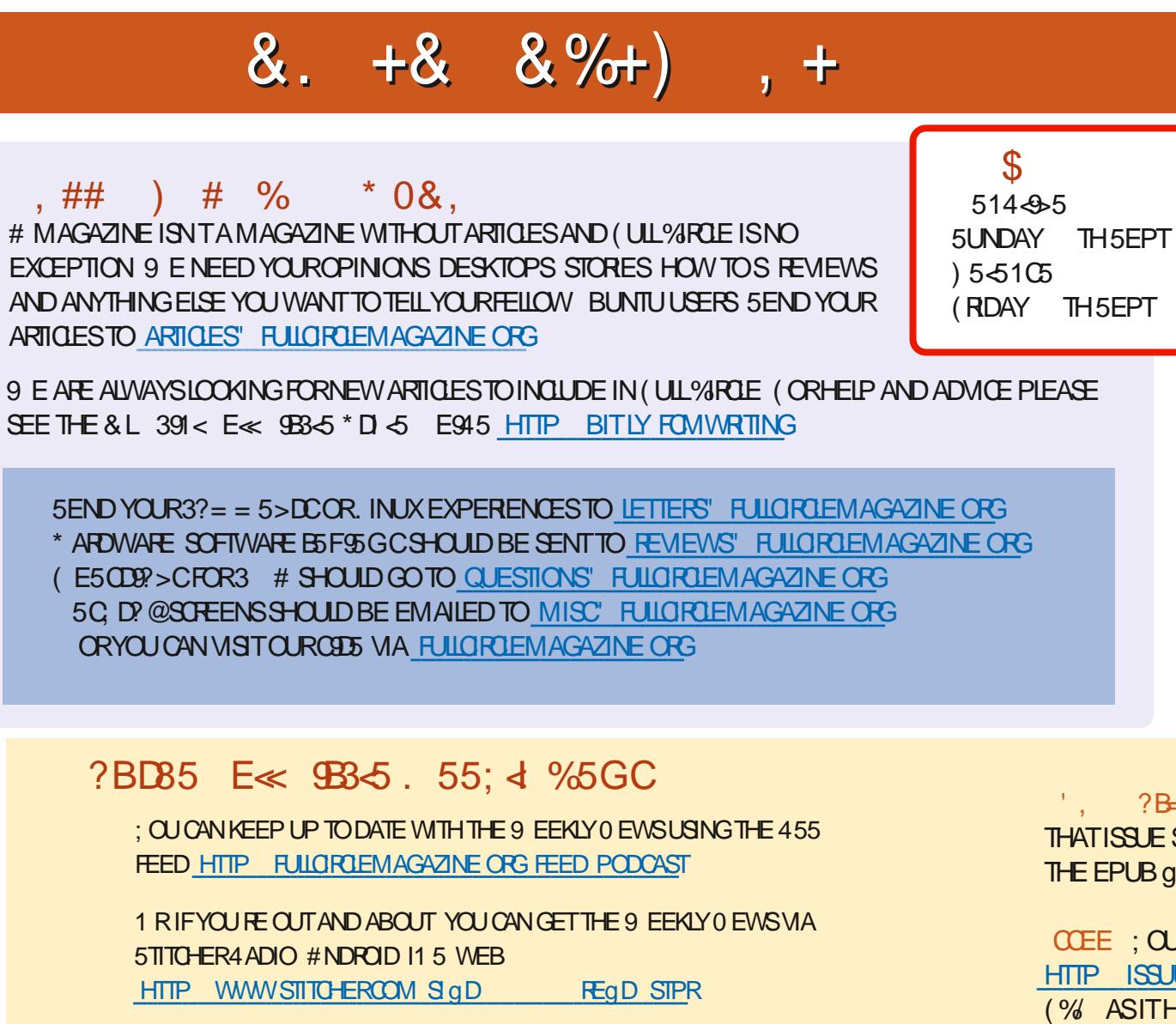

 $E \ll$  933-5 +51=

490 B 4 ONNE 6U0 KER **RONNE" FULLORDEM AGAZINE OFG** 

 $.52 = 105B$ **ADMIN' FULLORDEMAGAZINE ORG** 

49067 P?65514967 / IKE - ENNEDY ) ORD %AMPBELL 4 OBERT 1 RSINO, OSH\* ERTEL \$ERT, ERRED, IM & YERAND' MILY) OWER

1 URTHANKSGO TO%ANONICAL THE MANY **TRANSLATION TEAM SAROUND THE WORD**  $AD+8?BCD > .$  S= CFORTHE (% LOGO

AND VIA 6 UNE-NAT HTTP TUNEIN COM RADIO (ULL % ROLE 9 EEKLY 0 EWSP

 $\frac{1}{2}$ ,  $\frac{2}{2}$  and  $\frac{1}{2}$  OSTEDITIONS HAVE A LINK TO THE EPUB g LE ON THATISS JE SDOVNLOAD PAGE FYOU HAVE ANY PROBLEMS WITH THE EPUB GIE EMAIL MOBILE" FULLORDEMAGAZINE ORG

COEE ; CUCAN READ (ULL% ROLE ONLINE VIA +SSUU HTTP ISSUUCOM FULIORDEMAGAZINE 2 LEASE SHAFE AND RATE (% ASITHELPSTO SPREAD THE WORD ABOUT (% AND 7 BUNTU

+) &% HTTPS WWWPATREONCOM FULLORDEMAGAZINE